# **Guide de suivi et d'évaluation des systèmes de micro-assurance santé**

**Tome 2: Tome Indications pratiques Indications**

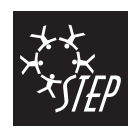

Le programme «Stratégies et Techniques contre l'Exclusion sociale et la Pauvreté» (STEP) du Bureau international du Travail est un instrument pour accroître la couverture et l'efficacité de la protection sociale dans le monde.

En accord avec les conclusions du Sommet mondial pour le développement social à Copenhague, le programme STEP promeut la conception et la diffusion de systèmes novateurs destinés à la protection sociale des populations exclues. Basés sur les principes d'équité, d'efficience et de solidarité, ces systèmes contribuent à la justice et à la cohésion sociales.

Dans ses interventions, STEP combine différents types d'activités: actions concrètes sur le terrain, appui technique à la définition et à la mise en œuvre de politiques, production d'outils méthodologiques et d'ouvrages de référence, recherche.

> Programme STEP Secteur de la Protection sociale Bureau international du Travail 4, route des Morillons CH - 1211 Genève 22, Suisse Tél.: (41 22) 799 65 44 Fax: (41 22) 799 66 44 E-mail: step@ilo.org INTERNET: www.ilo.org/step/publs

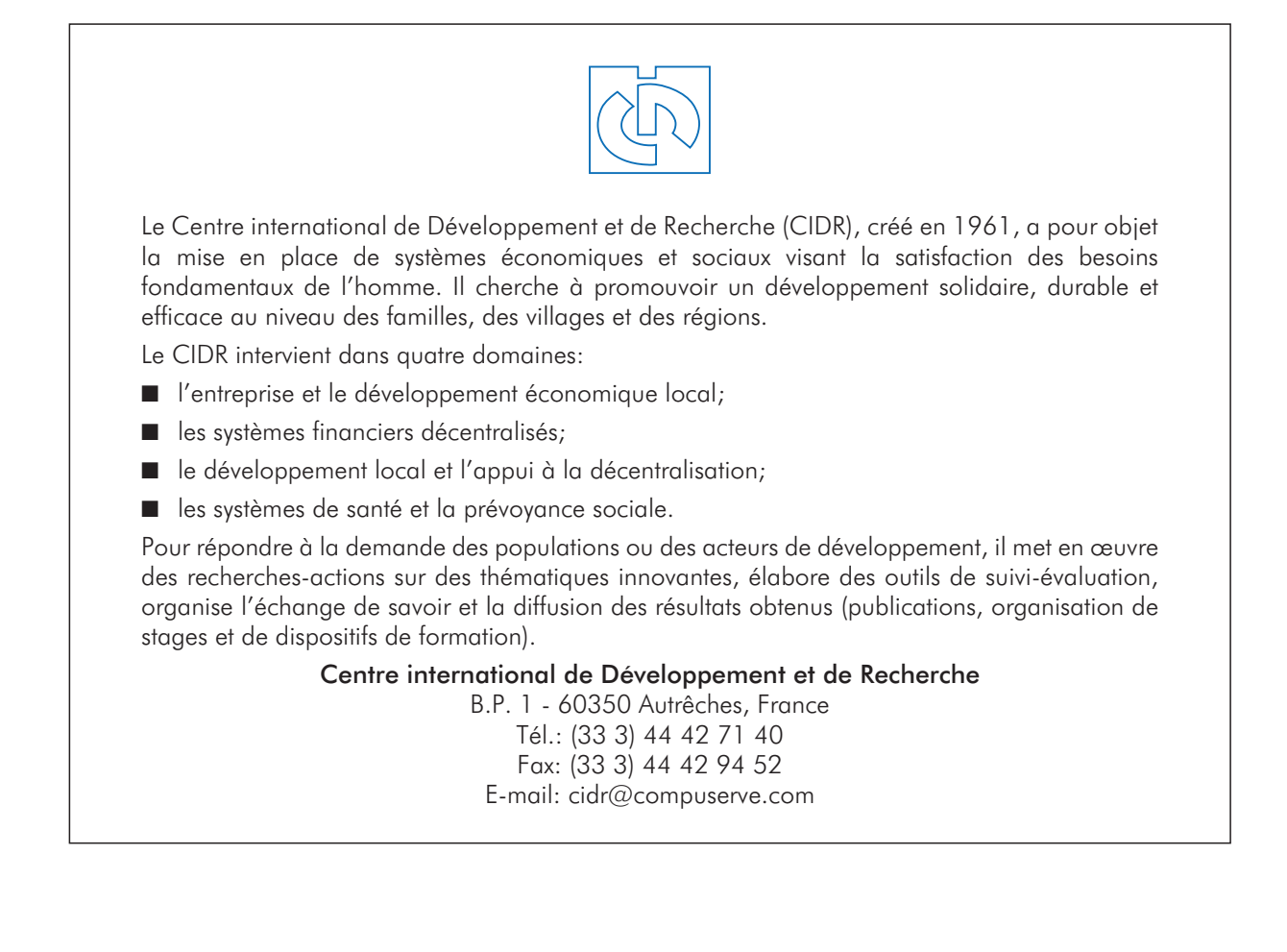

# **Guide de suivi et d'évaluation des systèmes de micro-assurance santé**

## **Tome 2: Tome Indications pratiques Indications**

Bureau international du Travail Centre international de Développement et de Recherche

avec le soutien de la Direction du Développement et de la Coopération Suisse Copyright © Organisation internationale du Travail et Centre international de Développement et de Recherche 2001

Première édition 2001

Les publications du Bureau international du Travail jouissent de la protection du droit d'auteur en vertu du protocole n° 2, annexe à la Convention universelle pour la protection du droit d'auteur. Toutefois, de courts passages pourront être reproduits sans autorisation, à la condition que leur source soit dûment mentionnée. Toute demande d'autorisation de reproduction ou de traduction devra être adressée au Bureau des publications (Droits et licences), Bureau international du Travail, CH-1211 Genève 22, Suisse. Ces demandes seront toujours les bienvenues.

BIT, CIDR

*Guide de suivi et d'évaluation des systèmes de micro-assurance santé* Genève, Bureau international du Travail, Programme Stratégies et Techniques contre l'Exclusion sociale et la Pauvreté (STEP), Centre international de Développement et de Recherche (CIDR), 2001

Guide, assurance-maladie, participation de la communauté, gestion, évaluation. 02.07.1 ISBN 92-2-212552-5

*Données de catalogage du BIT*

Les désignations utilisées dans les publications du BIT, qui sont conformes à la pratique des Nations Unies, et la présentation des données qui y figurent n'impliquent de la part du Bureau international du Travail aucune prise de position quand au statut juridique de tel ou tel pays, zone ou territoire, ou de ses autorités, ni quant au tracé de ses frontières.

Les articles, études et autres textes signés n'engagent que leurs auteurs et leur publication ne signifie pas que le Bureau international du Travail et le Centre international de Développement et de Recherche souscrivent aux opinions qui y sont exprimées.

La mention ou la non-mention de telle ou telle entreprise ou de tel ou tel produit ou procédé commercial n'implique de la part du Bureau international du Travail et du Centre international de Développement et de Recherche aucune appréciation favorable ou défavorable.

Les publications du Bureau international du Travail peuvent être obtenues dans les principales librairies ou auprès des bureaux locaux du BIT. Il est possible également de se les procurer directement, de même qu'un catalogue ou une liste de nouvelles publications, à l'adresse suivante: Publications du BIT, Bureau international du Travail, CH-1211 Genève 22, Suisse, ou par e-mail: pubvente@ilo.org ou par le site web: www.ilo.org/pblns

Le catalogue des publications du programme STEP est disponible sur le site web: www.ilo.org/step/pubs

Imprimé en Italie

## **Remerciements**

Ce guide a été produit conjointement par le programme «Stratégies et Techniques contre l'Exclusion sociale et la Pauvreté» (STEP) du Secteur de la Protection sociale du Bureau international du Travail (BIT) et par le Centre international de Développement et de Recherche (CIDR). Ces deux structures travaillent depuis plusieurs années au développement des connaissances en matière d'extension de la protection sociale, en particulier, à travers l'appui à des initiatives locales.

La réalisation de ce guide a été financée par le programme STEP et la Direction du Développement et de la Coopération Suisse (DDC) et effectuée sous la coordination méthodologique du CIDR.

Le guide a été élaboré conjointement par Bruno Galland (CIDR), Guillaume Debaig (CIDR) et plusieurs membres du programme BIT/STEP. Sa conception a bénéficié de la contribution de Dominique Evrard (ANMC) et d'Alain Letourmy (CERMES). Le programme STEP en a réalisé la mise en forme définitive.

L'apport de nombreux acteurs œuvrant tant au niveau local que national et international a permis d'enrichir le guide. Des tests de terrain ont été effectués lors de l'élaboration de la version provisoire du guide auxquels ont participé: Issa Sissouma (UTM, Mali), Mirindi Ruhana (coordinateur santé BOM, Ile d'Idjwi, Congo), André Wade (GRAIM Sénégal, mutuelle de Lalane Diassap), Charles Wade (GRAIM Sénégal, mutuelle de Fandène), Fabien Habimana (ANMC).

Les auteurs et éditeurs remercient chaleureusement toutes ces personnes pour leurs commentaires et leur soutien tout au long du processus de production du guide.

Si vous avez utilisé le guide et souhaitez nous faire connaître les résultats de vos travaux et vos critiques ou obtenir des renseignements complémentaires, contactez:

### BIT - STEP

Secteur de la Protection sociale 4, route des Morillons CH-1211 Genève 22, Suisse Tél.: (41 22) 799 65 44 Fax: (41 22) 799 66 44 E-mail: step@ilo.org Internet: www.ilo.org/step

#### CIDR

B.P. 1 - 60350 Autrêches, France Tél.: (33 3) 44 42 71 40 Fax: (33 3) 44 42 94 52 E-mail: cidr@compuserve.com

## **Table des matières**

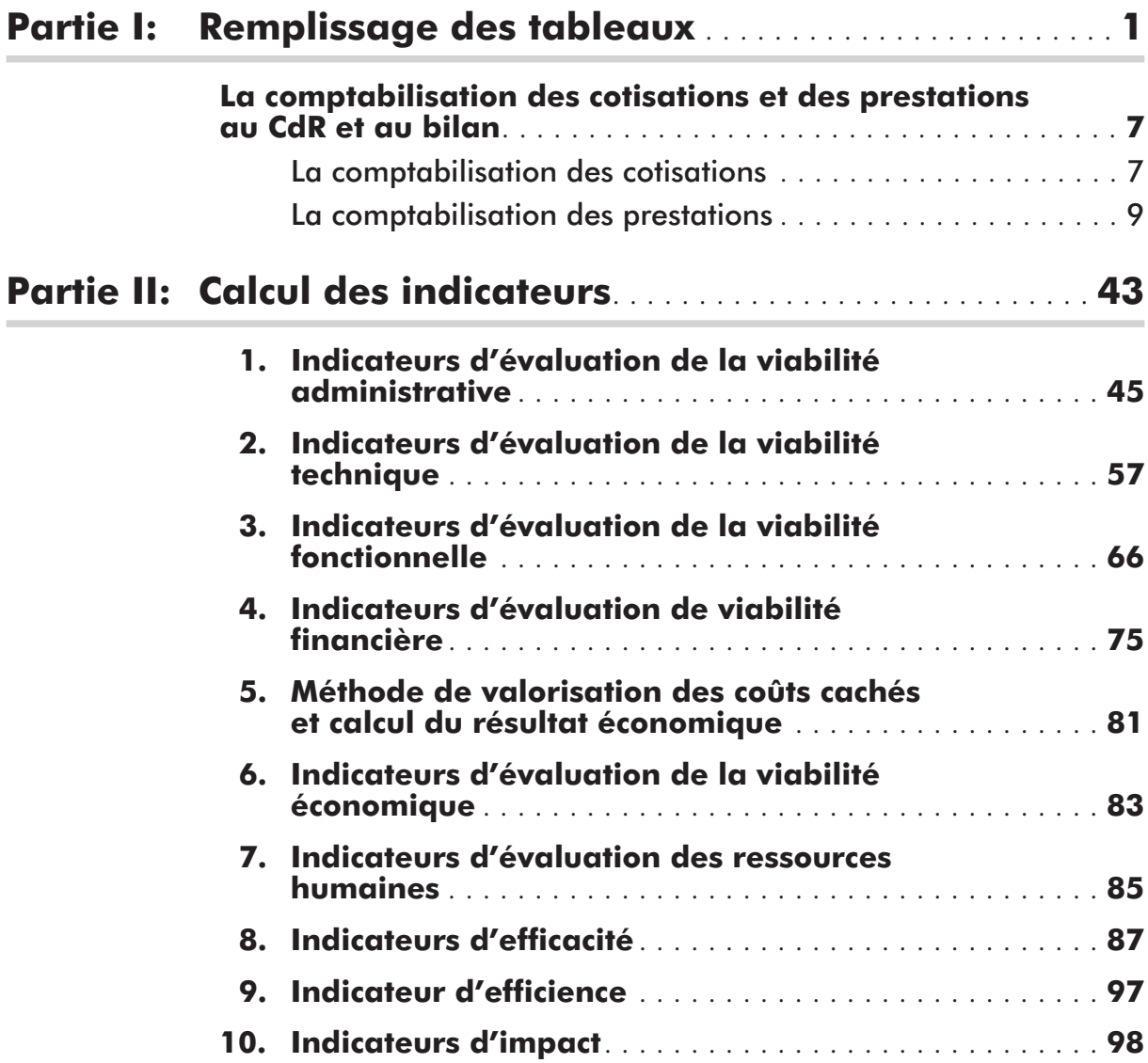

## **Index des tableaux**

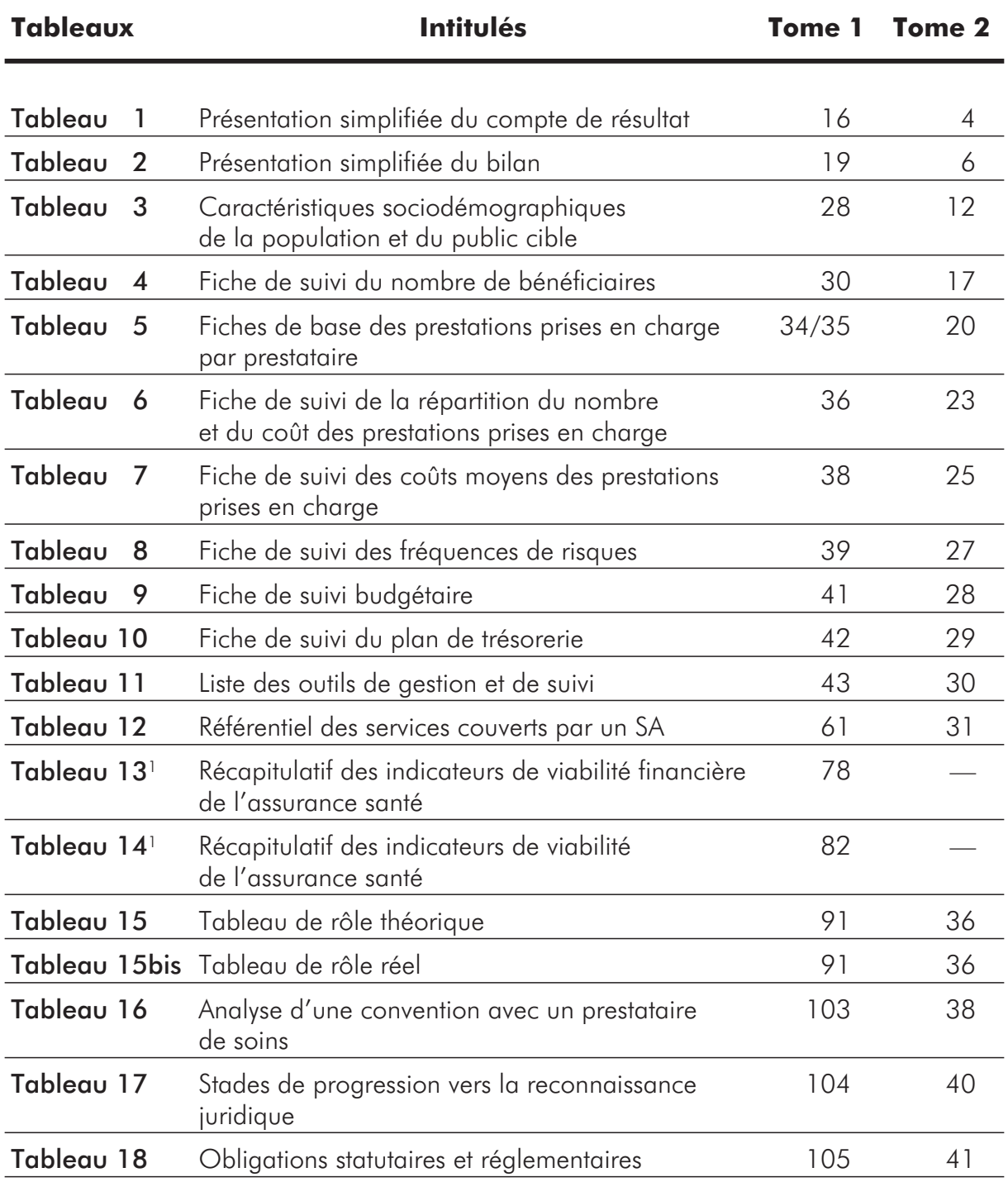

1 Les tableaux récapitulatifs n<sup>os</sup> 13 et 14 ne sont pas repris dans le tome 2 car leur remplissage n'appelle pas de commentaires particuliers.

## **Index des indicateurs**

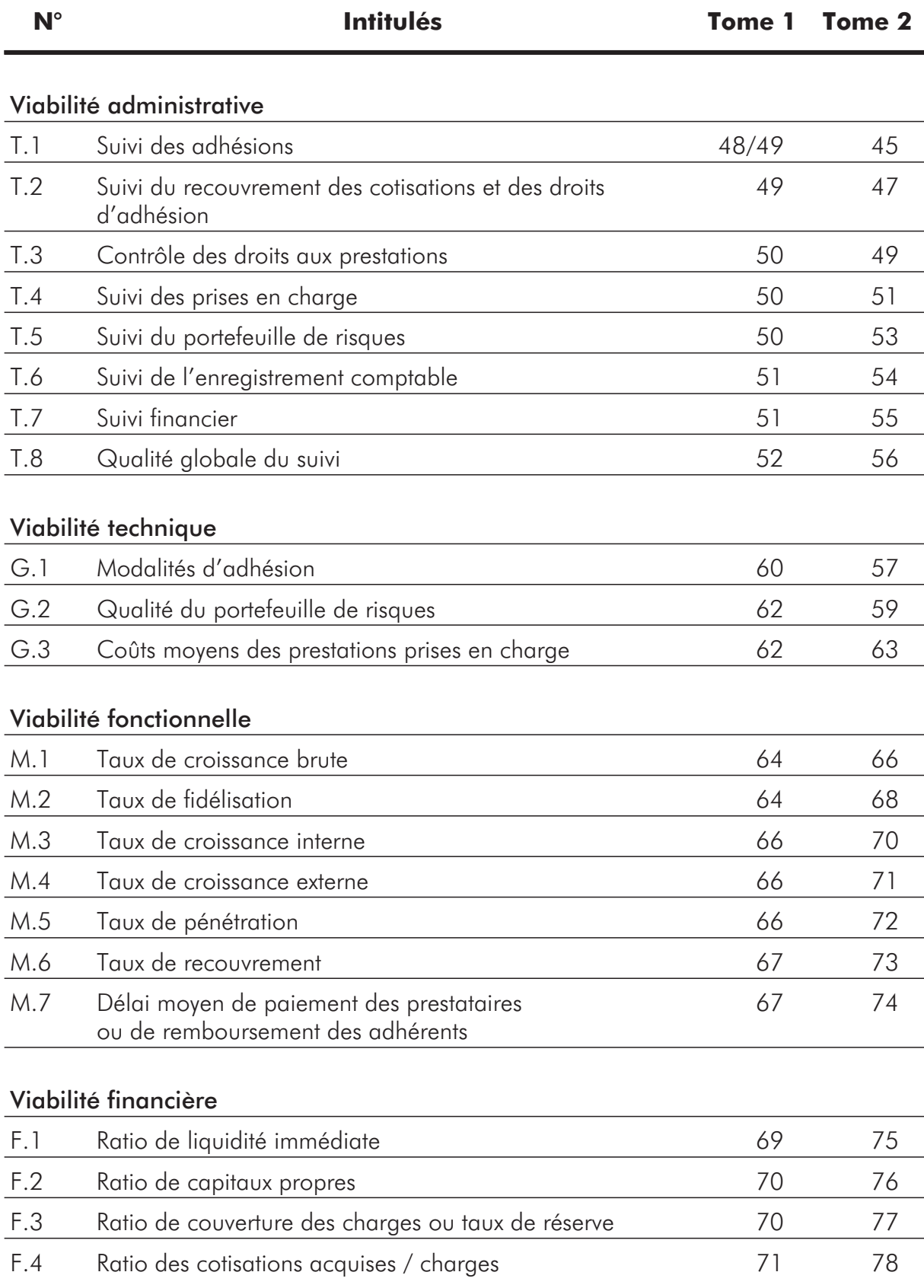

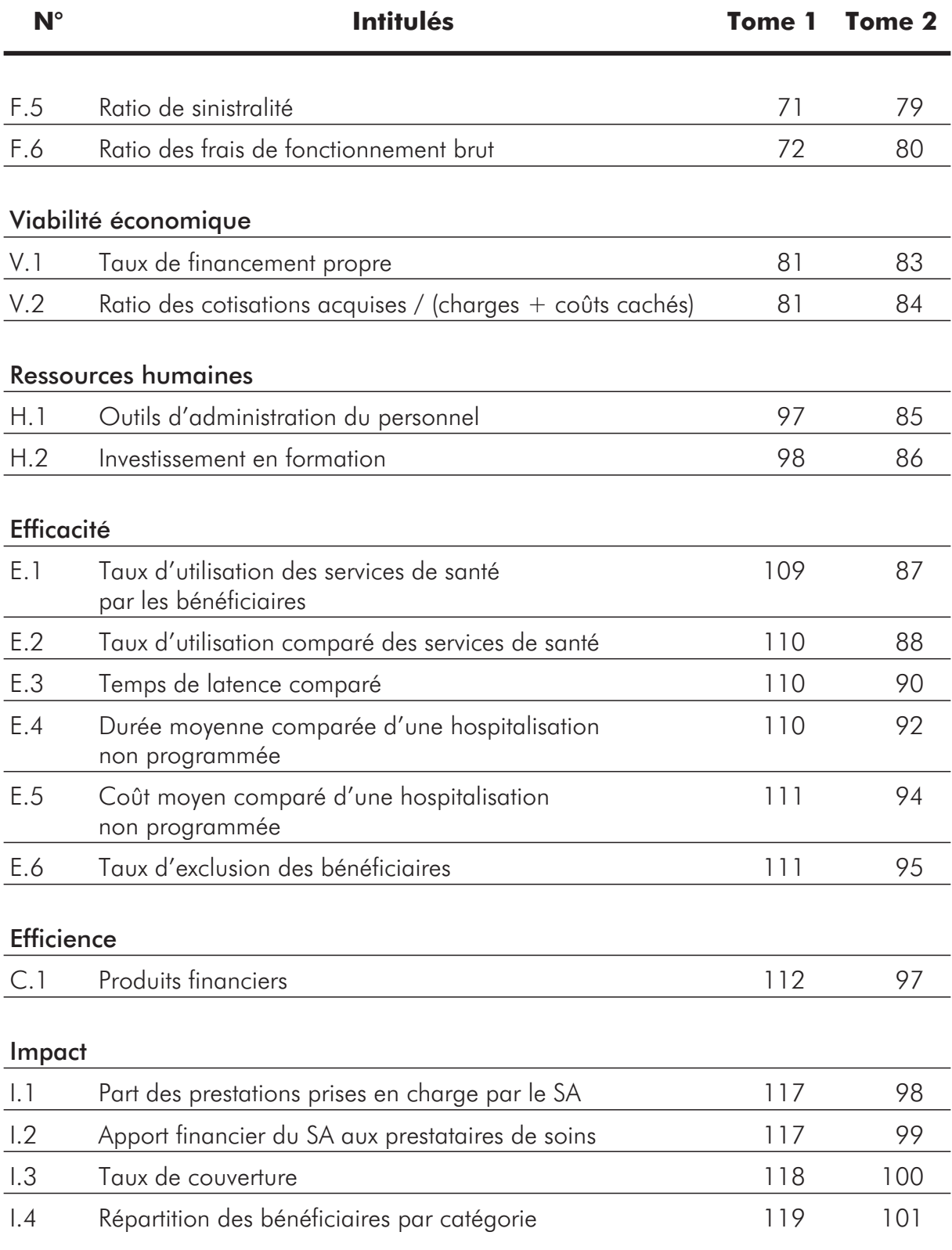

## **Liste des sigles**

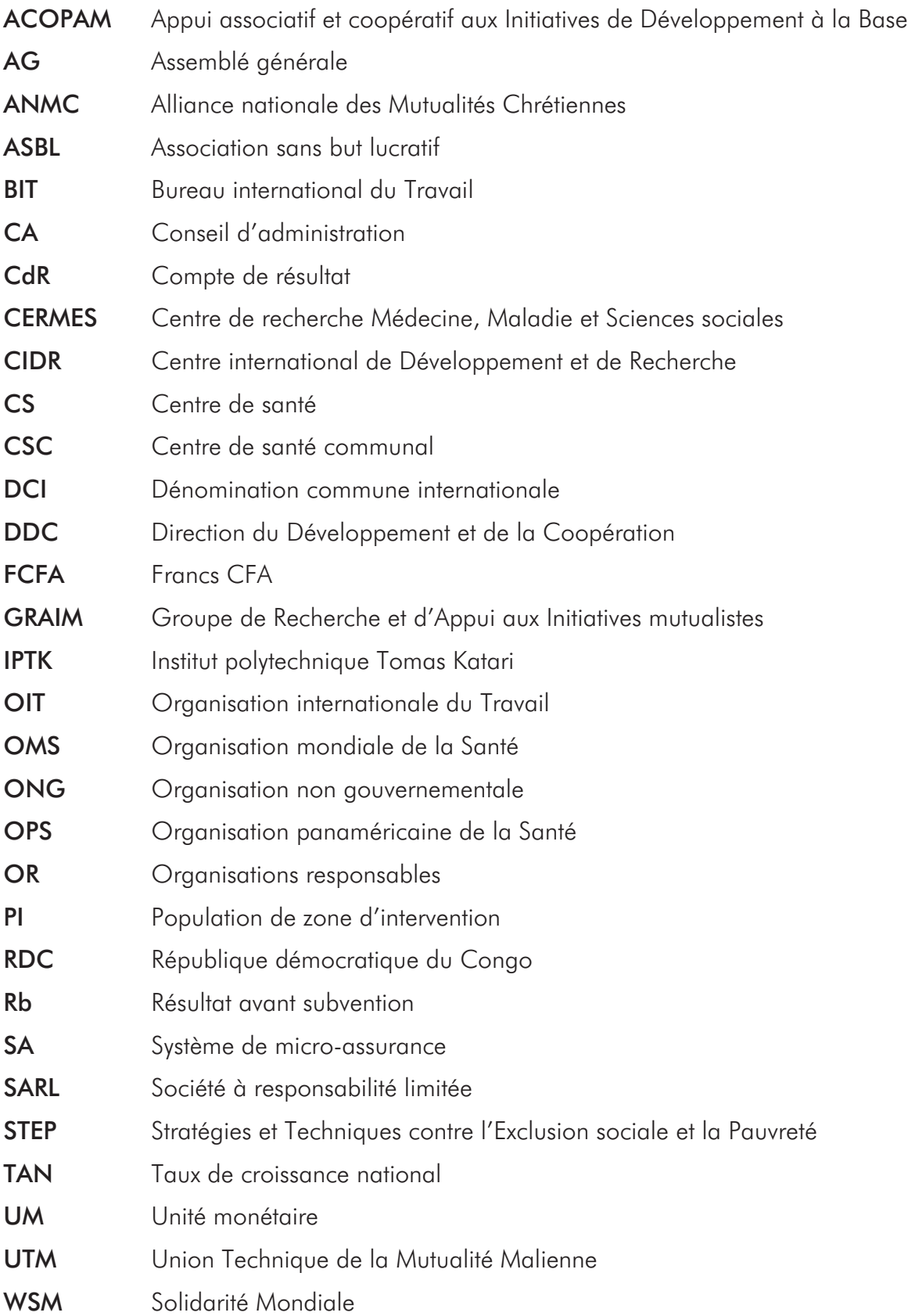

# **Partie I:**

# **Remplissage des tableaux**

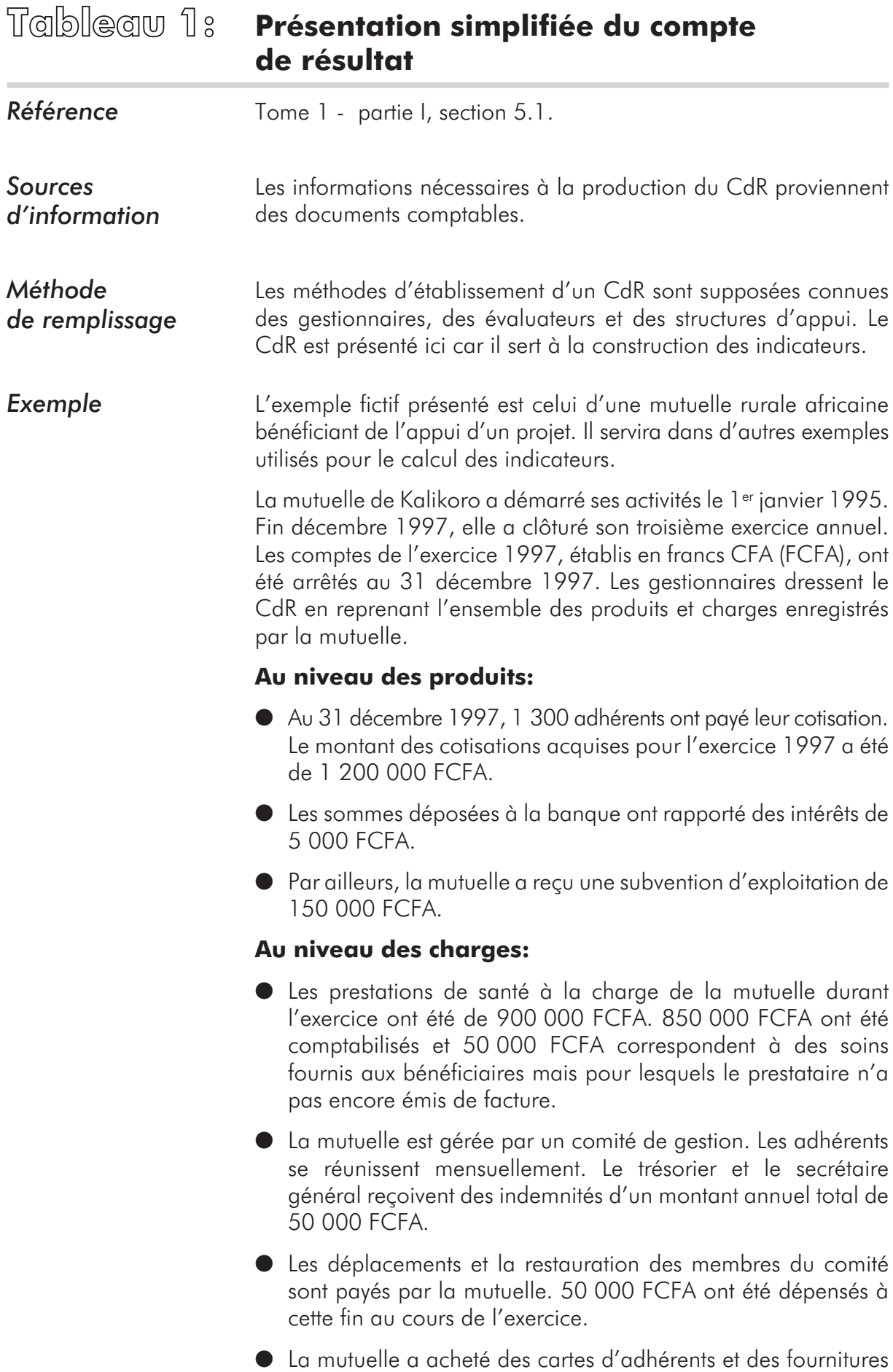

de bureau pour un montant de 65 000 FCFA.

l La mutuelle a organisé une fête pour faire connaître ses activités à la population. Elle a consacré 50 000 FCFA à cet événement. Elle a également effectué des campagnes d'information dans de nouveaux villages pour un coût de 150 000 FCFA. Au total les frais de promotion s'élèvent à 200 000 FCFA.

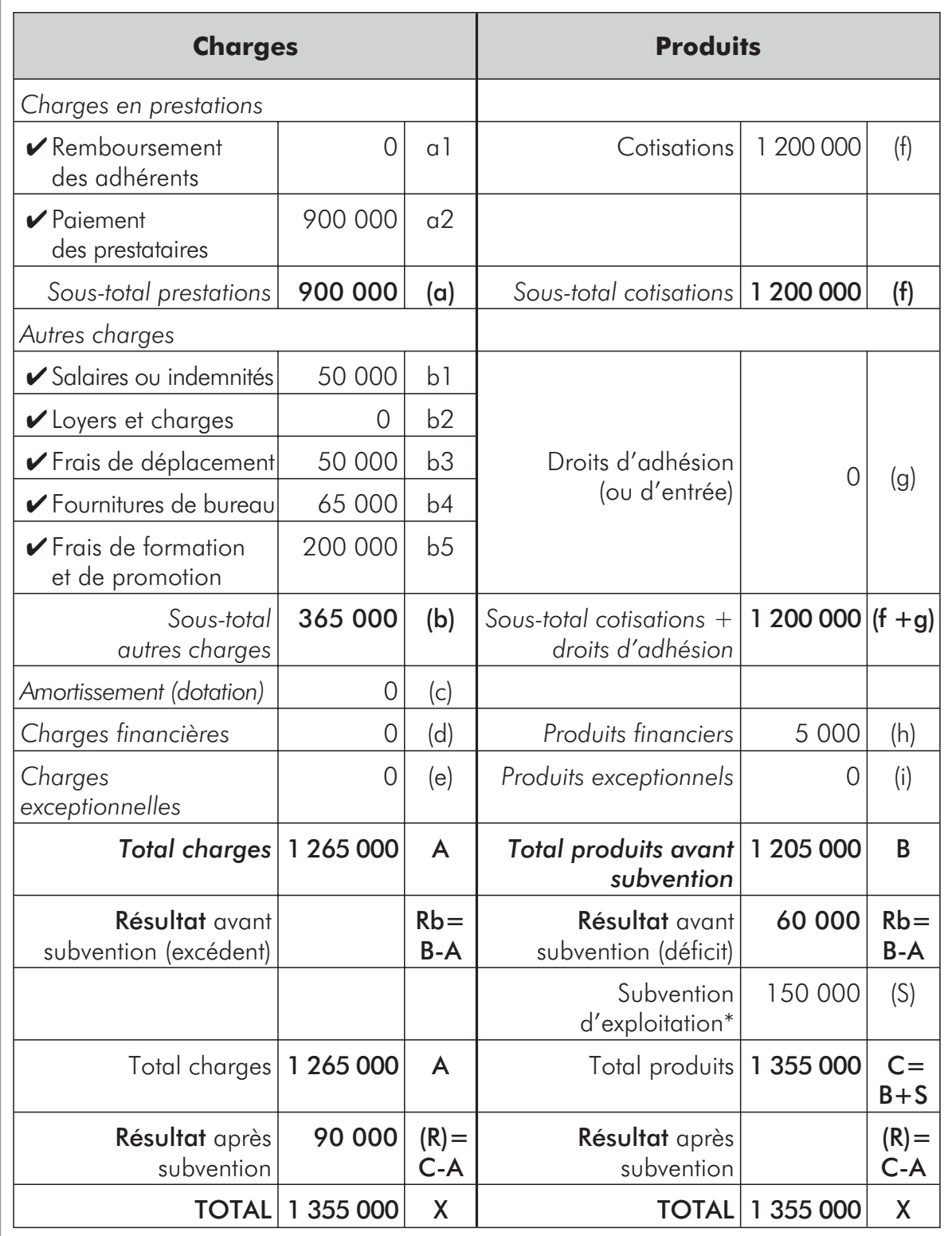

Le CdR simplifié se présente de la manière suivante:

*\* Les subventions d'exploitation sont généralement reprises dans les produits d'exploitation.*

## **Tableau 2: Tableau Présentation simplifiée du bilan**

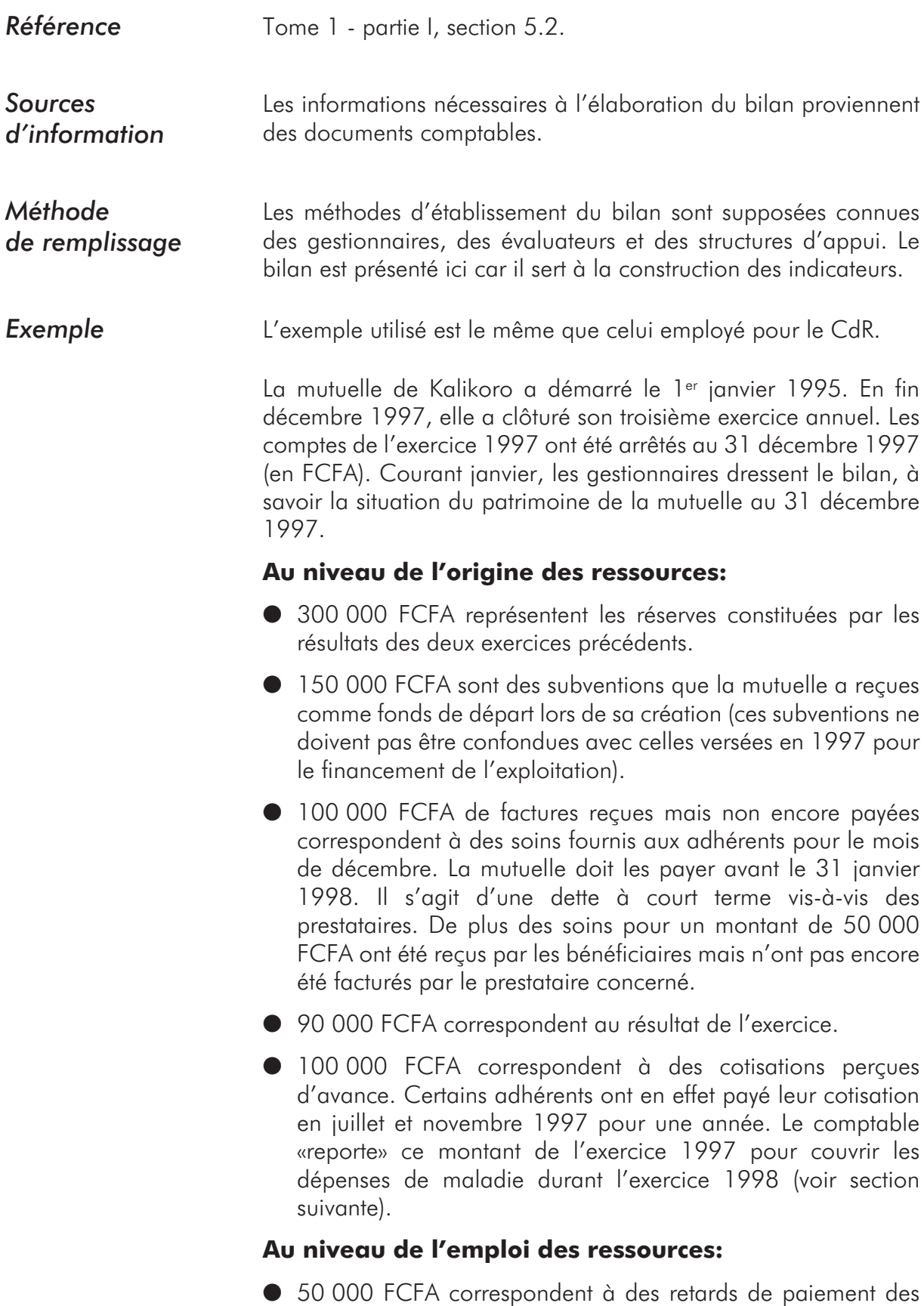

vis-à-vis de la mutuelle.

cotisations des adhérents. Ceux-ci ont dès lors des dettes

- l 250 000 FCFA sont placés auprès d'une banque pour faire fructifier les fonds de la mutuelle.
- l 390 000 FCFA sont disponibles sur le compte courant de la mutuelle.
- l 100 000 FCFA sont disponibles dans la caisse de la mutuelle.

Le bilan simplifié se présente de la manière suivante:

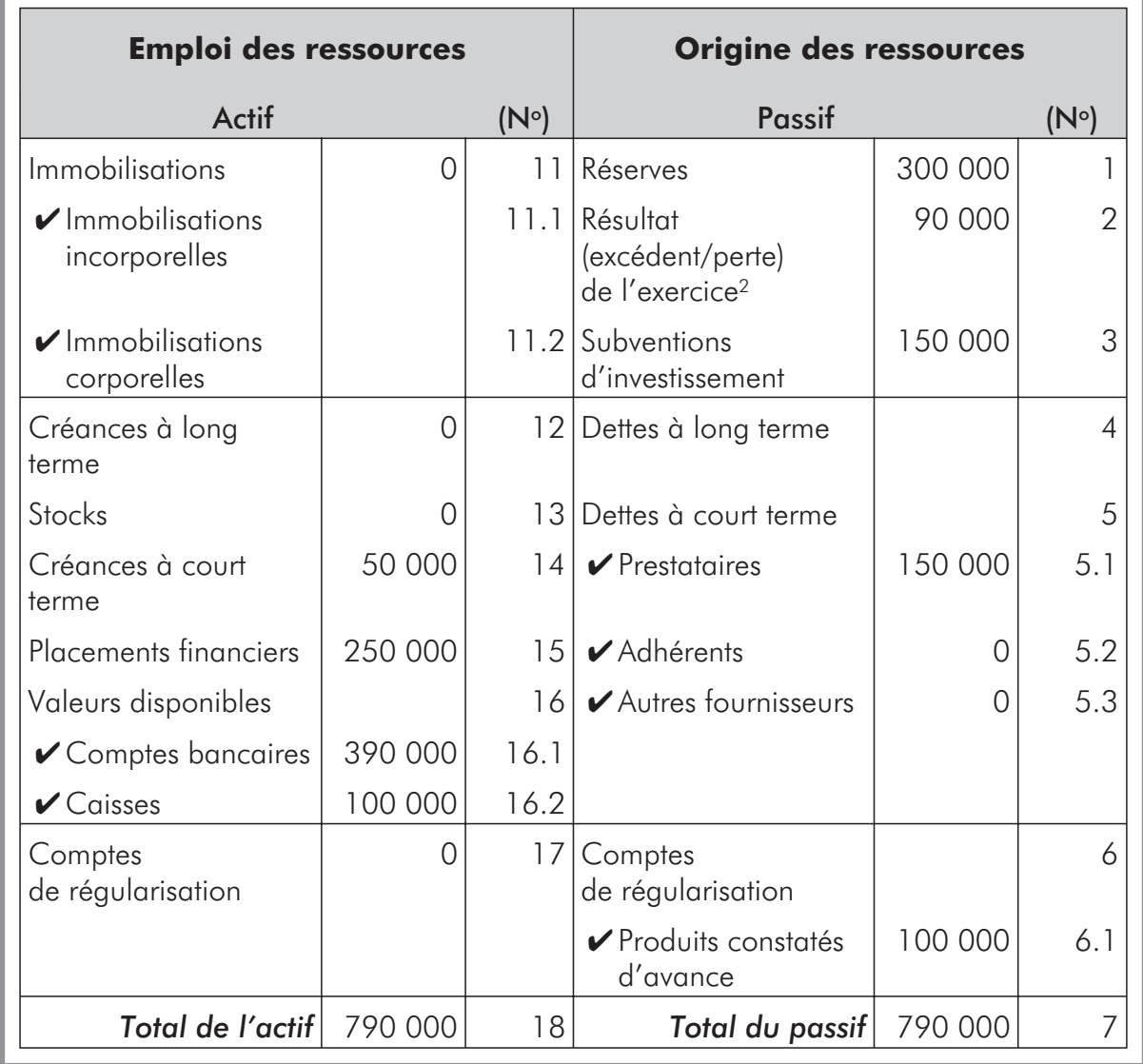

<sup>2</sup> Le bilan est présenté avant affectation du résultat de l'exercice. Celui-ci pourra notamment être affecté en partie aux réserves (pour couvrir notamment des prestations futures en cas d'événements imprévus). L'affectation du résultat est du ressort de la gestion comptable et financière.

## **La comptabilisation des cotisations et des prestations au compte de résultat et au bilan**

## **La comptabilisation des cotisations**

Il est utile en premier lieu de rappeler quelques définitions concernant les cotisations:

- **les cotisations émises** au cours d'un exercice, ou cotisations appelées, sont les cotisations que le SA doit théoriquement recevoir en contrepartie de tous les contrats en cours.
- **les cotisations percues** sont les cotisations que le SA a effectivement reçues en contrepartie des contrats en cours.
- l **Les cotisations acquises** (pour la période considérée) constituent la part des cotisations qui correspondent à l'exercice considéré.

La distinction entre cotisations émises, perçues et acquises est nécessaire afin de déterminer les ressources dont dispose le SA pour couvrir les prestations d'un exercice donné (et celles qu'il doit réserver car correspondant à l'exercice suivant).

Les documents comptables (journal, grand livre) prévoient:

- l *au niveau du compte de cotisations* (compte de gestion), l'enregistrement de l'ensemble des cotisations émises sur la base des contrats en vigueur;
- l *au niveau du compte de créances à court terme* (compte de bilan), l'enregistrement (au débit du compte) de la contrepartie des cotisations émises. Au fur et à mesure de leur encaissement, les cotisations perçues par le SA sont portées au crédit de ce compte.

En fin d'exercice, lors de l'établissement du CdR et du bilan, deux cas méritent un commentaire particulier.

### **Premier cas: la période pour laquelle les cotisations sont émises diffère de celle de l'exercice comptable**

La mutuelle de Kalikoro a pris en charge du 1<sup>er</sup> janvier 1997 au 31 décembre 1997 (exercice 1997) 1 300 adhérents pour qui elle a demandé une cotisation de 1 000 FCFA. Les cotisations couvrent une période d'un an. Parmi elles:

 $\bullet$  1 120 cotisations ont été émises au 1<sup>er</sup> janvier, pour une période d'un an. Les cotisations émises couvrent la même période que l'exercice et sont acquises pour l'exercice, soit  $1 120 \times 1 000 = 1 120 000$  FCFA (segment [a] dans le diagramme ci-dessous).

- l 150 cotisations ont été émises au 1er juillet, pour une période d'un an. Les cotisations émises (150 000 FCFA) couvrent la période du 1er juillet 1997 au 30 juin 1998. Les cotisations acquises pour l'exercice 1997 correspondent à la part des cotisations émises couvrant la période du 1er juillet au 31 décembre 1997 (6 mois), soit 150 000  $\times$  6/12 = 75 000 FCFA (segment [b1] dans le diagramme ci-dessous). La différence (150 000 − 75 000 = 75 000 FCFA) est considérée comme des cotisations perçues d'avance.
- 30 cotisations ont été émises le <sup>1er</sup> novembre, pour une période d'un an. Les cotisations émises (30 000 FCFA) couvrent la période du 1er novembre 1997 au 31 octobre 1998. Les cotisations acquises pour l'exercice 1997 correspondent à la part des cotisations émises couvrant la période du 1er novembre au 31 décembre 1997 (2 mois), soit  $30\,000 \times 2/12 = 5\,000$  FCFA (segment [c1] dans le diagramme). La différence (30 000 − 5 000 = 25 000 FCFA) est considérée comme des cotisations perçues d'avance.

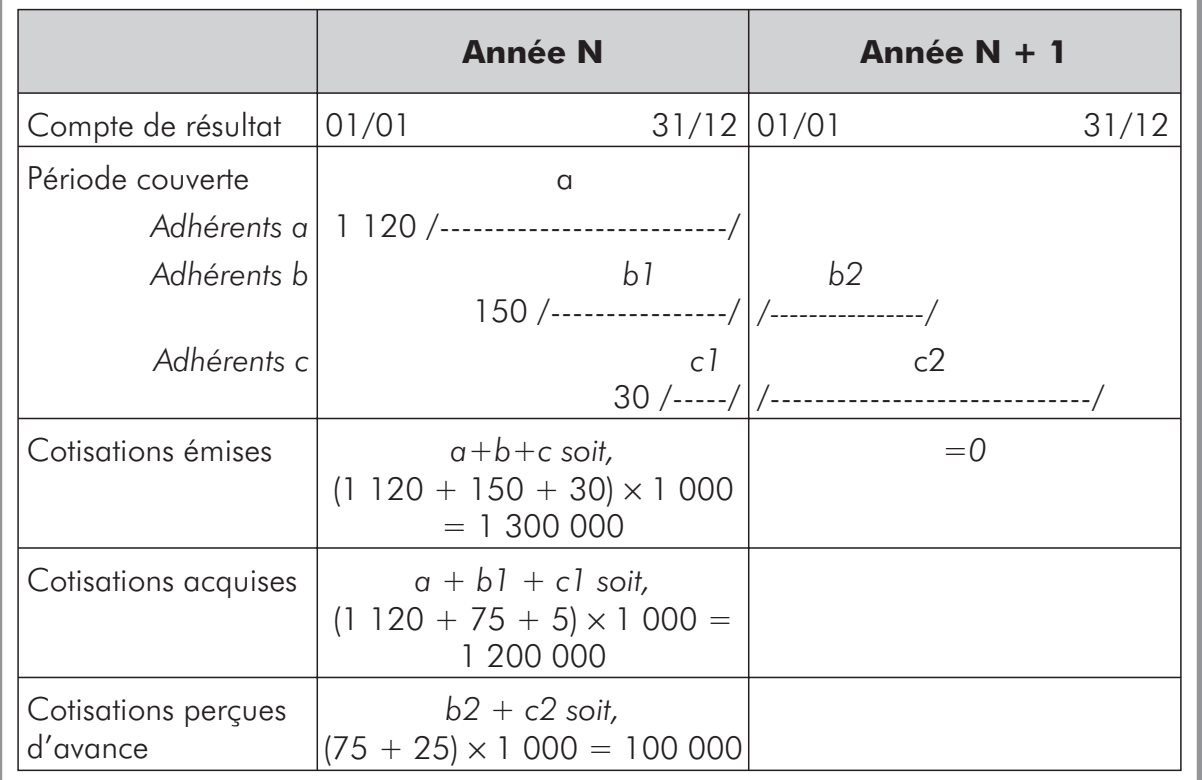

Dans les documents comptables, est enregistré, dans le compte de cotisations (au crédit), le total des cotisations émises, c'est-à-dire 1 120 000 + 150 000 + 30 000, soit 1 300 000 FCFA. C'est le montant des cotisations attendues par la mutuelle de la part des bénéficiaires qu'elle assure.

Lors de l'établissement du CdR à la clôture de l'exercice, ne sont pris en compte que les produits de l'exercice considéré (et uniquement eux). Aussi, seules les cotisations acquises relèvent-elles de l'exercice et doivent figurer au CdR, c'est-à-dire  $1 120 000 + 75 000 + 5 000 = 1 200 000$  FCFA.

Pour ne faire apparaître que les cotisations acquises, le comptable réalise en fin d'exercice une régularisation, en enregistrant dans:

- l *Le compte de cotisations*, (en débit) la différence entre les cotisations émises et acquises, soit 1 300 000 – 1 200 000 = 100 000 FCFA. Le solde du compte de cotisations sera donc de 1 200 000 FCFA correspondant effectivement aux cotisations acquises pour l'exercice 1997. C'est ce montant qui figure dans la cellule (f) du CdR.
- l *Le compte de régularisation au passif du bilan* (cellule 6), à savoir le compte de produits constatés d'avance, cette différence de 100 000 FCFA (en crédit).

C'est ce montant qui figure dans la cellule (6.1) du bilan.

Au début de l'exercice suivant, un débit à «Produit constaté d'avance» efface le poste; le crédit est porté au compte de produits.

### **Deuxième cas: certaines cotisations émises ne sont pas payées à la clôture de l'exercice.**

Reprenant l'exemple ci-dessus, sur les 1 300 000 FCFA de cotisations émises, la mutuelle a effectivement perçu 1 250 000 FCFA. La différence entre les cotisations émises et les cotisations perçues, soit 50 000 FCFA constitue une créance que la mutuelle doit recouvrer auprès de ses adhérents.

Dans les documents comptables, le compte de créances à court terme (compte d'actif du bilan) constitue la contrepartie du compte de cotisations (compte de gestion). Il a été débité de 1 300 000 FCFA sur l'ensemble de l'exercice. Or, comme seuls 1 250 000 FCFA ont été perçus (inscrits en crédit du compte), le solde constaté en fin d'exercice est de 50 000 FCFA.

C'est ce montant qui figure dans le bilan au compte de créances à court terme en tant que créances à recouvrer par la mutuelle auprès de ses adhérents (cellule 14 du bilan).

## **La comptabilisation des prestations**

Les documents comptables prévoient:

- l *au niveau du compte de prestations* (compte de gestion), l'enregistrement de l'ensemble des prestations à charge du SA;
- l *au niveau du compte de dettes à court terme* (compte de bilan), l'enregistrement (au crédit du compte) du montant des prestations à prendre en charge. Au fur et à mesure du paiement des prestations par le SA (aux adhérents et/ou aux prestataires), celles-ci sont portées au débit de ce compte.

En fin d'exercice lors de l'établissement du CdR et du bilan, deux cas méritent un commentaire particulier.

### **Premier cas: certaines factures des prestataires ne sont pas encore parvenues au SA lors de la clôture de l'exercice**

Des adhérents ont pu se faire soigner en fin d'exercice comptable et les factures des prestataires correspondant à ces soins peuvent ne pas être parvenues au SA à la date d'établissement des états financiers. Il s'agit néanmoins de charges imputables à l'exercice.

L'exemple de la mutuelle de Kalikoro illustre cette situation.

La mutuelle pratique le système du tiers-payant. Durant l'exercice 1997, elle a reçu pour 850 000 FCFA de factures des prestataires et estime (sur la base des attestations de soins) que des factures d'un montant de 50 000 FCFA ne lui sont pas encore parvenues.

Dans les documents comptables sont enregistrées, dans le compte de prestations, les seules charges pour lesquelles des factures ont été reçues, c'est-à-dire 850 000 FCFA. Ce montant ne correspond toutefois pas aux charges réelles qui sont de 50 000 FCFA plus élevées.

Lors de l'établissement des états financiers, il faut effectuer des écritures de correction pour tenir compte des charges réelles de l'exercice. Ces écritures sont effectuées de la manière suivante:

- l *Utilisation d'un compte rattaché au compte de tiers «prestataires»* (ce compte est cumulé avec le compte de tiers, sous la cellule 5.1, dans la présentation simplifiée du bilan). Le compte rattaché est crédité du montant des factures non parvenues soit 50 000 FCFA. Le solde cumulé du compte de tiers prestataires s'élève ainsi à un total de 150 000 FCFA (d'après l'exemple, la mutuelle de Kalikoro avait par ailleurs une dette de 100 000 FCFA vis-à-vis des prestataires, voir ci-dessous).
- l *Utilisation du compte de charge «prestations»* (prestations reçues par les bénéficiaires et prises en charge par la mutuelle, cellule a.2). Les 50 000 FCFA de soins dont la facture n'est pas parvenue sont portés au débit du compte. Le solde du compte est ainsi de 850 000 + 50 000 FCFA soit 900 000 FCFA.

### **Deuxième cas: certaines factures reçues n'ont pas été payées par la mutuelle durant l'exercice 1997**

Reprenant l'exemple de la mutuelle de Kalikoro, parmi les factures reçues:

- 750 000 FCFA ont été effectivement payés aux prestataires en 1997;
- 100 000 FCFA sont encore impayés à la fin 1997 et devront l'être à la fin janvier 1998.

Dans les documents comptables, le compte de dettes à court terme (compte de tiers «prestataires», compte de bilan), constitue la contrepartie du compte de prestations (compte de gestion). Les dernières factures de l'année doivent être enregistrées au compte de prestations (soit 850 000 FCFA avant la correction présentée plus haut). Les 100 000 FCFA correspondant aux factures non payées sont portés comme dettes à court terme vis-à-vis des prestataires (cellule 5.1 du bilan).

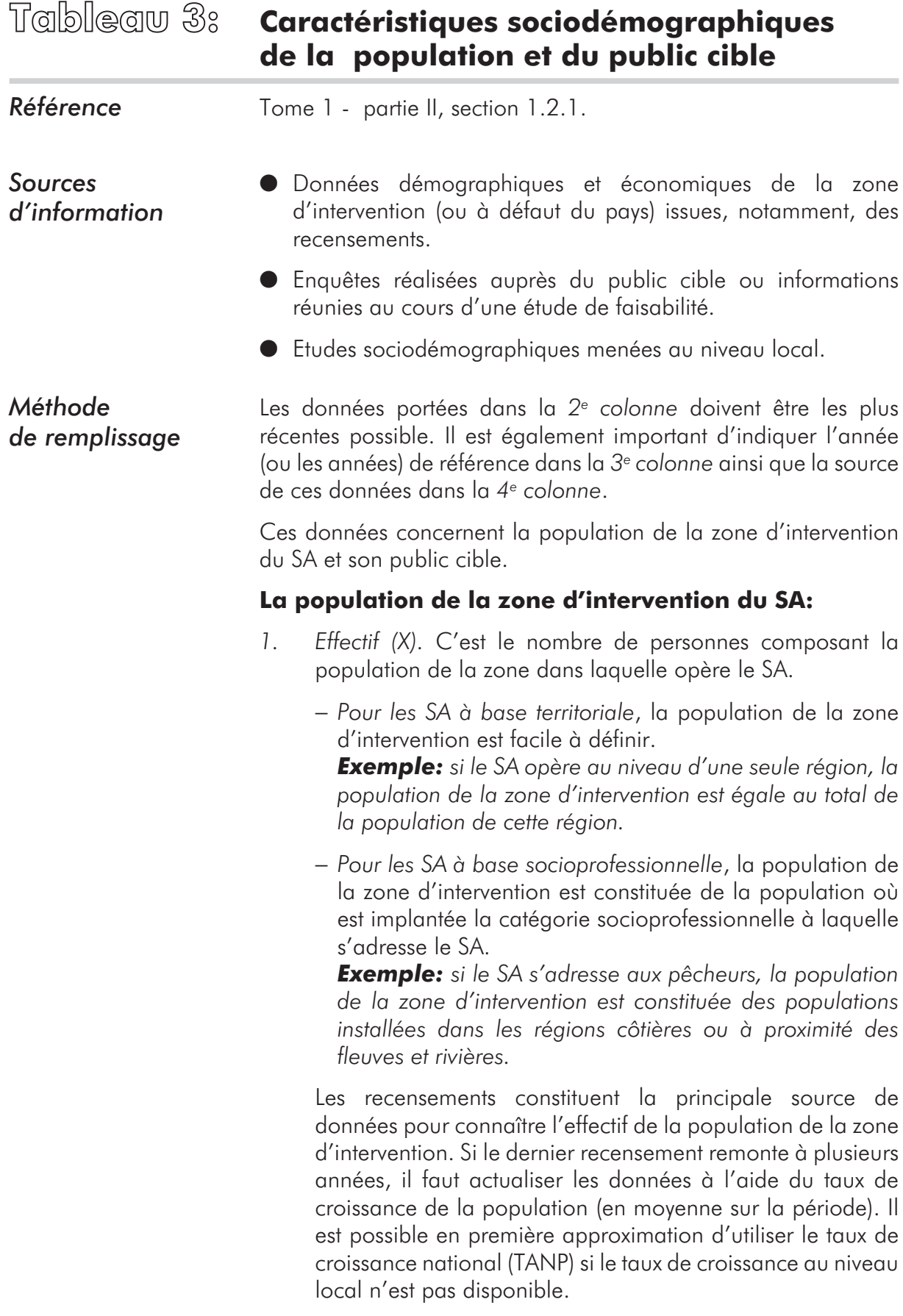

La méthode de calcul pour déterminer l'effectif de la population (X) est la suivante:

## $X_N = X_{N_c} (1 + TANP)^{N - N_c}$

*Avec:*  $X_N$  = Population en année N. *XN° = Population en année N° (année du recensement). TANP = Taux de croissance de la population.*

| <b>Exemple:</b> | population de la zone (recensement de 1991):<br>10 000       |
|-----------------|--------------------------------------------------------------|
|                 | Taux de croissance de la population:                         |
|                 | $1\%$ / an                                                   |
|                 | Population de la zone en 1999:<br>$X = 10000 * (1 + 0.01)^8$ |
|                 | $X = 10828,567$                                              |
|                 | $X = 10829$ (arrondi)                                        |

*2. Densité (Y).* C'est le rapport entre le nombre d'habitants de la zone d'intervention  $(X)$  et sa superficie en km<sup>2</sup> (Z).  $Y = X/Z$ (en habitant par km2).

La densité de la population au niveau local est parfois difficile à déterminer faute de données. L'important ici est de disposer d'un ordre de grandeur.

*3. Revenu annuel moyen.* Il est parfois indiqué dans des études réalisées par des projets ou en phase de faisabilité du SA. Faute de données spécifiques à la zone, le salaire annuel moyen ou le salaire minimum fixé au niveau national donneront une base indicative.

### **Le public cible du SA:**

- *4. Effectif (P).*
	- − *Pour les SA à base territoriale*, le public cible correspond à la population de la zone d'intervention du SA (dans les limites géographiques) qui a la possibilité de bénéficier de ses services.

*Exemple: un SA intervient au Mali, dans une région dont la population est estimée à 350 000 habitants en 1997. Au cours de cette même année, une partie seulement des villages de la région, dont la population est estimée à 150 000 habitants, a été contactée et a eu la possibilité d'accéder aux services du SA (soit comme adhérent, soit comme personne à charge). Dans ce cas, l'effectif de la population de la zone d'intervention est de 350 000 et celui du public cible pour l'année 1997 est de 150 000.*

*Si le SA n'avait proposé qu'une assurance maternité, seules les femmes susceptibles d'être enceintes parmi les 150 000 habitants auraient constitué le public cible.*

− *Pour les SA à base socioprofessionnelle*, le public cible est constitué des individus appartenant à la catégorie socioprofessionnelle à laquelle s'adresse le SA. Les individus peuvent être répartis sur plusieurs zones. Si le SA ne restreint pas ses activités au niveau géographique, la zone d'intervention peut être une ou plusieurs localités ou régions, voire un pays.

*Exemple: si le SA s'adresse aux pêcheurs, la population de la zone d'intervention est constituée des populations installées dans les régions côtières ou à proximité des fleuves et des rivières. Le public cible sera constitué des pêcheurs et de leur famille (si le SA permet la couverture des membres de la famille).*

*Si le SA est constitué au sein d'un syndicat et que tous les membres de ce syndicat et seulement eux peuvent adhérer, alors l'effectif du public cible est égal au nombre de membres du syndicat.*

Selon les cas, l'effectif du public cible peut être déterminé à partir de celui de la population totale qui est donné généralement par le recensement de la population. Si le dernier recensement remonte à plusieurs années, il faut estimer la taille du public cible d'une manière similaire à celle utilisée pour estimer celle de la population de la zone d'intervention (voir ci-dessus).

- *5. Taille en pour-cent de la population de la zone d'intervention.* Elle est égale au rapport entre l'effectif du public cible et celui de la population d'intervention de la zone, c'est-à-dire, pour  $\Gamma$ 'année N:  $P_N/X_N * 100$ .
- *6. Nombre moyen de membres par ménage.* Le ménage est composé des membres de la famille vivant dans un même lieu, partageant la même nourriture et utilisant les mêmes ressources pour les dépenses courantes. Il est habituellement composé de la mère, du père, des enfants et souvent d'autres personnes à charge. On indique dans cette ligne du tableau le nombre moyen de personnes membres du ménage.
- *7. Revenu annuel moyen du public cible.* Il peut arriver que le public cible n'ait pas les mêmes revenus que la population de la zone d'intervention. Ce peut être notamment le cas pour les SA à base socioprofessionnelle. Il est utile (mais pas toujours possible) de connaître le revenu annuel moyen du public cible. Dans le cadre de l'évaluation, il faudra rechercher les données dans d'éventuelles enquêtes antérieurement réalisées auprès de ce public.

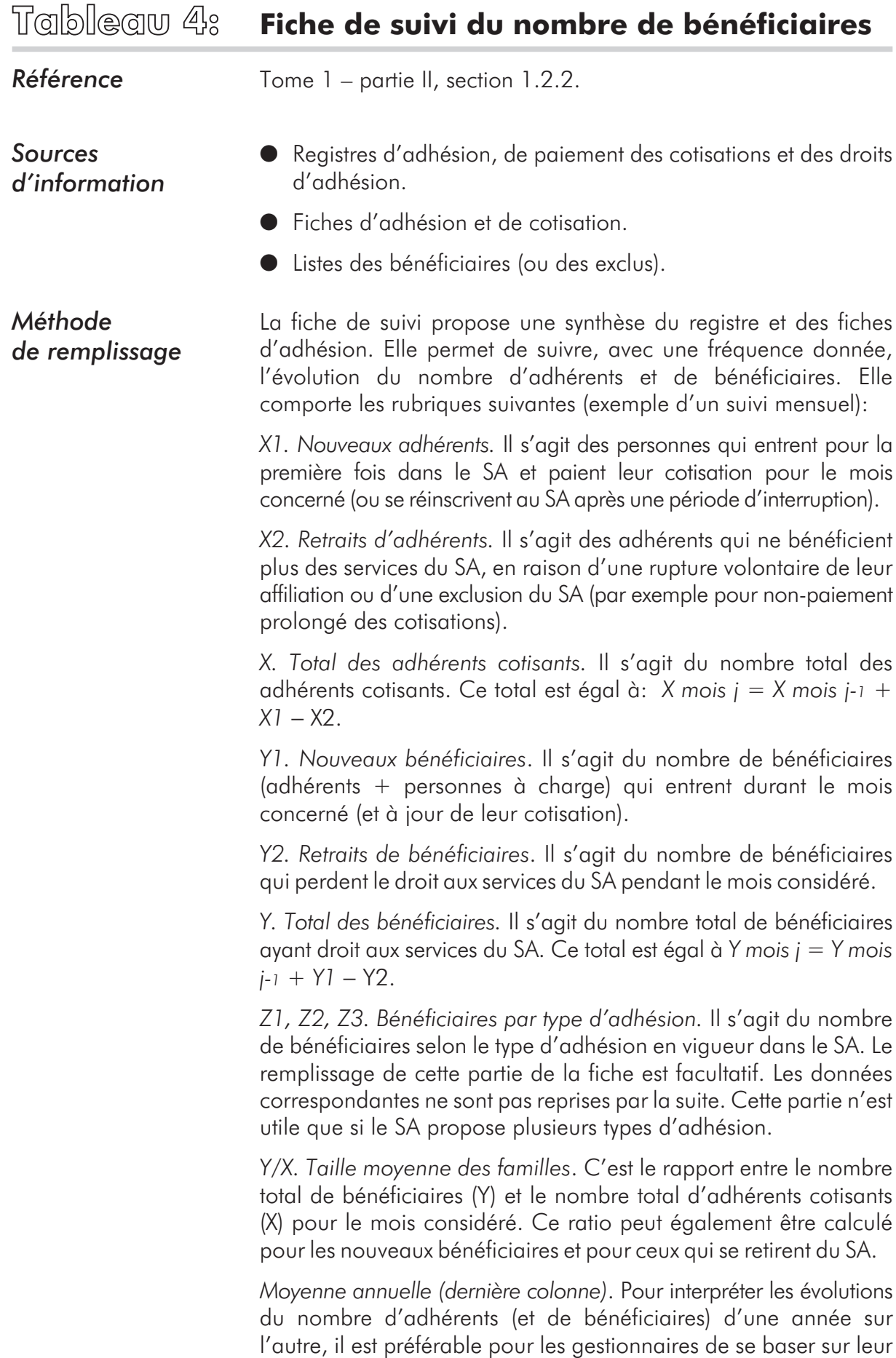

nombre moyen au cours de l'année. Dans les SA à période d'adhésion ouverte, il est fréquent de rencontrer des saisonnalités importantes dans les adhésions, ce qui fausserait l'interprétation si le dernier mois disponible était pris comme référence pour toute l'année.

**Exemple Le SA de Kalto, à période d'adhésion ouverte (inscription à** n'importe quel moment de l'année) et sans période probatoire, a commencé ses activités en janvier de l'année N-2. La cotisation est annuelle et payable à l'inscription. La dernière année pour laquelle les données complètes d'un exercice sont disponibles est l'année N.

> La fiche de suivi du nombre de bénéficiaires est présentée page suivante.

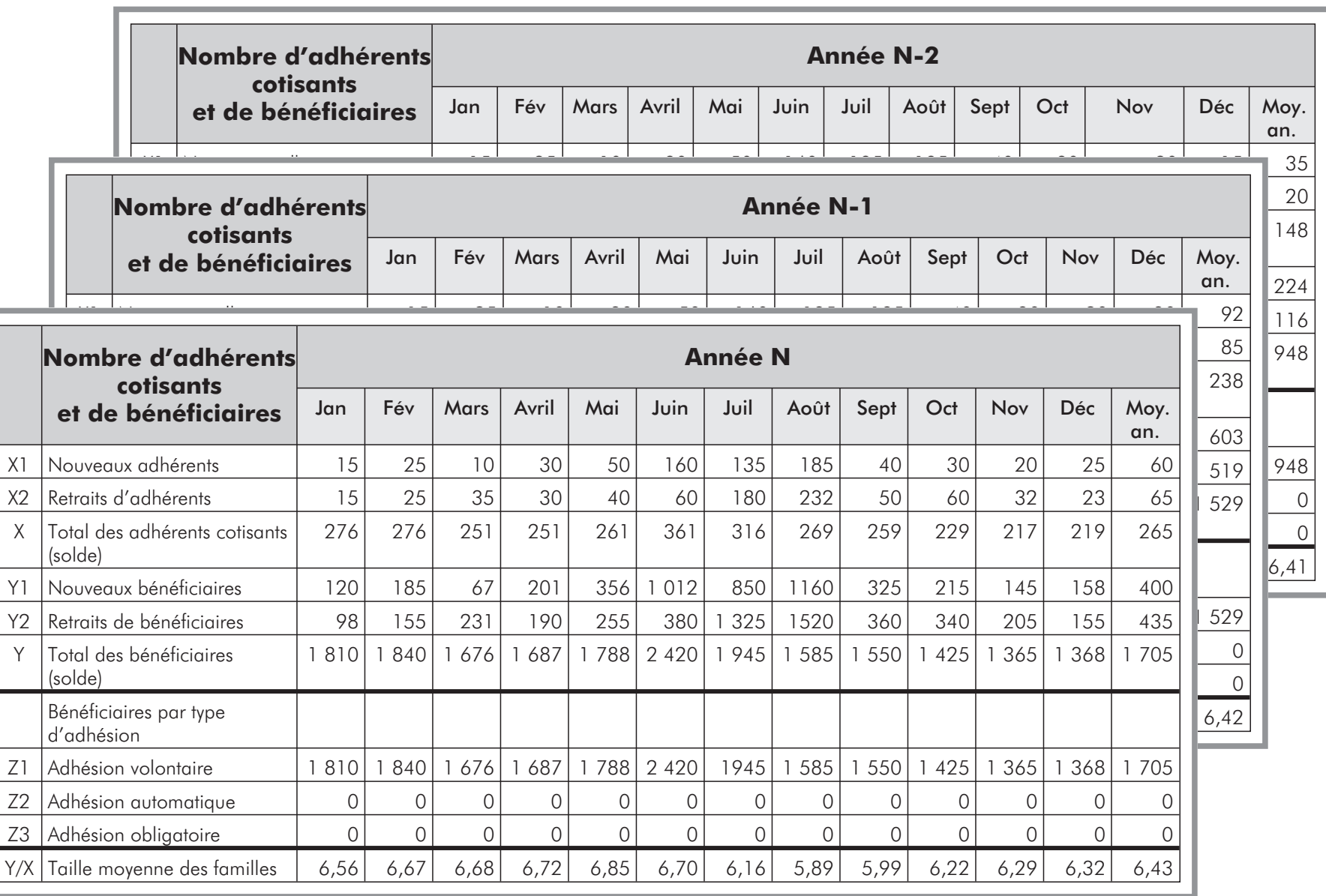

Tableau 4: Fiche de suivi du nombre de bénéficiaires *Tableau 4: Fiche de suivi du nombre de bénéficiaires*

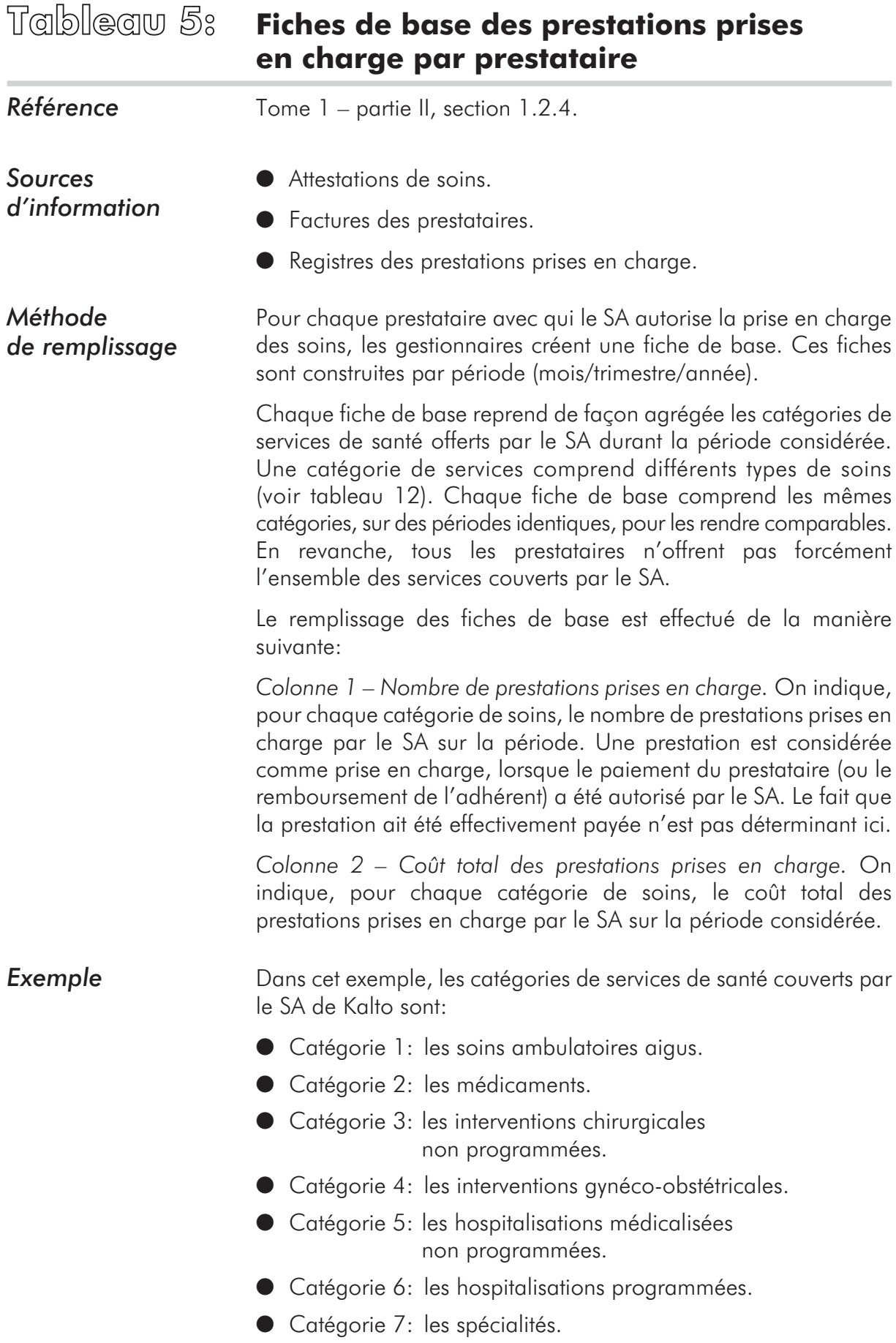

Le SA de Kalto travaille avec deux prestataires de soins, le centre de santé X et l'hôpital Y. L'hôpital fournit l'ensemble des services couverts par le SA. Le centre de santé ne preste que certains services des catégories 1, 2 et 4.

Le SA de Kalto a commencé ses activités en janvier de l'année N-2.

Les gestionnaires construisent une fiche de suivi par année en réalisant un suivi mensuel par prestataire. Les fiches de base ci-dessous reprennent les informations pour l'exercice N.

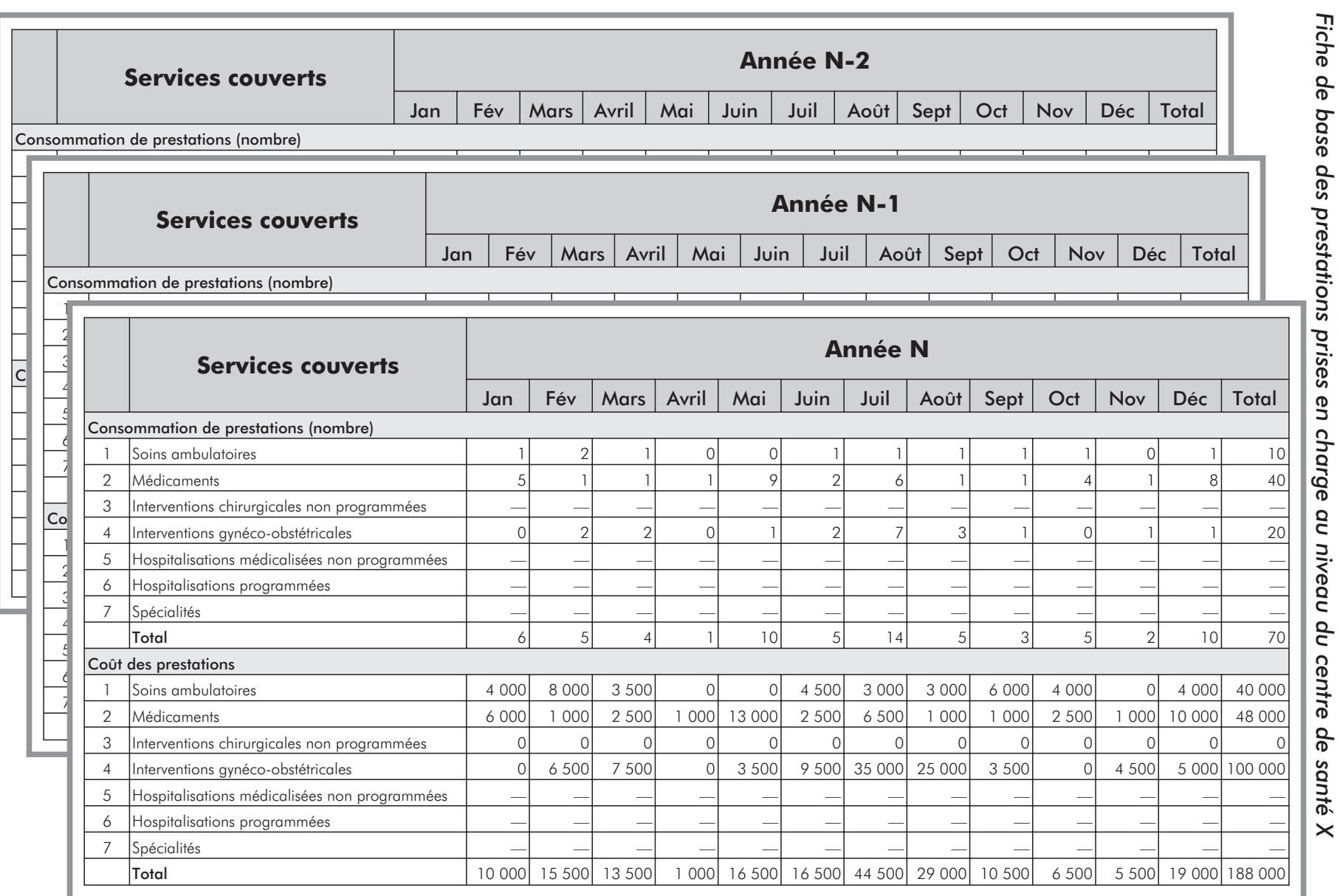

Tableau 5: Fiches de base des prestations prises en charge *Tableau 5: Fiches de base des prestations prises en charge* par prestataire *par prestataire*

*20*

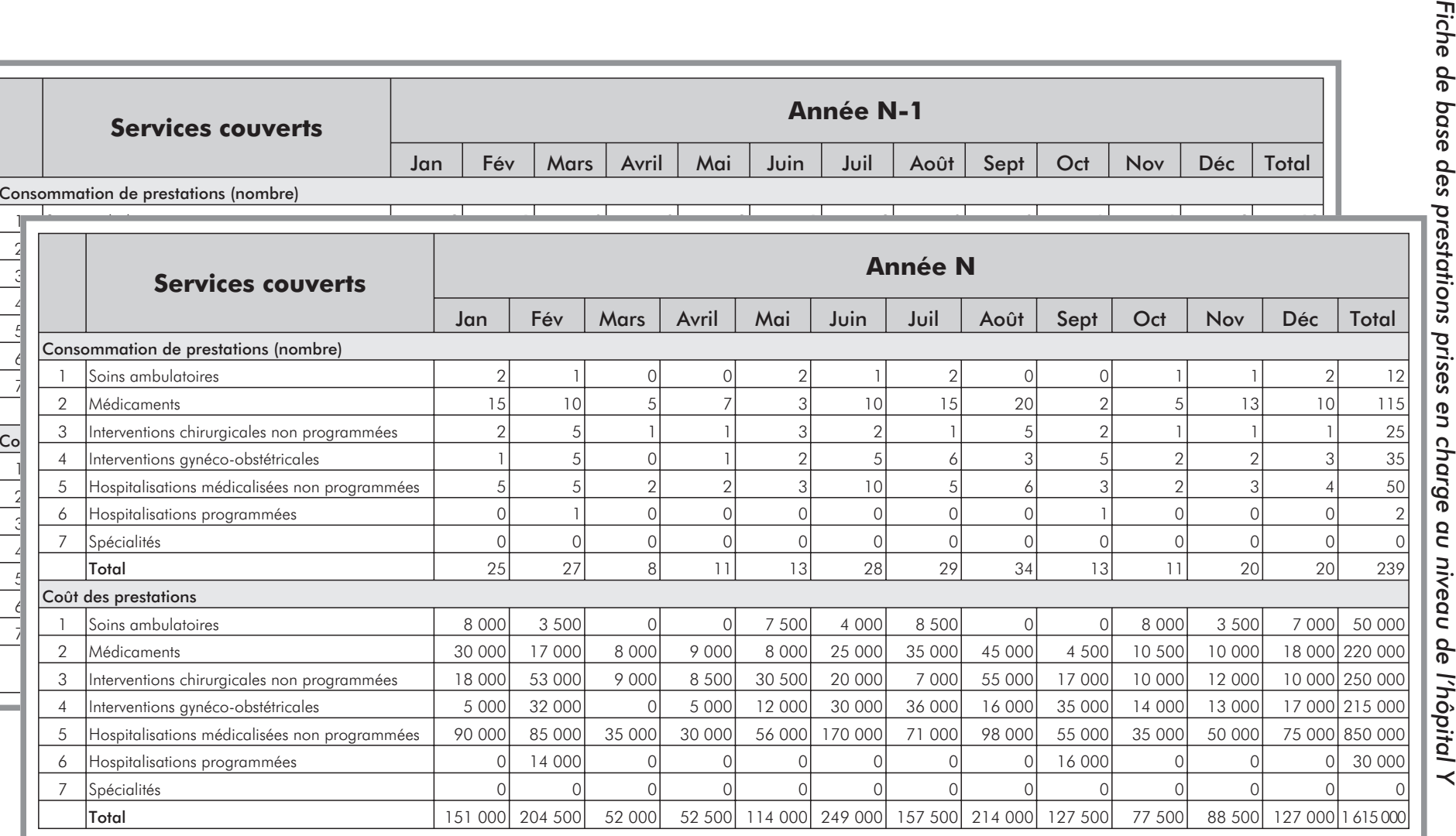

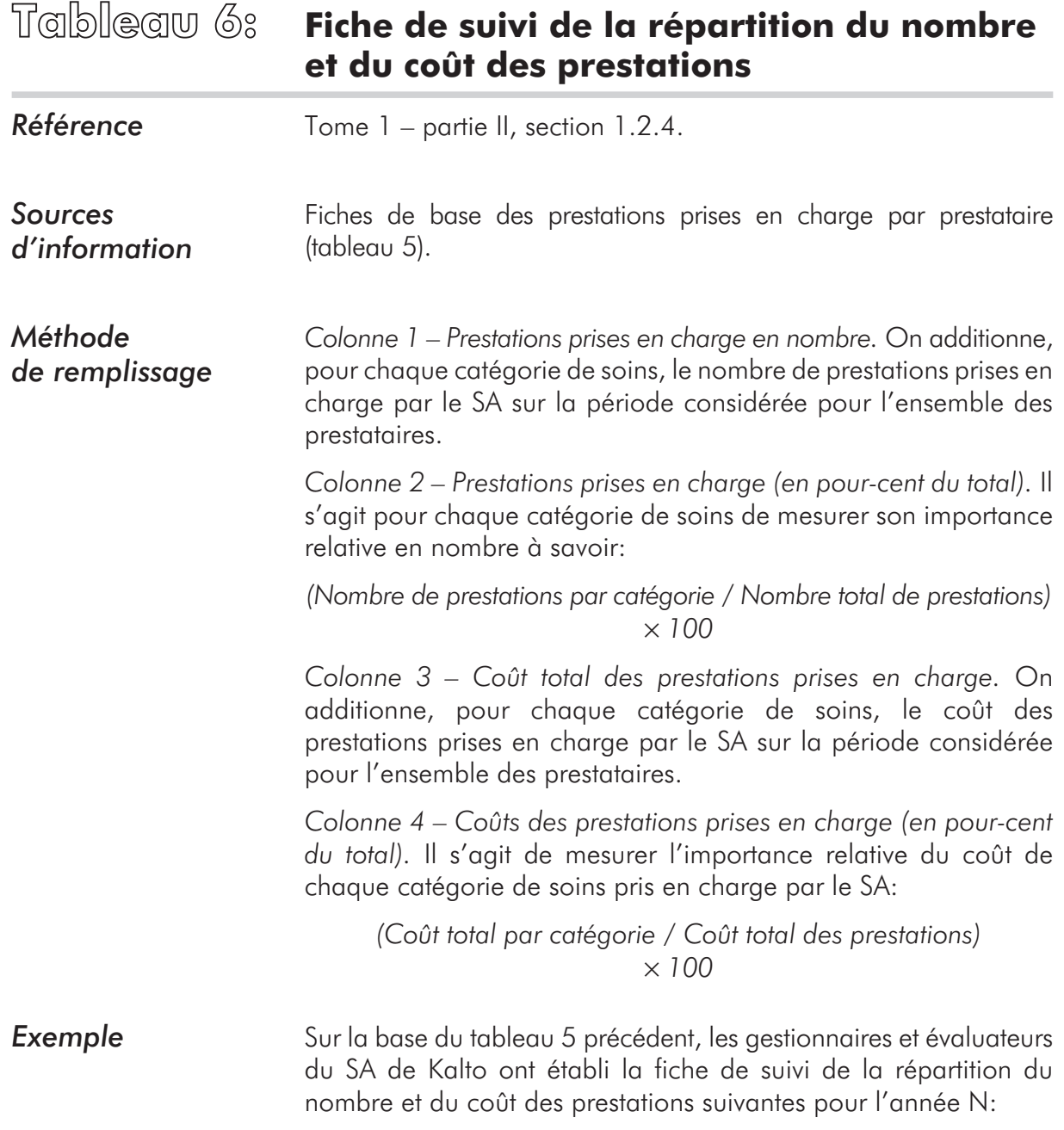
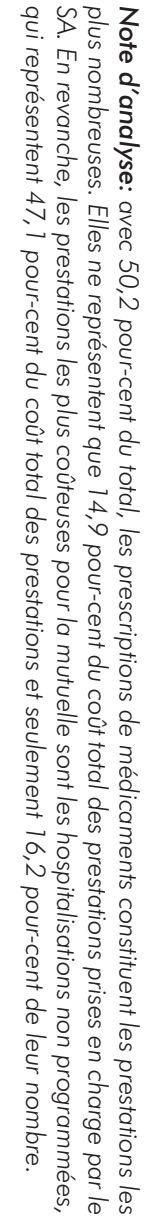

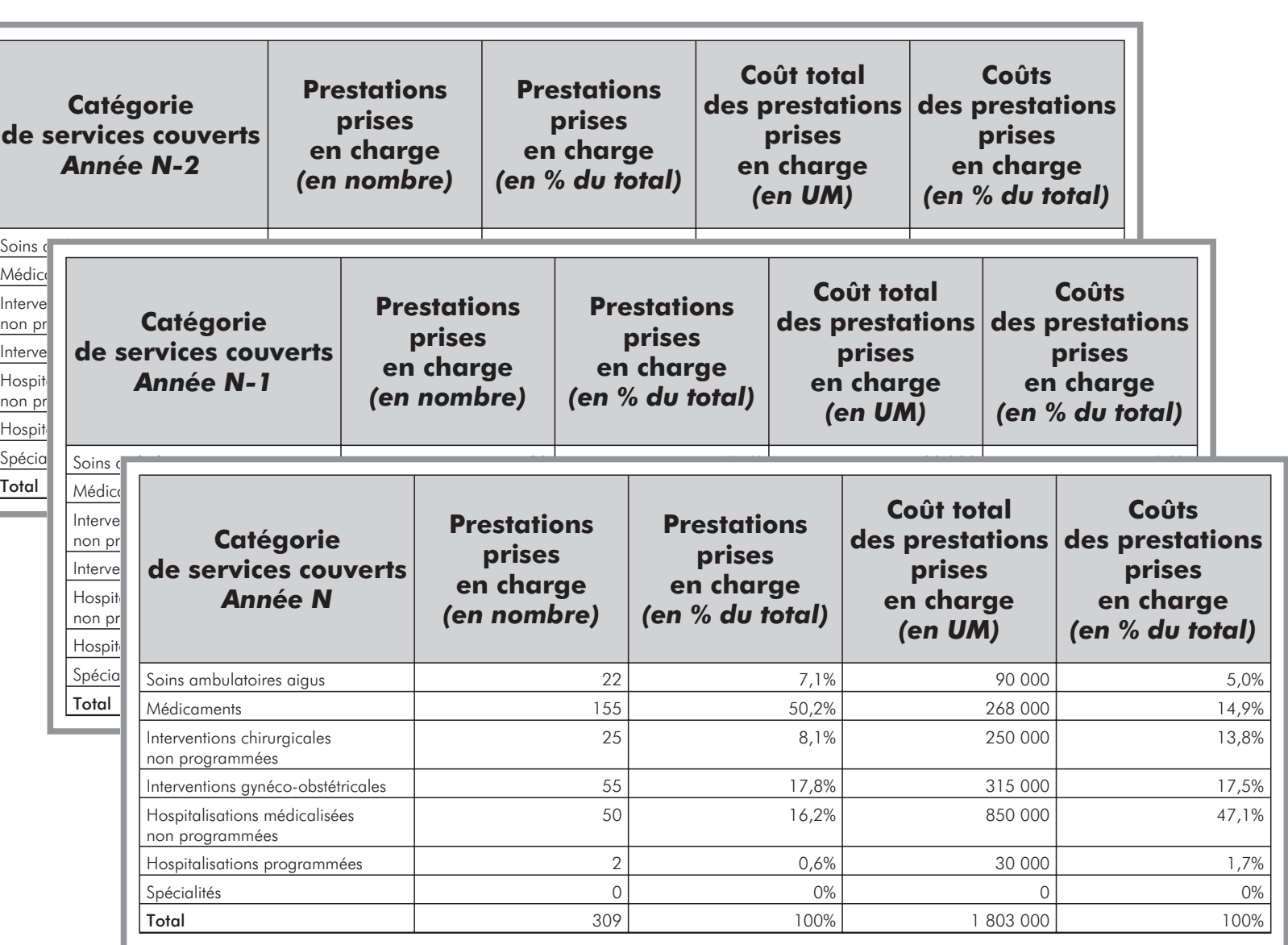

Tableau 6: Fiche de suivi de la répartition du nombre et du coût<br>des prestations prises en charge *Tableau 6: Fiche de suivi de la répartition du nombre et du coût des prestations prises en charge*

*23*

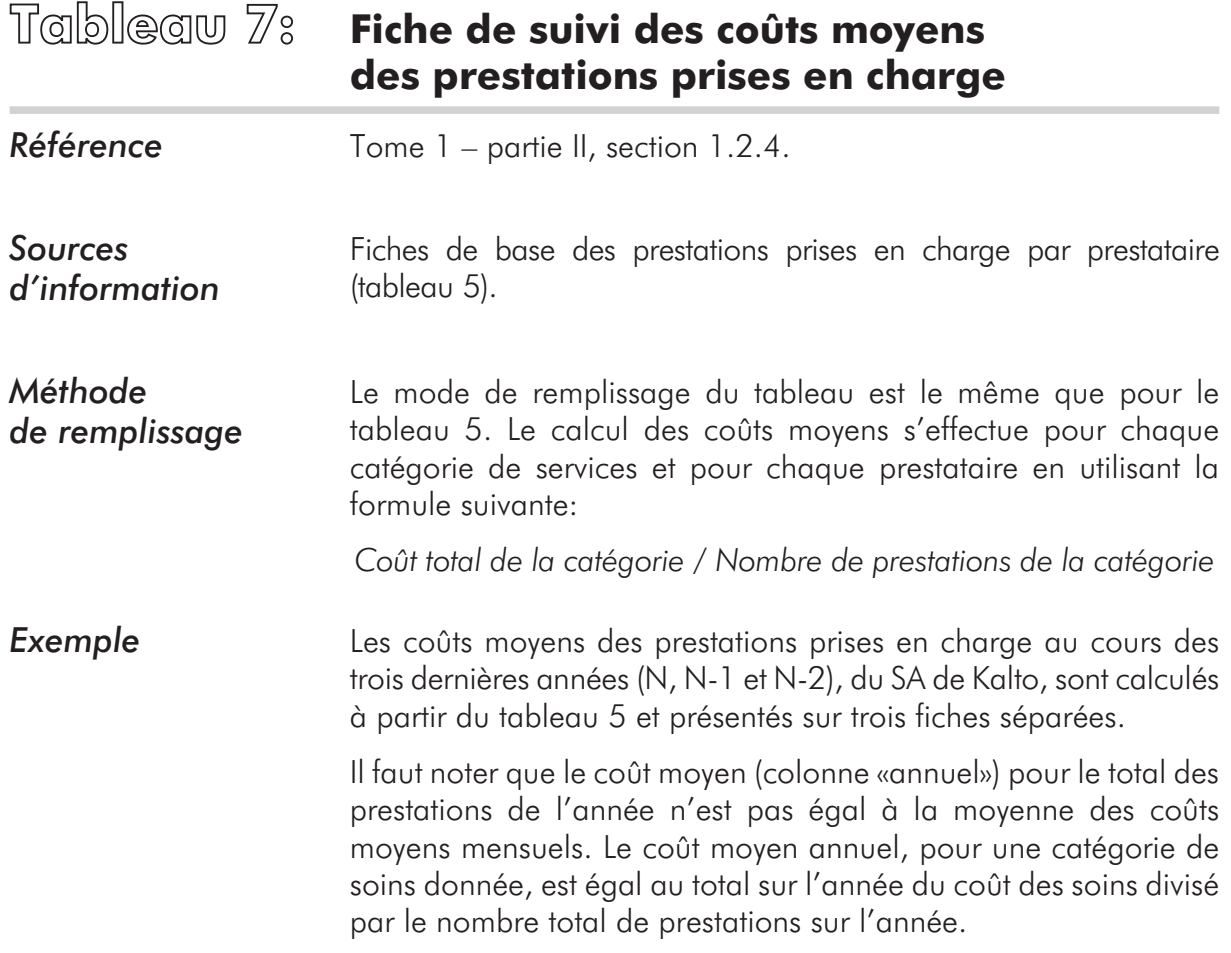

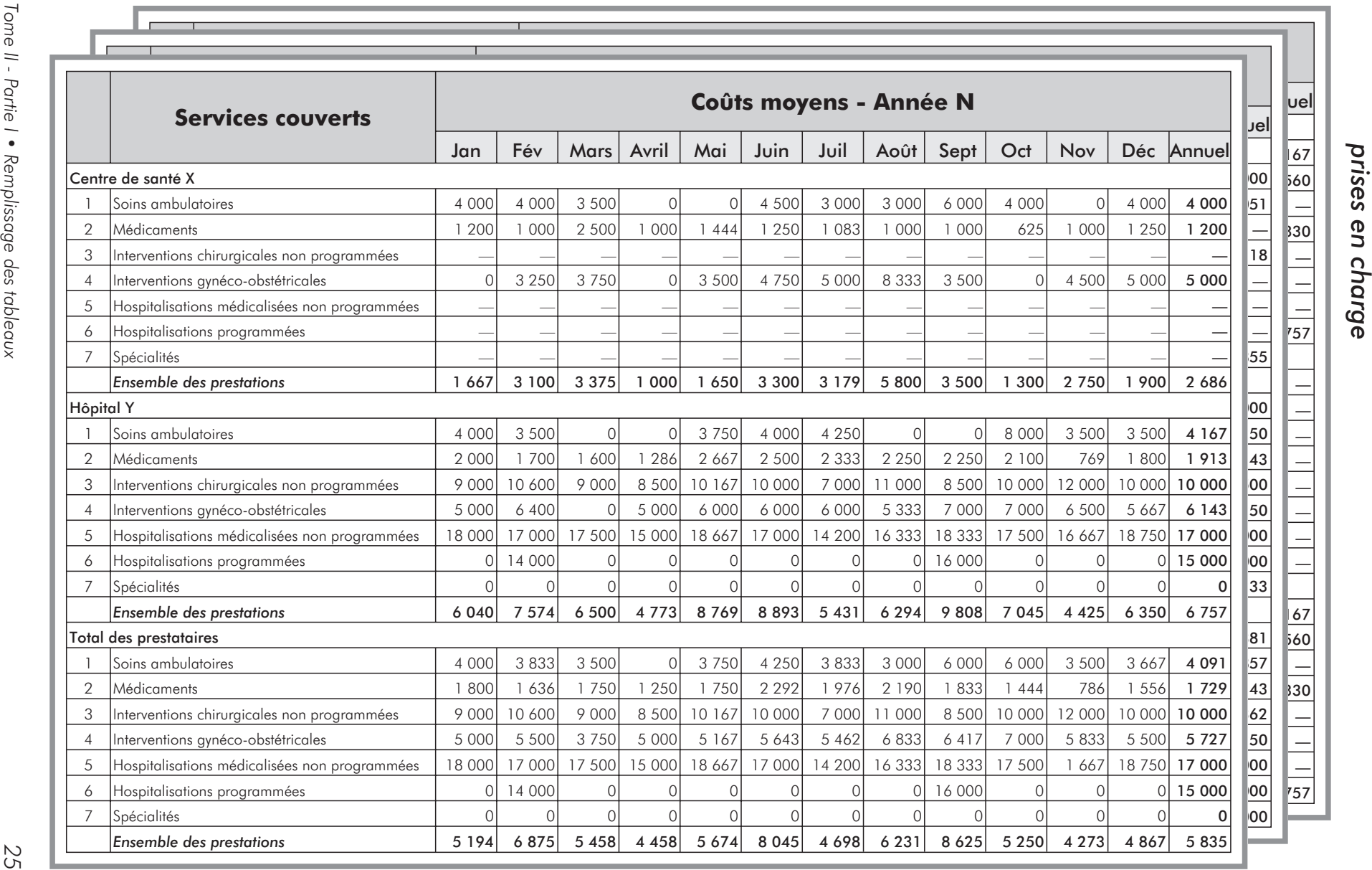

*Tableau 7: Fiche de suivi des coûts moyens des prestations*

Tableau 7: Fiche de suivi des coûts moyens des prestations

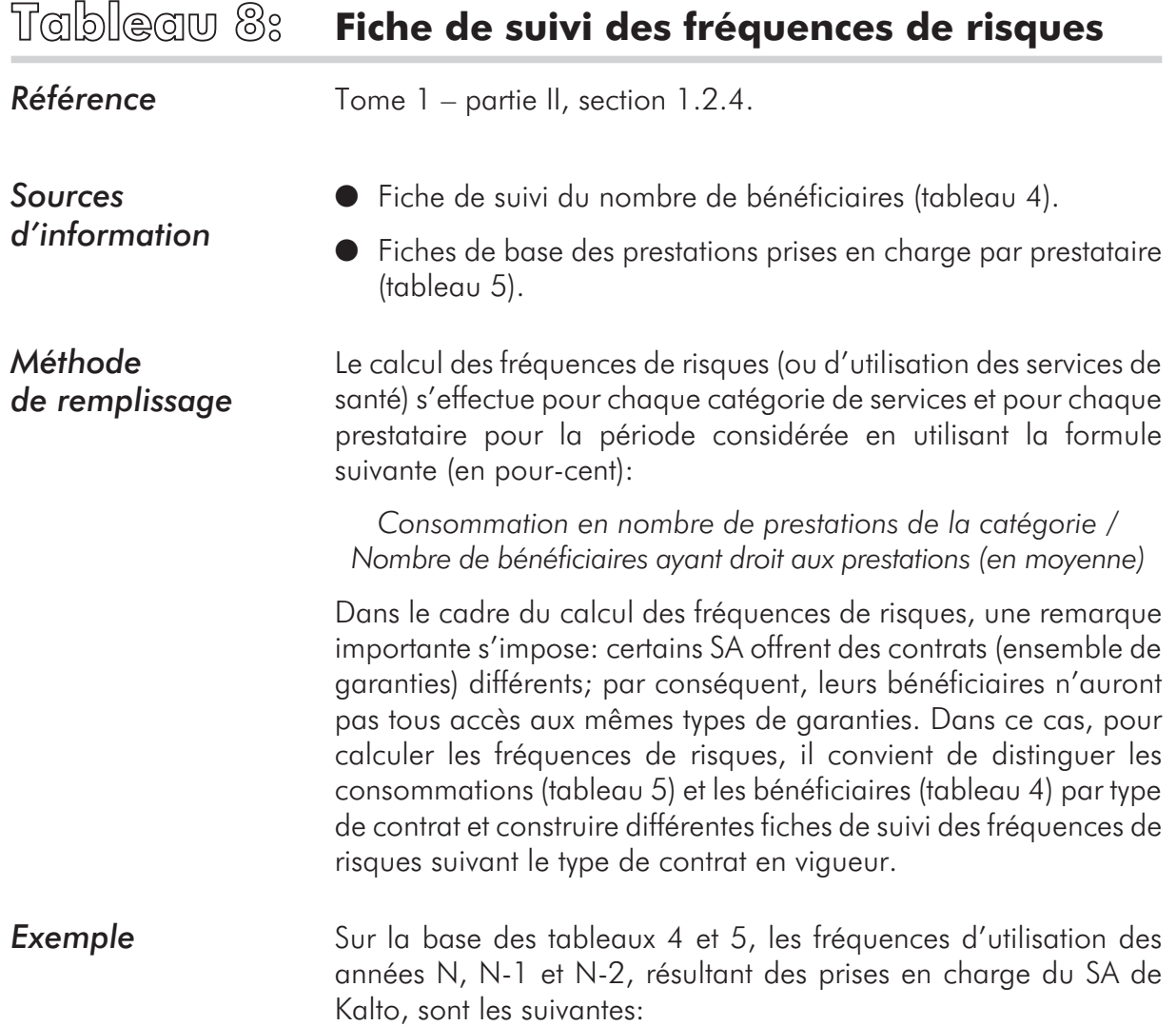

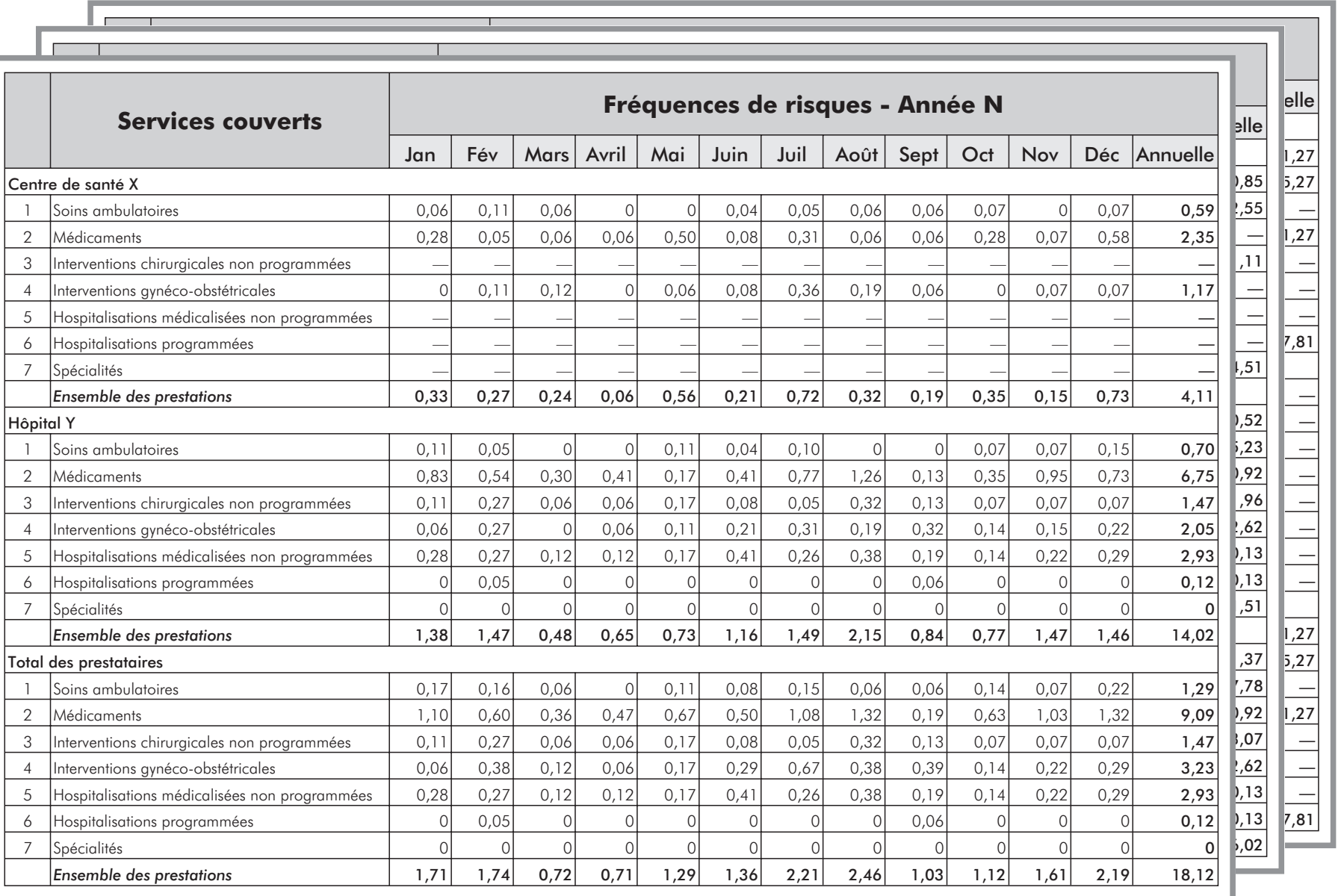

*Tableau 8: Fiche de suivi des fréquences de risques*

Tableau 8: Fiche de suivi des fréquences de risques

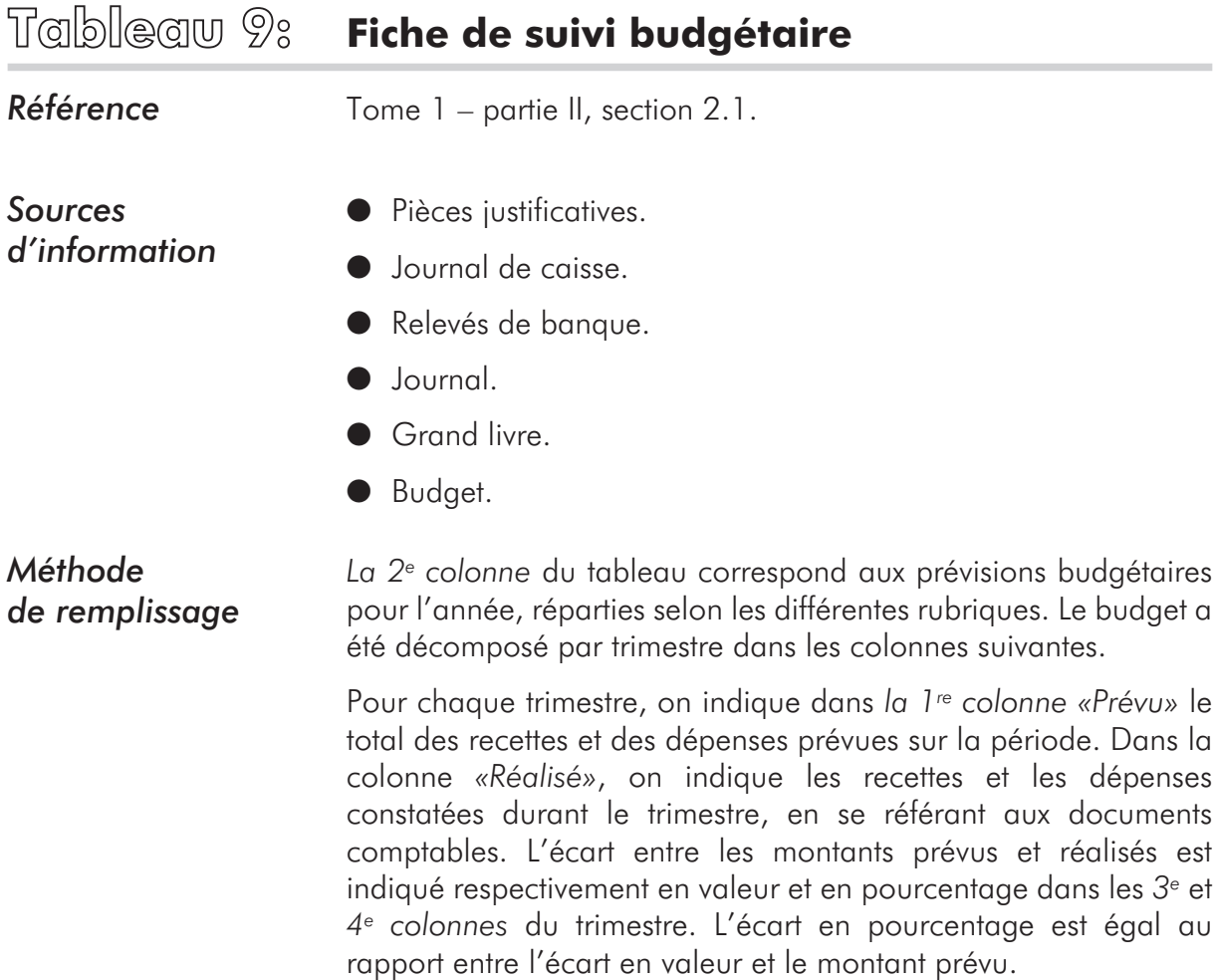

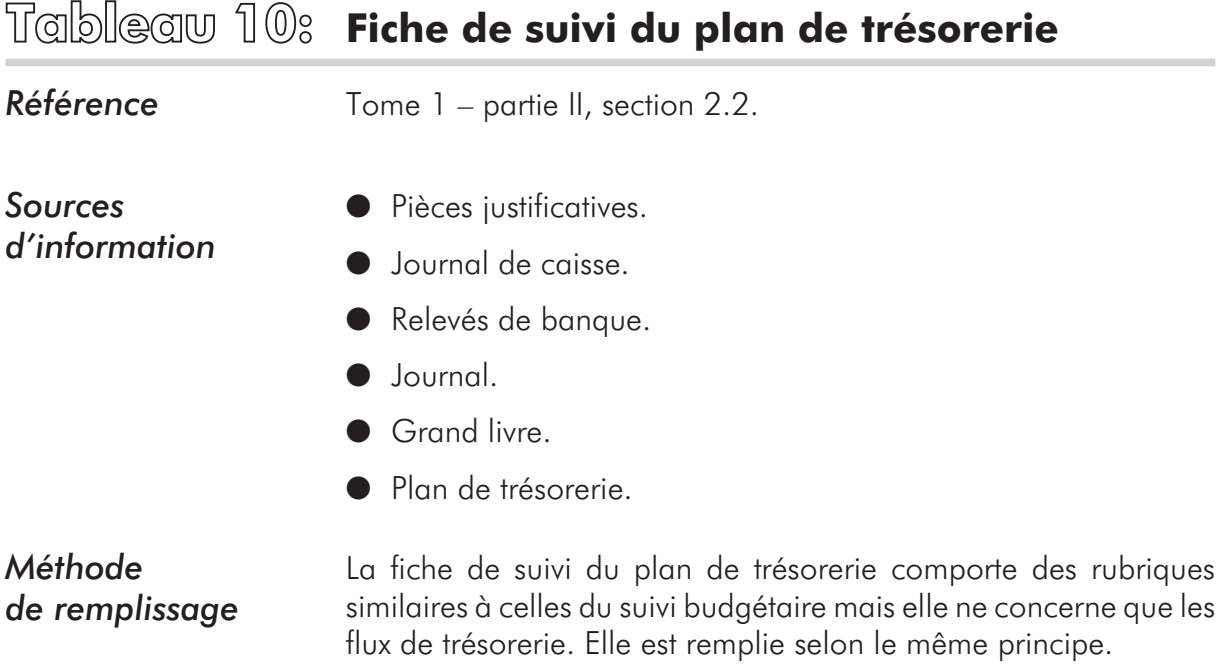

## **Tableau 11: Liste des outils de gestion et de suivi**

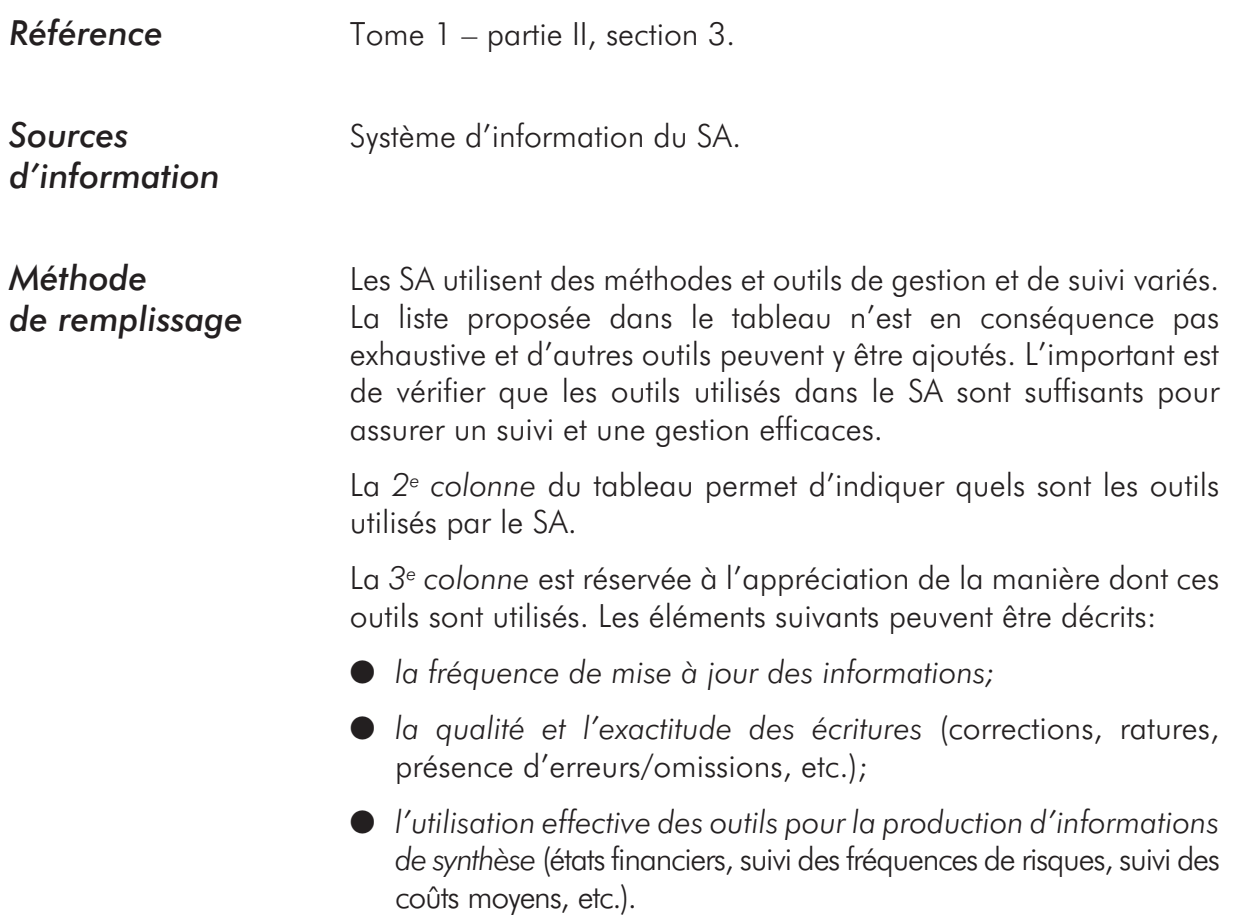

## **Tableau 12: Référentiel des services couverts par un SA**

**Référence** Tome 1 – partie III, section 2.2.

*Sources d'information* **Contrats d'assurance.** 

l Statuts et règlement intérieur.

l Entretiens avec les gestionnaires et les responsables du SA.

*Méthode de remplissage* La *1re colonne* du tableau constitue un référentiel des services les plus couramment offerts par les SA (voir tableau complet ci-dessous). Les évaluateurs ne devront sélectionner parmi ce référentiel que les services couverts par le SA évalué (ou créer de nouvelles catégories). Si certains services font l'objet de conditions de couverture particulières, il convient de les mentionner.

> Les nombres portés dans la *2e colonne «Exposition aux risques liés à l'assurance»* indiquent le degré d'exposition au risque de sélection adverse et/ou de surconsommation de chaque type de service couvert. Ces nombres (1, 2 ou 3) correspondent aux catégories décrites sous le paramètre b1 du tome 1 (partie III, section 2.1.2). Les évaluateurs devront apprécier parmi les services offerts par le SA ceux qui sont par nature soumis au risque de sélection adverse et à la surconsommation.

> Les évaluateurs devront ensuite remplir *les colonnes 3 à 11* en fonction des mesures prises par le SA pour limiter les risques liés à l'assurance.

> Dans *la 3e colonne «Période probatoire»*, il faut indiquer la durée de cette période. Fréquemment, la période probatoire est commune à tous les services offerts. Toutefois, un SA peut n'appliquer une période probatoire qu'à une partie des services couverts et/ou attribuer une période d'une durée spécifique à certains d'entre eux (pour l'accouchement par exemple).

> Dans les *4e, 5e et 6e colonnes (franchise, ticket modérateur et plafonnement)*, il s'agit de mentionner l'existence éventuelle, pour la prestation considérée, d'un copaiement – variable éventuellement d'une prestation à l'autre – qui peut prendre les formes suivantes:

- l *franchise.* Il faut alors inscrire le montant de celle-ci dans la 4e colonne.
- l *ticket modérateur.* Le pourcentage correspondant doit être inscrit dans la 5e colonne.
- l *plafonnement des prises en charge.* Le montant de ce plafonnement sera inscrit dans la *6e colonne*.

Dans *la 7e colonne «Entente préalable»*, il s'agit d'inscrire pour chaque service offert, si le SA applique un mécanisme d'entente préalable. Certains services ne sont en principe pas concernés (les hospitalisations non programmées par exemple).

Dans *la 8e colonne «Référence obligatoire»*, il s'agit d'indiquer pour chaque service, si le SA applique un mécanisme de référence obligatoire, c'est-à-dire si le bénéficiaire avant d'avoir recours à un prestataire d'un échelon donné doit consulter un prestataire d'un échelon inférieur.

Dans *la 9e colonne «Mécanisme de paiement»*, il s'agit d'indiquer le mécanisme de paiement utilisé par le SA. Si pour des prestations identiques, des modes de paiement différents sont utilisés selon les prestataires, il convient de le mentionner.

Dans *la 10e colonne «Rationalisation des prestations»*, il s'agit de mentionner si les soins fournis font l'objet d'un protocole thérapeutique ou d'une convention entre le SA et les prestataires, ou si le traitement varie en fonction du thérapeute ou d'autres facteurs.

Dans *la 11e colonne «Sélection des prestataires»*, il s'agit d'inscrire pour chaque prestation, si des prestataires ont été sélectionnés, ou si le bénéficiaire est libre de choisir le prestataire de soins.

Ce travail peut paraître fastidieux. La pratique montre que pour beaucoup de SA, le tableau sera assez facile à remplir. En effet, les modalités et les conditions de prise en charge sont souvent les mêmes ou diffèrent peu d'un service à l'autre.

Le remplissage du tableau est nécessaire à une analyse qualitative du portefeuille de risques. En outre, le tableau servira directement au calcul de l'indicateur G.2.

#### **Exemple** Un SA fonctionne de la manière suivante:

- l *Au niveau des services offerts,* le SA couvre tous les services repris dans le tableau ci-dessous.
- l *Au niveau des conditions d'adhésion,* le SA:
	- 4 permet l'adhésion à n'importe quel moment de l'année (SA à période d'adhésion ouverte);
	- 4 impose une période probatoire uniquement pour les interventions gynéco-obstétricales.
- l *Au niveau de la gestion des garanties,* le SA:
	- 4 a mis en place un ticket modérateur de 20 pour-cent pour l'ensemble des prestations;
	- 4 ne permet le recours aux hospitalisations programmées que dans le cas d'une entente préalable;
	- 4 paie les prestataires autorisés par cas de maladie;

4 a conclu une convention avec deux prestataires de soins, le centre de santé X et l'hôpital Y, et ne couvre les dépenses que pour les soins offerts par eux.

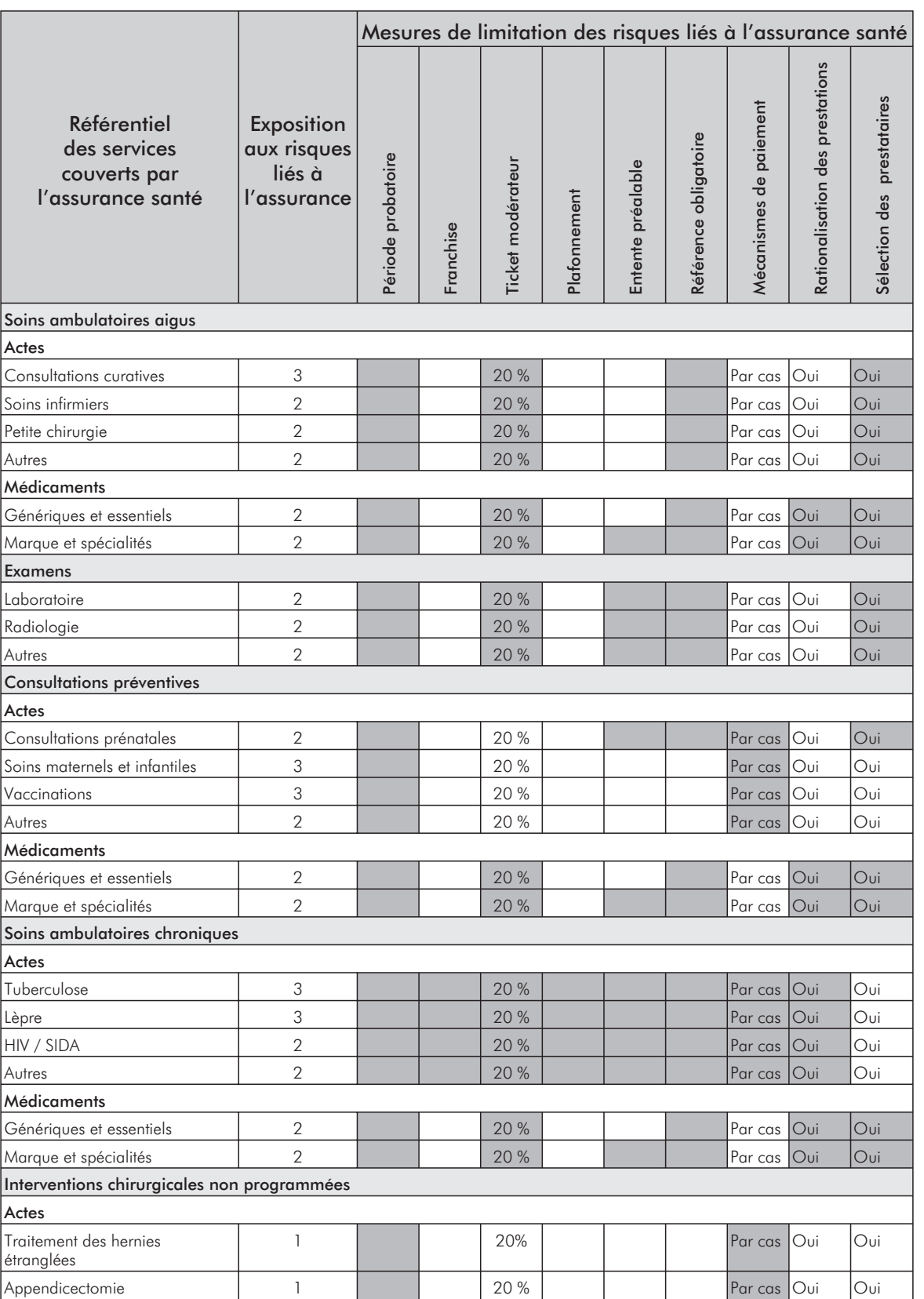

Pour ce SA, le tableau 12 se présente de la manière suivante:

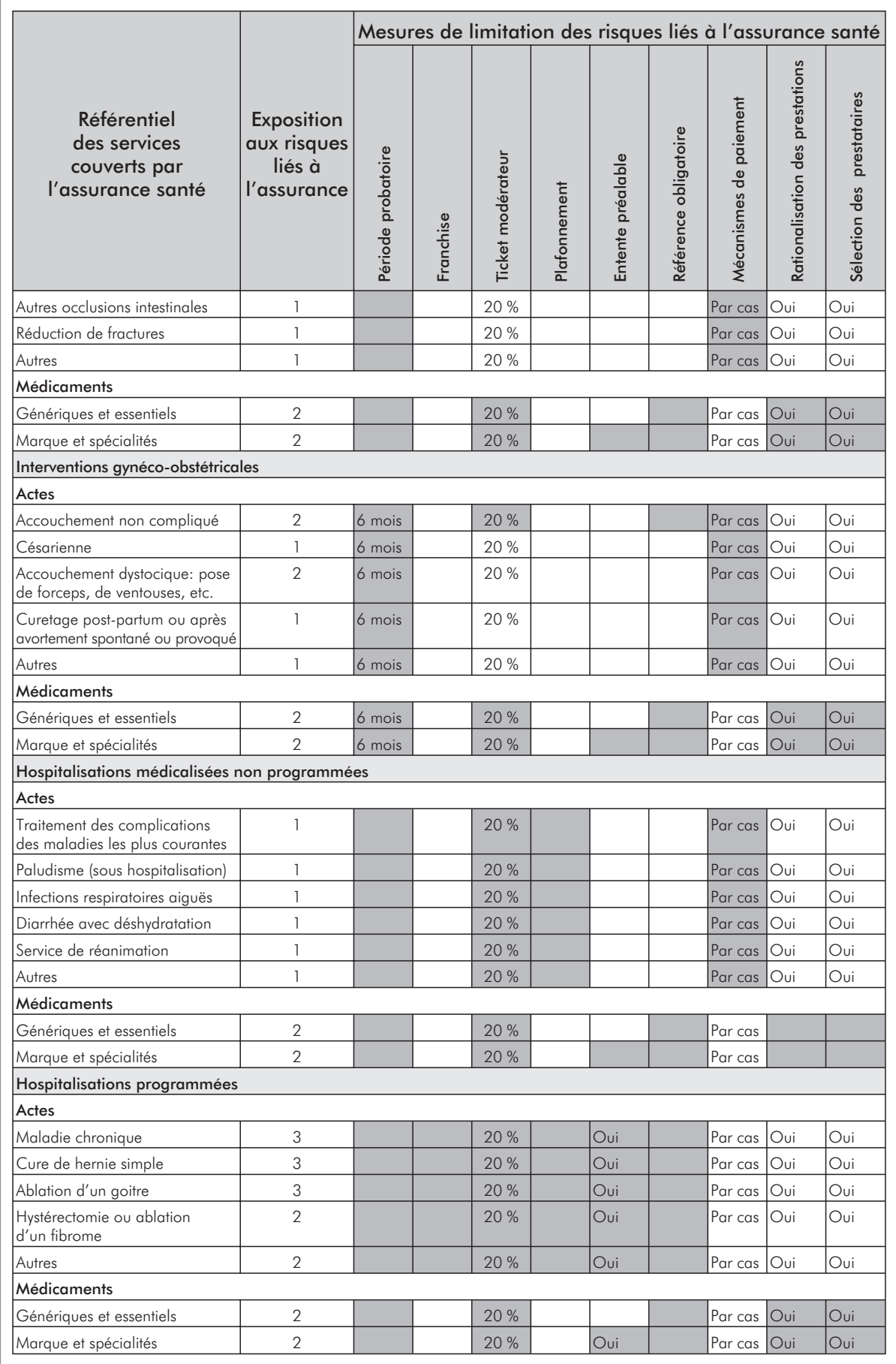

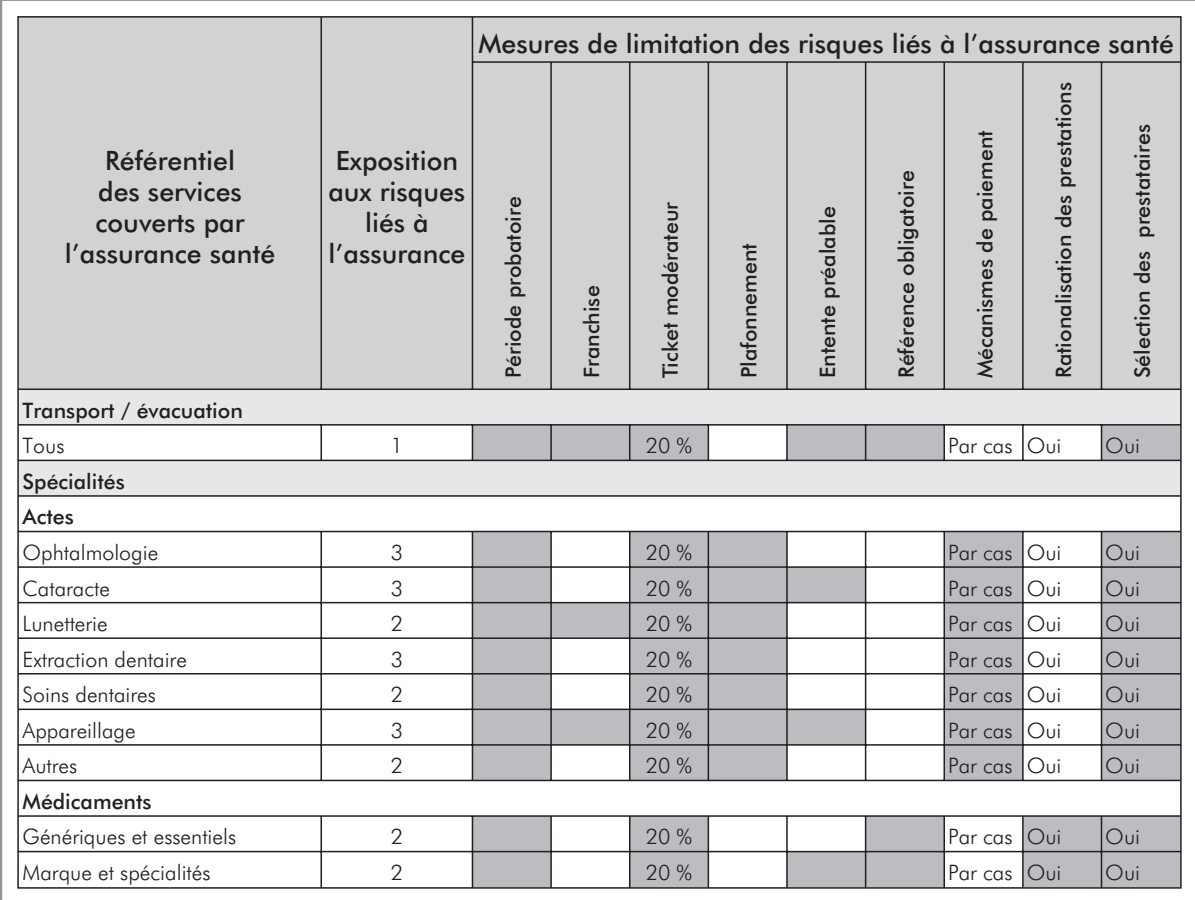

*Note d'analyse: les cases grisées non remplies signalent les prestations dont les modalités de couverture tiennent insuffisamment compte des risques liés à l'assurance. Les mesures de limitation de ces risques qui font défaut dans l'exemple considéré, ont trait en particulier:*

- *à la période probatoire (à l'exception des interventions gynéco-obstétricales) qui permet de limiter le risque de sélection adverse. L'absence de période probatoire peut attirer des personnes vers le SA uniquement au moment où elles tombent malades ce qui peut entraîner un déséquilibre financier pour le système;*
- *au plafonnement, qui doit permettre de contrôler les coûts, par exemple, ceux des hospitalisations lesquels peuvent être très élevés et provoquer un déséquilibre financier;*
- *à la référence obligatoire, qui est un moyen de réduire les coûts. Les bénéficiaires seront tentés de s'adresser, par exemple, directement aux spécialistes (plus coûteux) avant de consulter un médecin généraliste.*

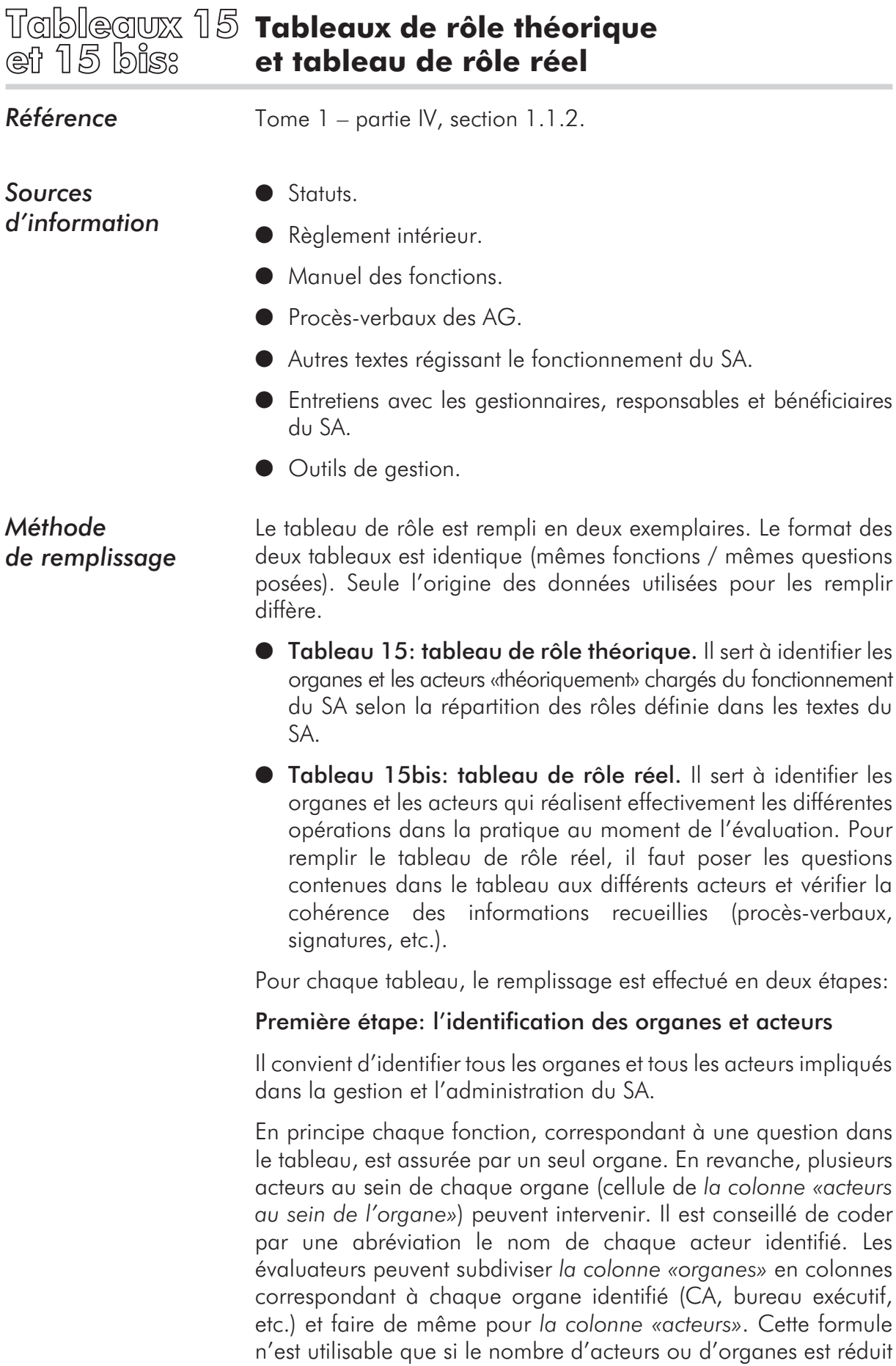

(en raison du nombre de colonnes); le tableau se remplit, dans ce

cas, en portant une croix chaque fois qu'un organe ou acteur (colonne) est impliqué dans une fonction (ligne).

Différentes catégories d'organes et d'acteurs ont été préidentifiés (voir tome 1, partie IV, section 1.1.1).

#### Deuxième étape: le remplissage des cases

Les principales fonctions exercées au sein d'un SA sont indiquées sous forme de questions dans le tableau *(colonne 1)*. Une fonction peut être assurée par plusieurs acteurs internes et externes.

Les fonctions ont été classées selon qu'il s'agisse de:

- $\bullet$  *fonctions décisionnelles;*
- l *fonctions exécutives;*
- l *fonctions de contrôle.*

Pour chaque fonction, il convient d'indiquer dans la colonne correspondante, l'organe impliqué et les acteurs responsables.

Si les textes ne déterminent pas une fonction donnée ou que la fonction n'existe pas dans le SA en présence, la ligne reste en blanc.

Si les textes sont imprécis ou ambigus, des points d'interrogation seront inscrits avec le nom des acteurs qui paraissent concernés, en ajoutant un commentaire justifiant les points d'interrogation.

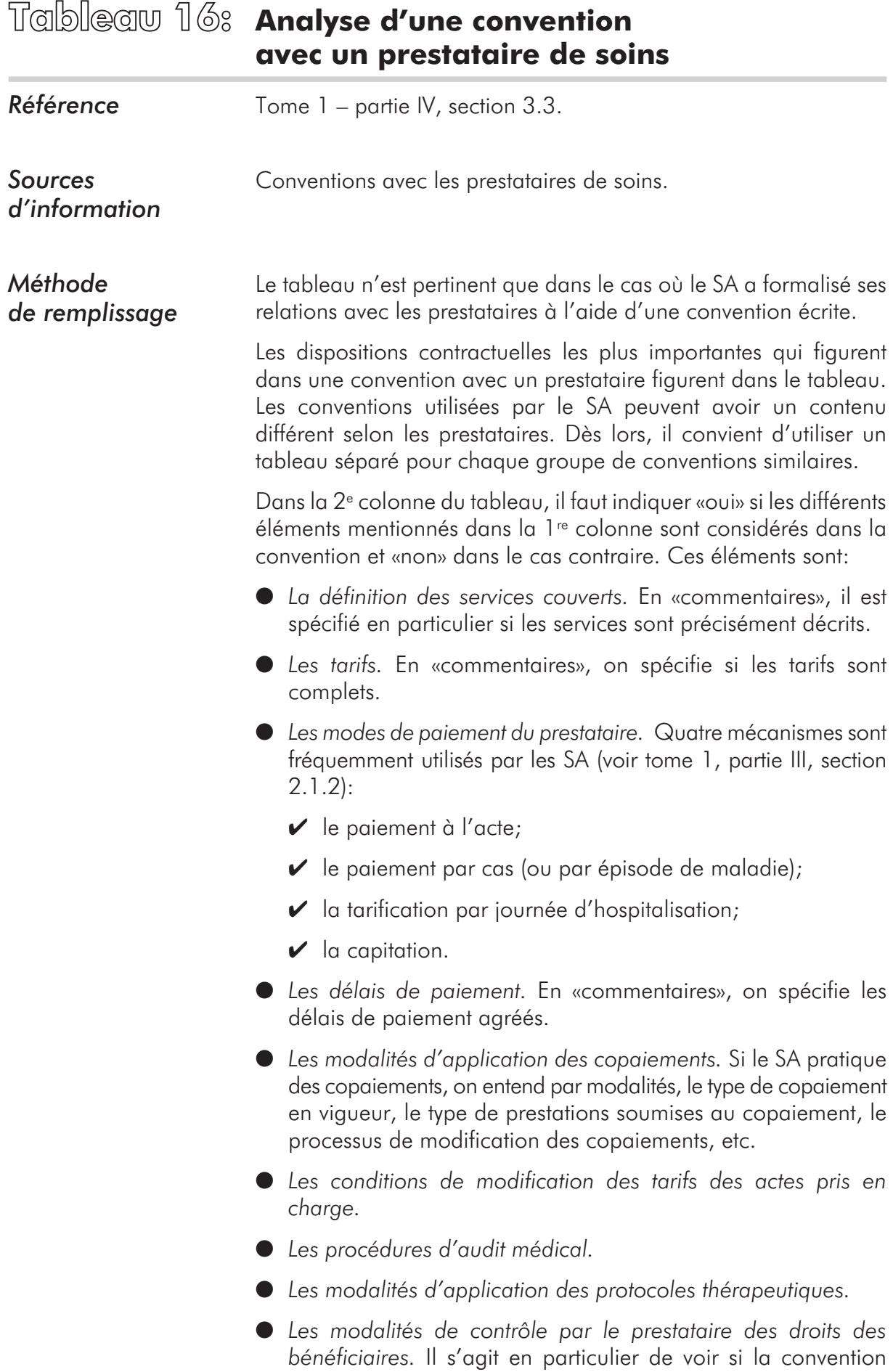

décrit explicitement la forme de contrôle à réaliser par le prestataire (contrôle des cartes, contrôle sur la base d'une liste de bénéficiaires, etc.).

- l *Les garanties offertes par le prestataire quant à la qualité des services.* Il s'agit de voir quels sont les engagements pris par le prestataire quant à la qualité des services et les modalités éventuelles de contrôle de cette qualité.
- l *La durée de la convention et les clauses de résiliation.*
- l *Les modalités de règlement des litiges.* Il s'agit de voir si la convention mentionne explicitement des dispositions concernant l'arbitrage en cas de litige par exemple, le recours aux autorités judiciaires ou à un tiers.

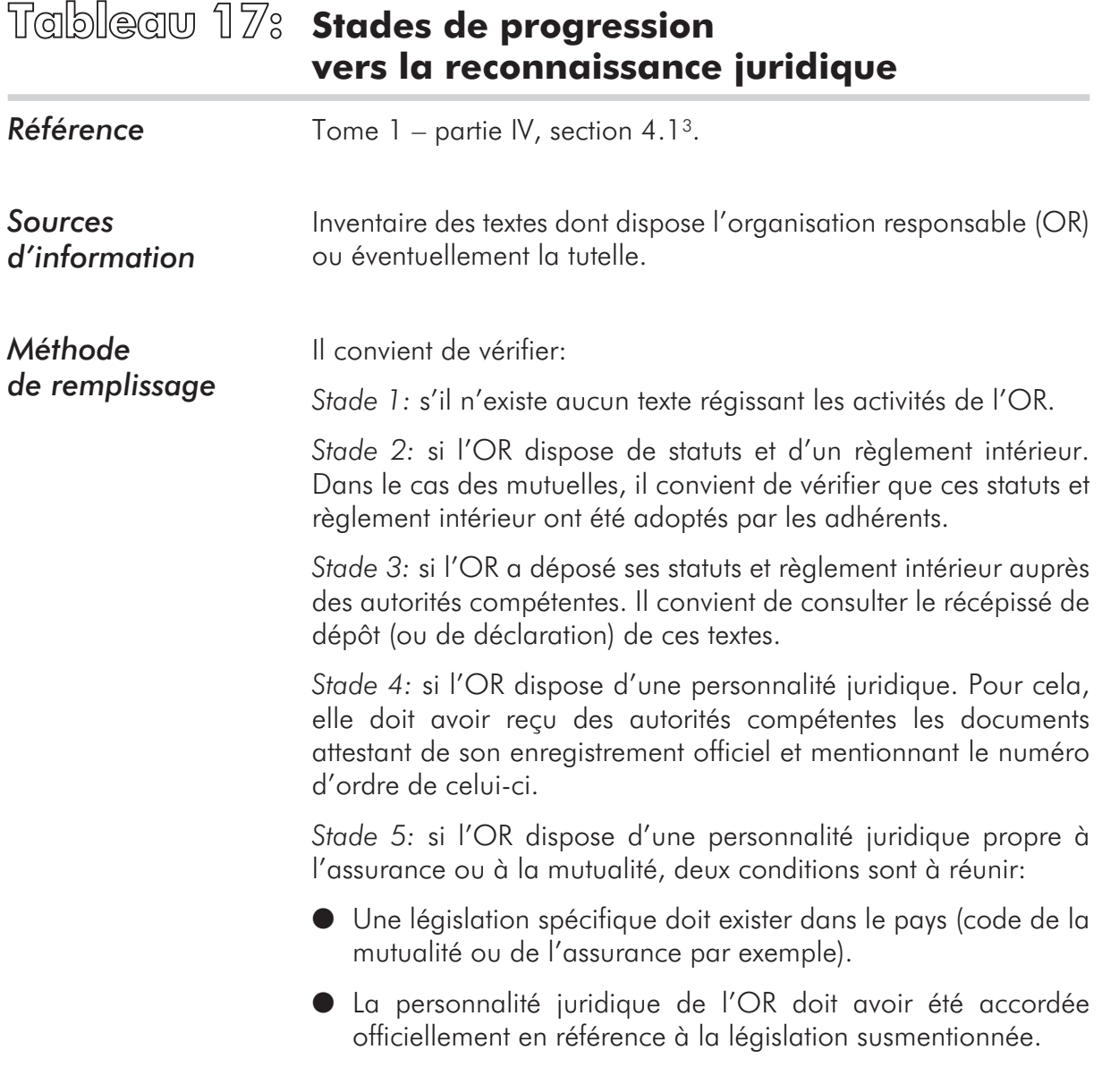

<sup>3</sup> Le tableau présenté dans le tome 1, et auquel il est fait référence ici, correspond au cas où l'OR n'a que l'assurance comme activité. Dans le cas contraire, la multiplicité des possibilités quant à la création de statuts et structures séparés pour les différentes activités rendraient la présentation de ce tableau plus complexe.

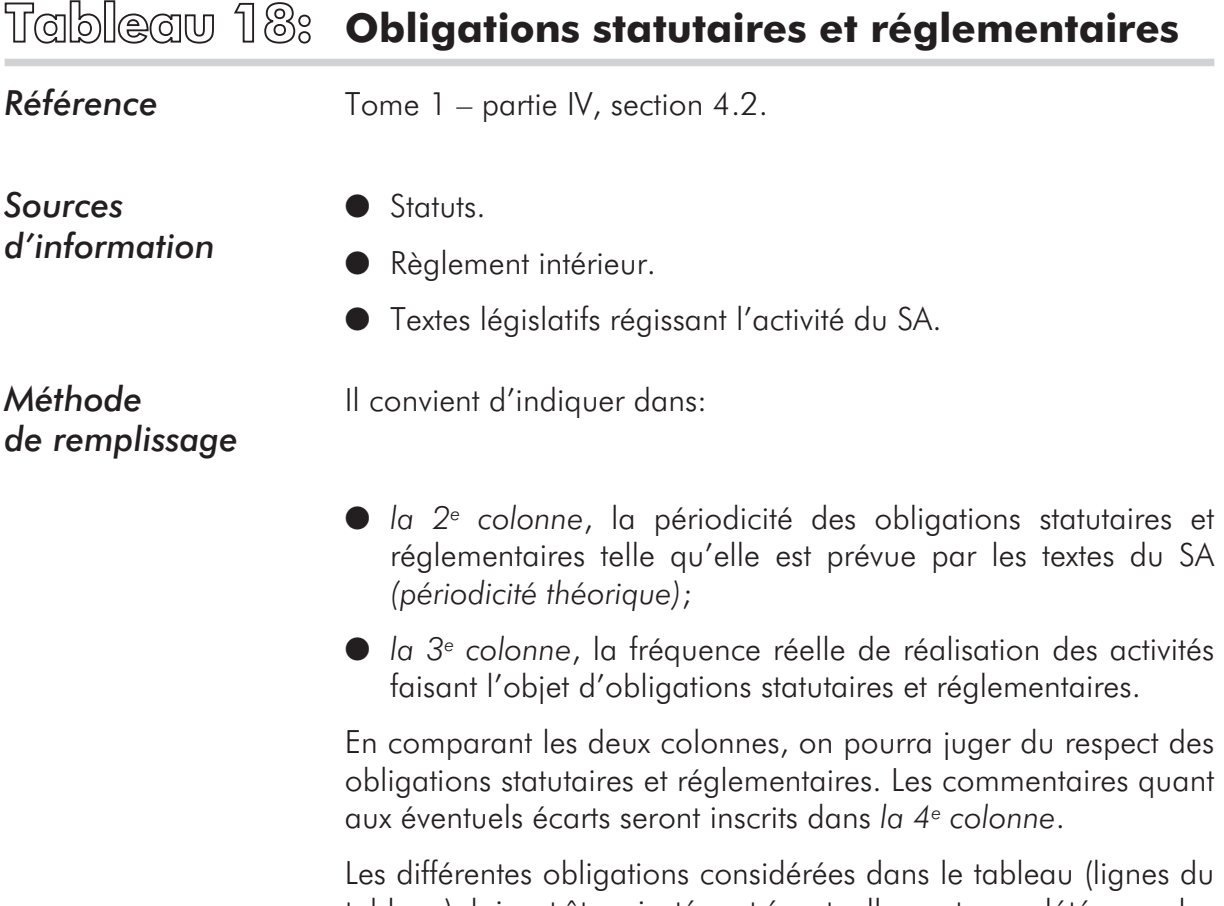

tableau) doivent être ajustées et éventuellement complétées par les évaluateurs suivant les spécificités du SA.

# **Partie II:**

## **Calcul des indicateurs**

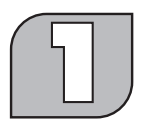

## **Indicateurs d'évaluation de la viabilité administrative**

### **T.1: Suivi des adhésions**

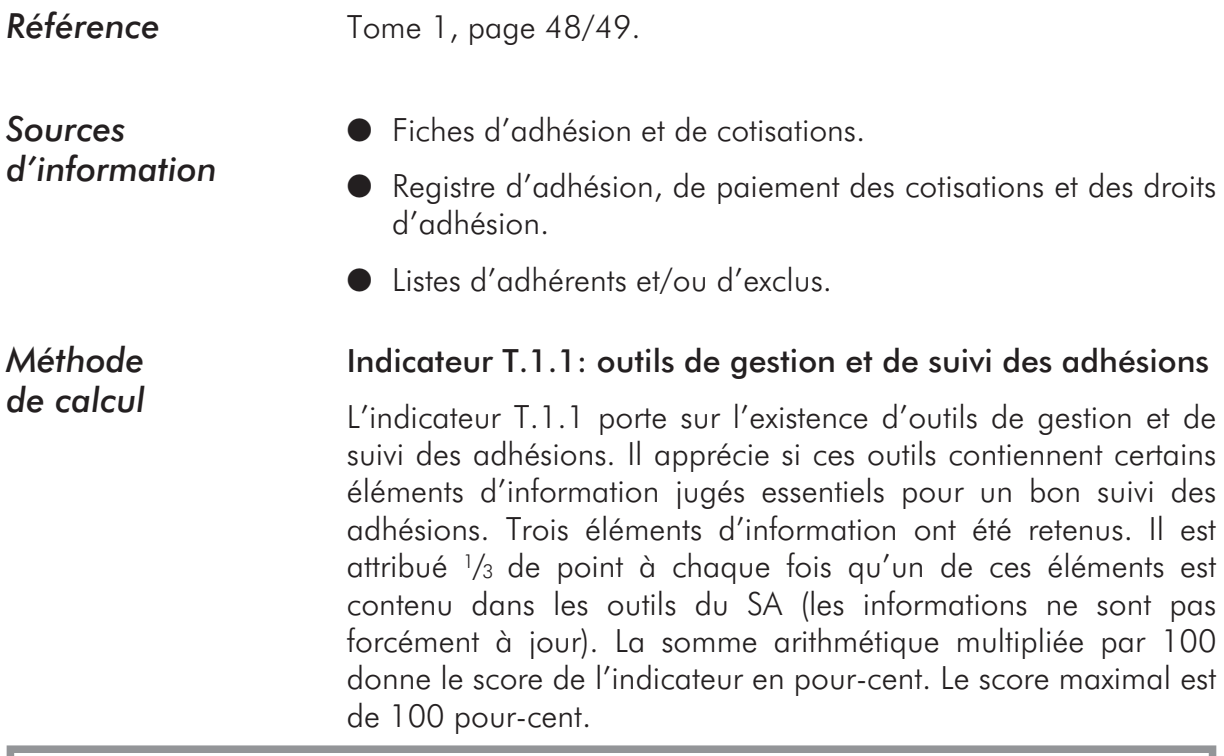

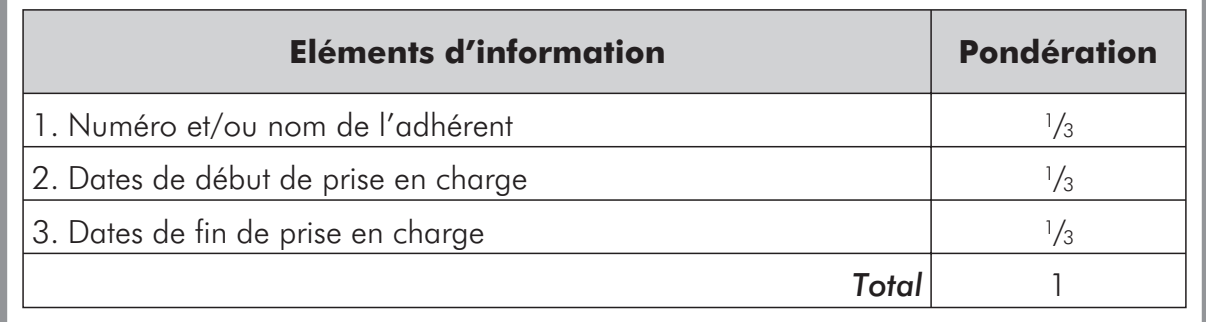

S'il n'existe pas d'outils de gestion et de suivi des adhésions, ou si ces outils ne contiennent aucun des éléments d'information susmentionnés, le score de l'indicateur est 0.

#### Indicateur T.1.2: utilisation des outils de gestion et de suivi des adhésions

L'indicateur T.1.2 porte sur l'utilisation des différents outils de gestion et de suivi des adhésions dont dispose le SA. Ces outils doivent permettre la réalisation d'un certain nombre d'activités de suivi. Quatre d'entre-elles ont été retenues pour leur importance. On attribue ¼ de point à chaque activité réalisée. La somme arithmétique multipliée par 100 donne le score de l'indicateur en pour-cent. Le score maximal est de 100 pour-cent.

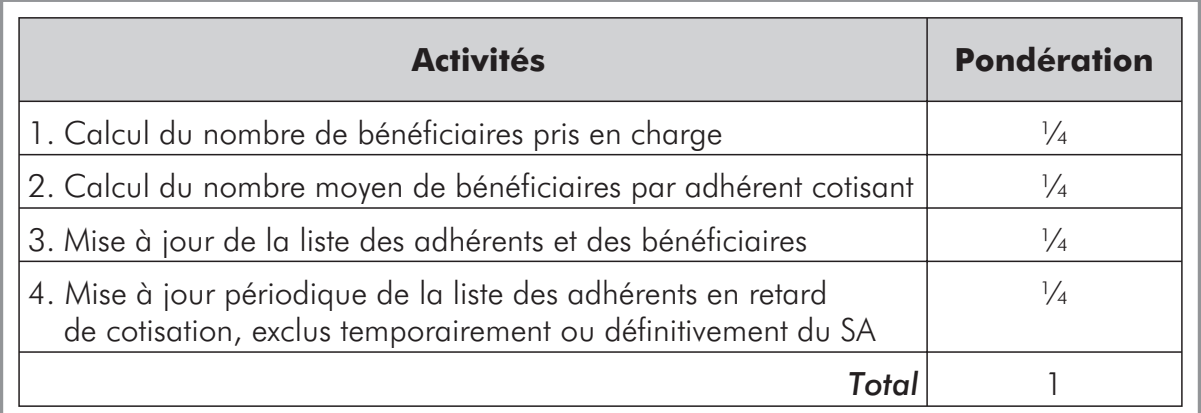

Si aucune des activités n'est réalisée au moment de l'évaluation, le score de l'indicateur est 0.

L'indicateur T.1 est la moyenne arithmétique des indicateurs T.1.1 et T.1.2, c'est-à-dire:

$$
T1 = \frac{T.1.1 + T.1.2}{2}
$$

L'indicateur varie entre 0 et 100 pour-cent.

#### **T.2: Suivi du recouvrement des cotisations et des droits d'adhésion**

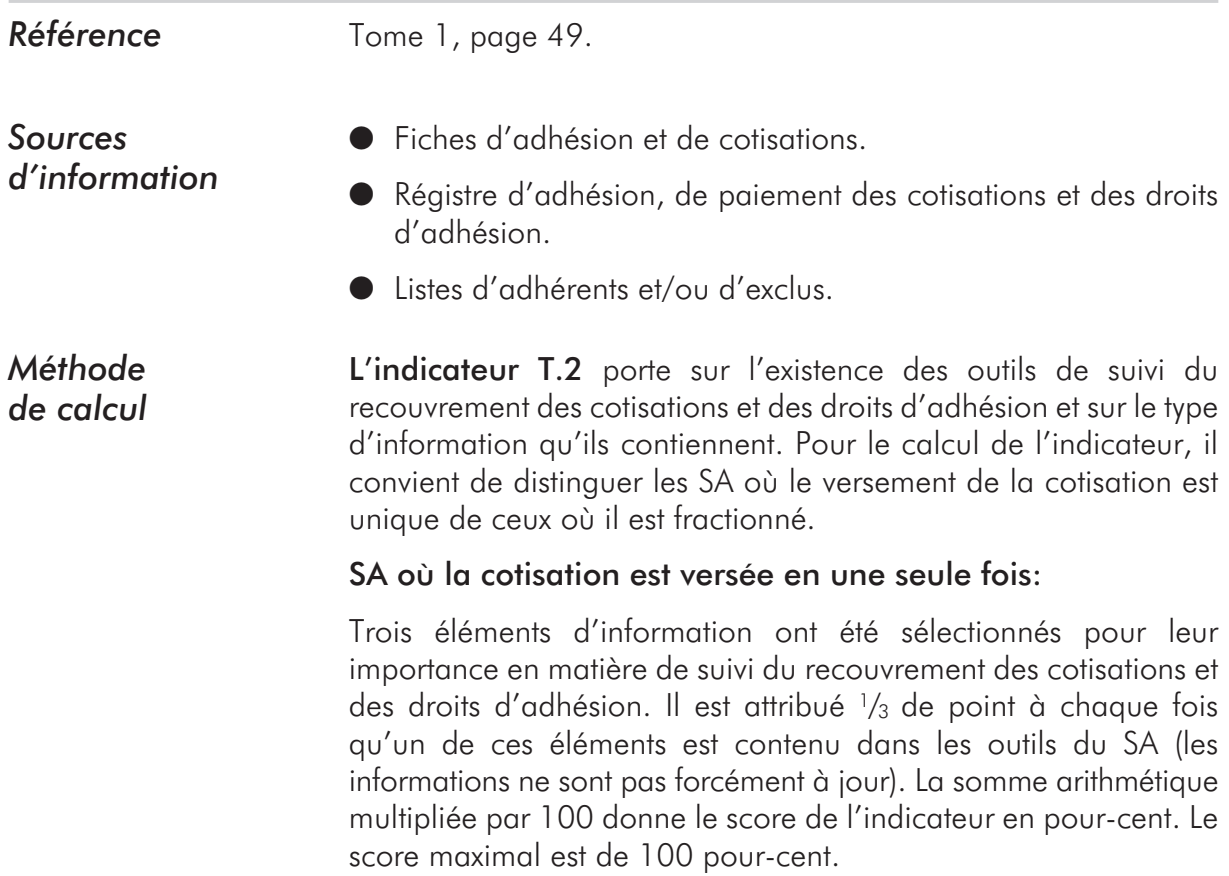

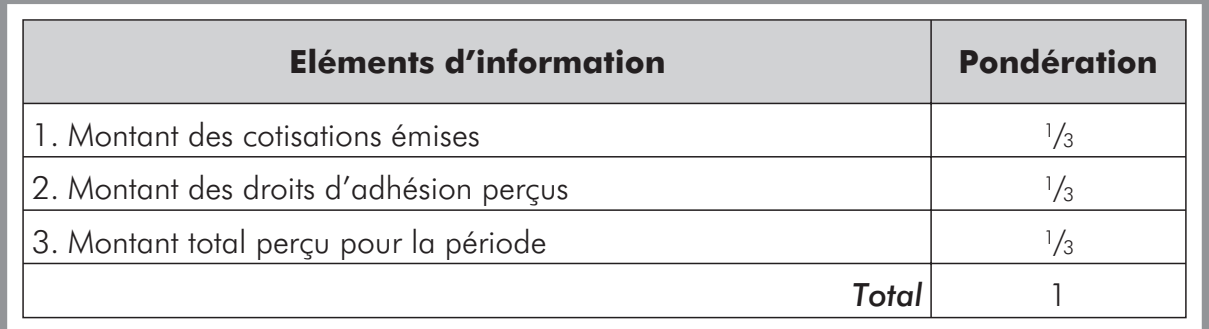

#### SA où la cotisation est versée de manière fractionnée:

Sept éléments d'information ont été sélectionnés en raison de leur importance pour un bon suivi du recouvrement des cotisations et des droits d'adhésion. Il est attribué 1/7 de point à chaque fois que les outils de suivi du SA contiennent un de ces éléments (les informations ne sont pas forcément à jour). La somme arithmétique multipliée par 100 donne le score de l'indicateur en pour-cent. Le score maximal est de 100 pour-cent.

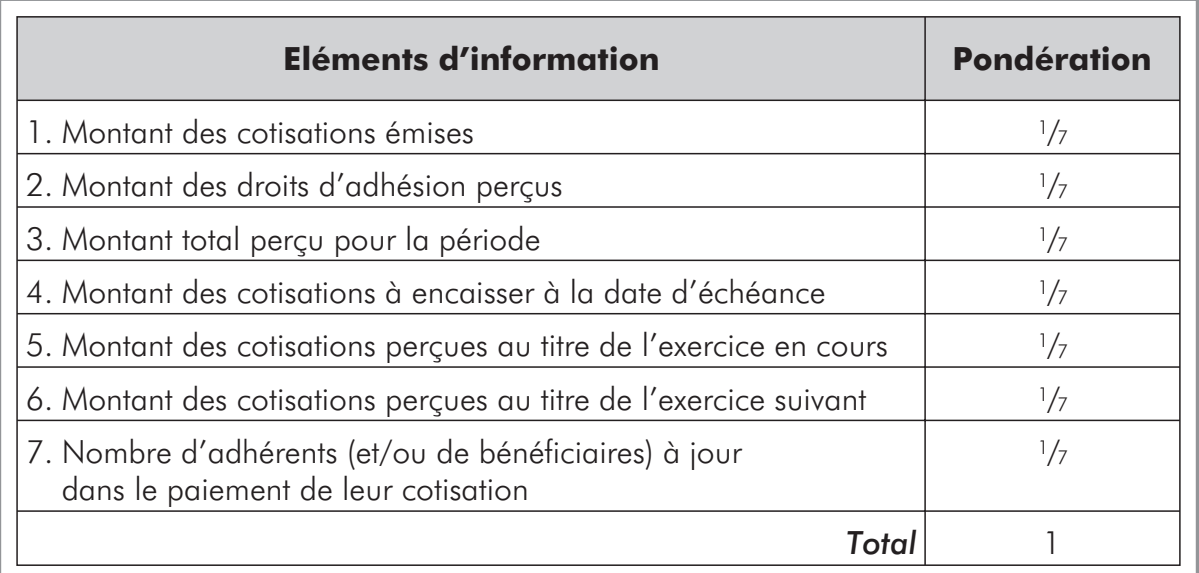

## **T.3: Contrôle des droits aux prestations**

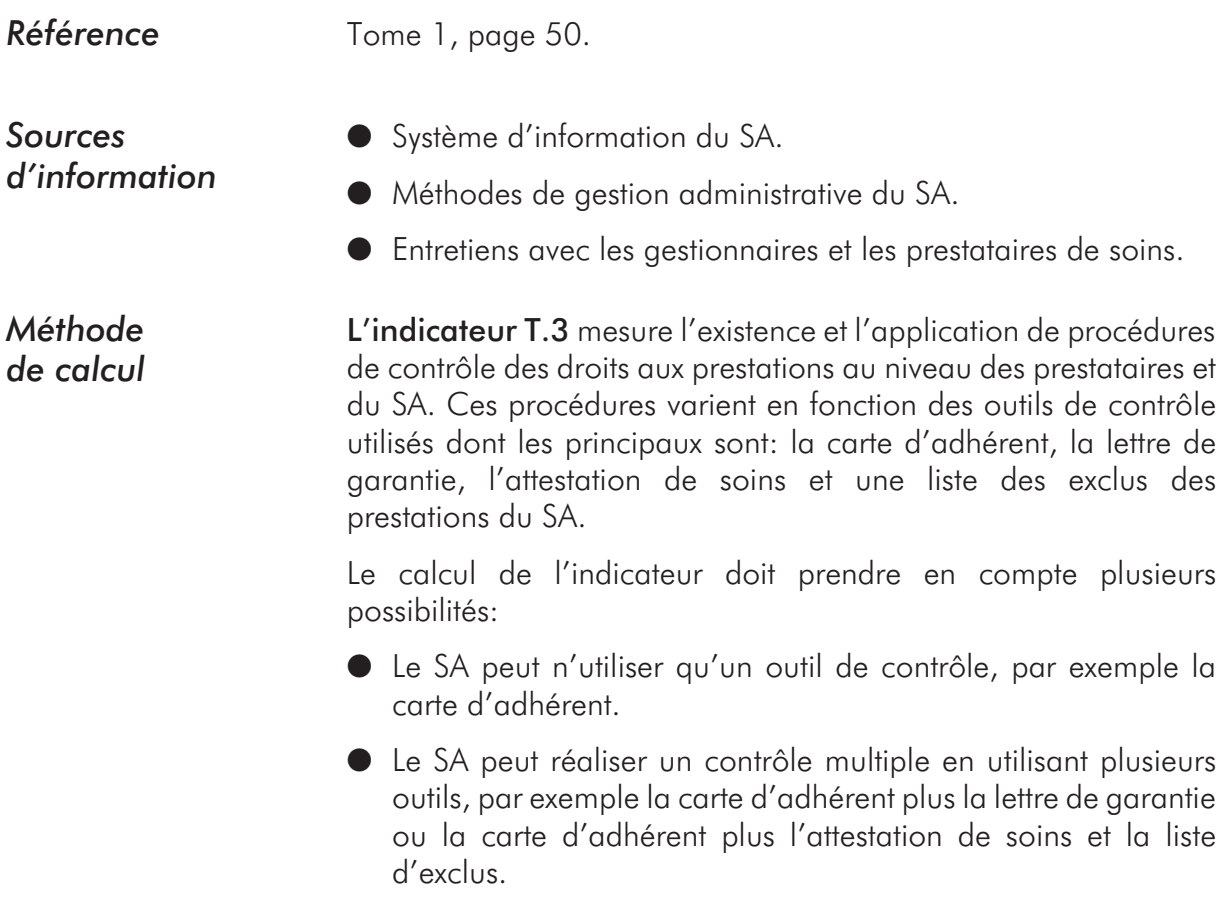

Pour chaque utilisation d'un outil lors d'une procédure de contrôle, un point est attribué conformément au tableau de scores ci-dessous.

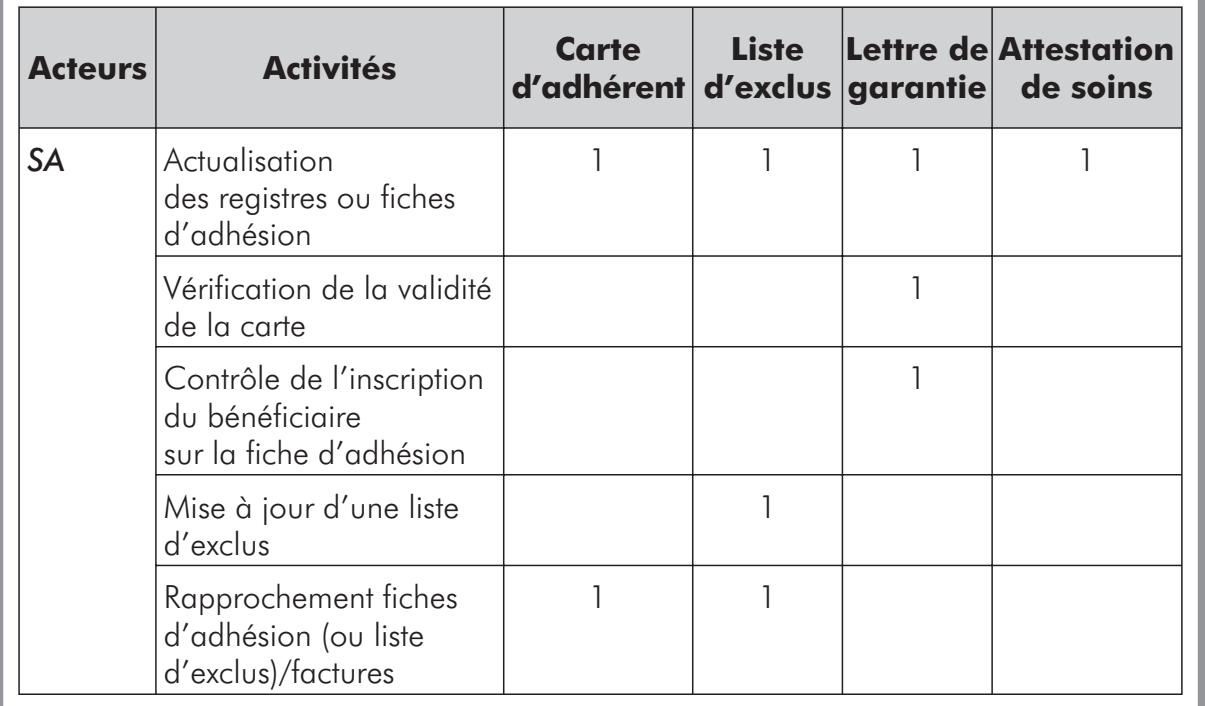

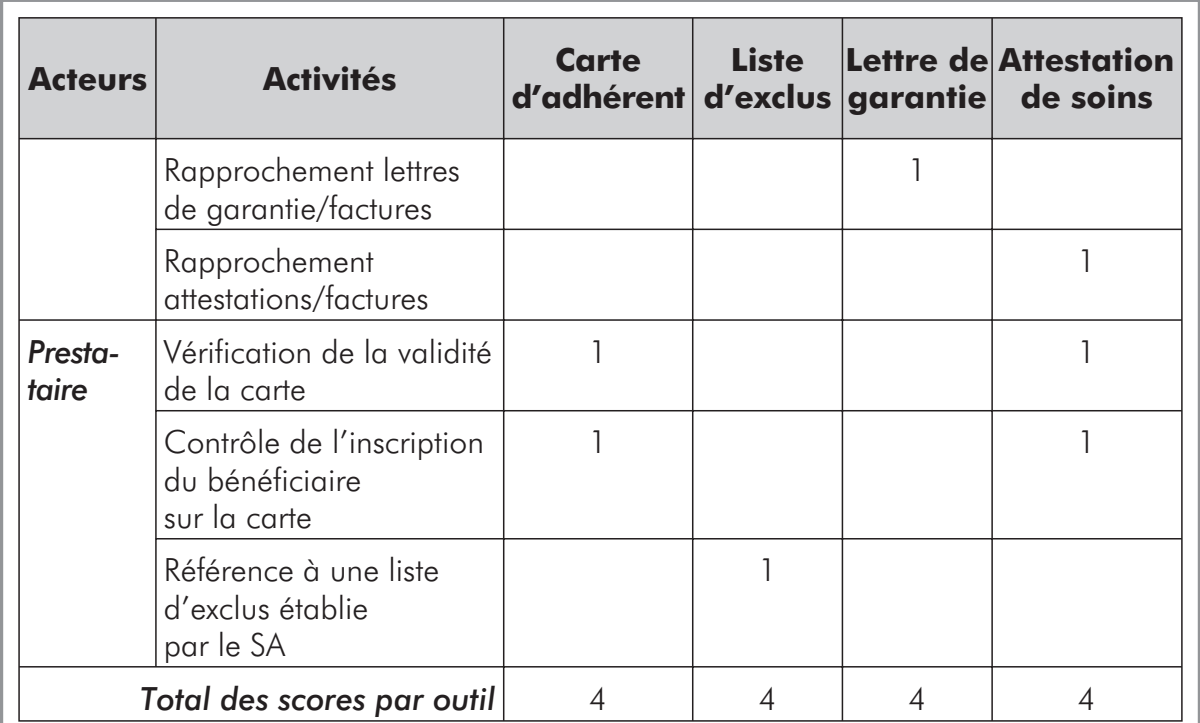

Le score de chaque outil utilisé varie entre 0 et 4.

L'indicateur T.3, exprimé en pour-cent, est calculé par la formule suivante:

 $T.3 = \frac{\text{Some des scores correspondant à chaque outil utilisé}}{4 \times \text{Nonbre d'outils utilisés}} \times 100$ 

Par exemple si deux outils sont utilisés et que chacun totalise un score de 2 points, la valeur de l'indicateur sera égale à:

$$
T.3=\frac{2+2}{4\times2}\times100
$$

*Soit T.3 = 50 pour-cent.*

En fait, plus que le score de l'indicateur, il sera important d'analyser les procédures pour déterminer si toutes les activités de contrôle apparaissant dans le tableau sont réalisées.

L'évaluateur devra vérifier lors de l'analyse de cet indicateur T.3 si les prestataires refusent la prise en charge des fraudeurs repérés et/ou si le SA sanctionne ces derniers (remboursement des soins pris en charge, retrait de carte, exclusion, etc.).

L'application de procédures de contrôle, aussi performantes qu'elles soient, sera sans effet si les bénéficiaires, voire les non-bénéficiaires, peuvent utiliser frauduleusement les services du SA sans crainte de sanctions.

## **T.4: Suivi des prises en charge**

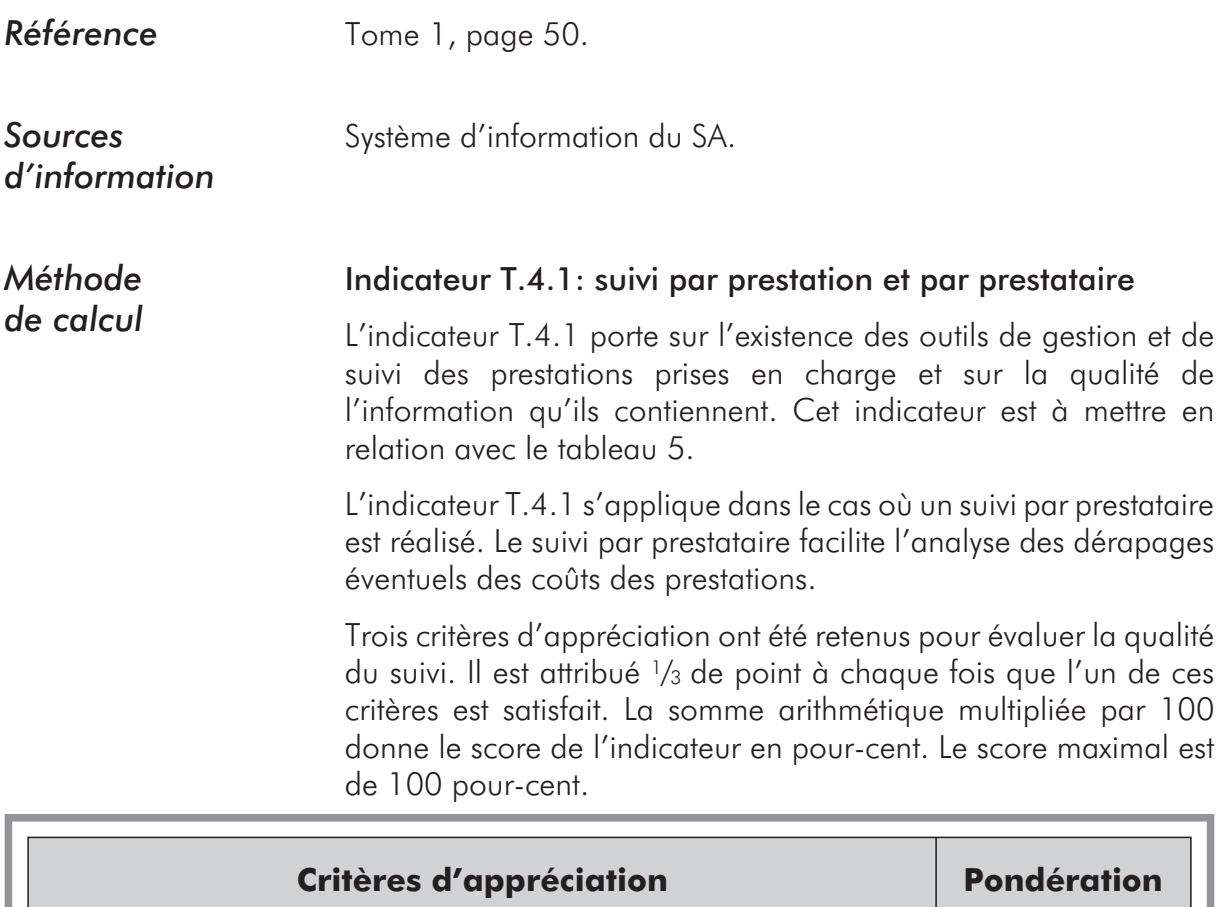

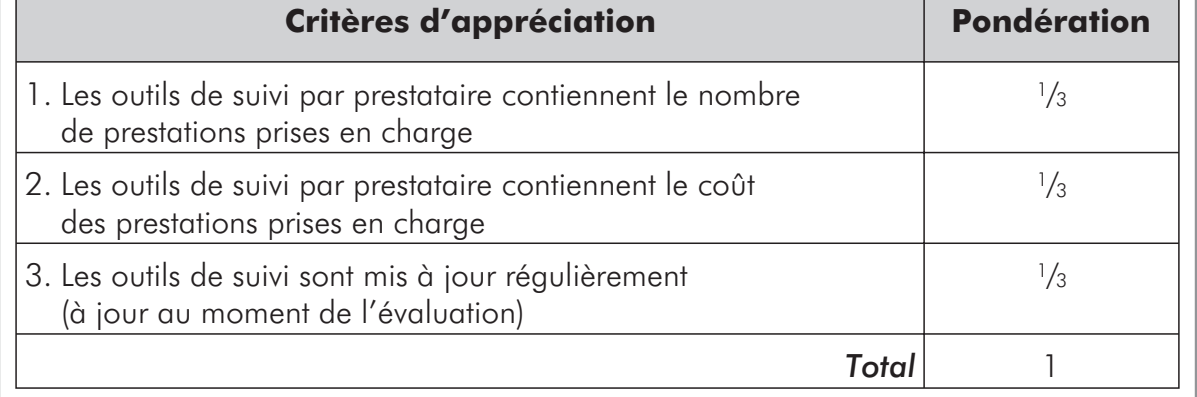

#### Indicateur T.4.2: système d'information sur les prestations prises en charge

L'indicateur T.4.2 est semblable à l'indicateur T.4.1. Il porte sur l'existence de données consolidées (tous prestataires réunis) relatives aux prestations prises en charge. Il est à mettre en relation avec le tableau 6.

Comme précédemment, trois critères d'appréciation ont été retenus pour évaluer la qualité du suivi. Il est attribué 1/3 de point à chaque fois que l'un de ces critères est satisfait. La somme arithmétique multipliée par 100 donne le score de l'indicateur en pour-cent. Le score maximal est de 100 pour-cent.

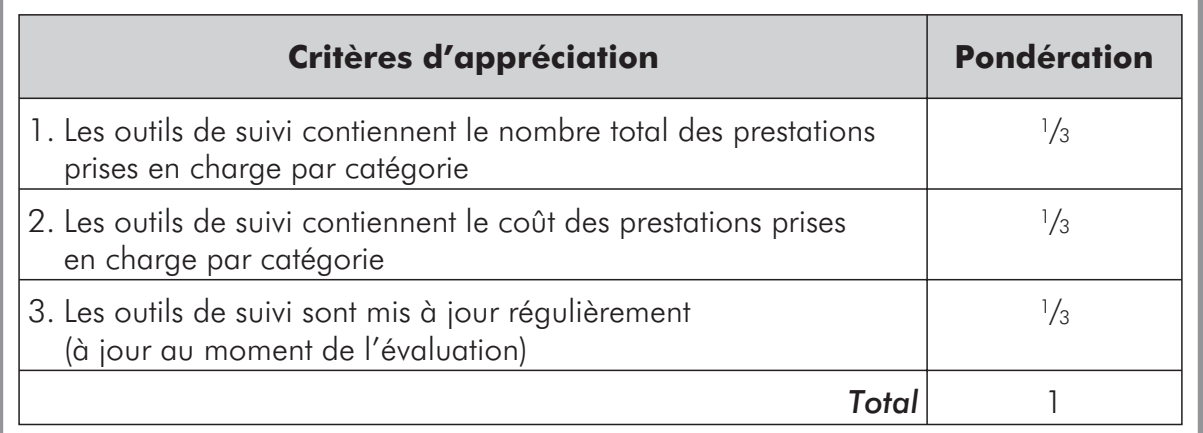

L'indicateur T.4 permet de juger de façon globale le suivi dans ce domaine. Il est égal à la moyenne arithmétique des indicateurs T.4.1 et T.4.2, c'est-à-dire:

$$
T.4 = \frac{T.4.1 + T.4.2}{2}
$$

*L'indicateur varie entre 0 et 100 pour-cent.*

## **T.5: Suivi du portefeuille de risques**

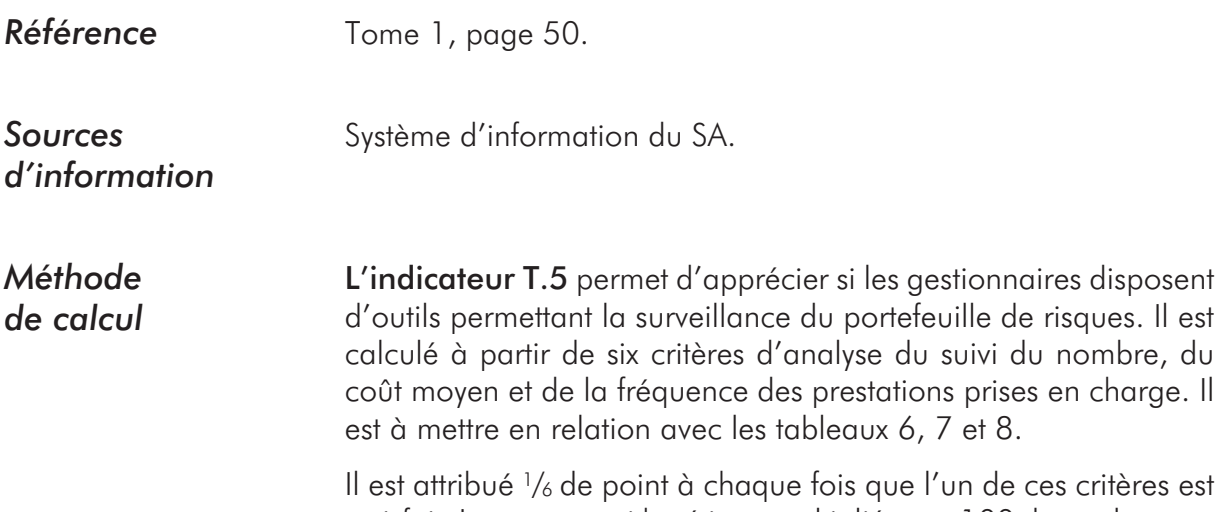

satisfait. La somme arithmétique multipliée par 100 donne le score de l'indicateur en pour-cent. Le score maximal est de 100 pour-cent.

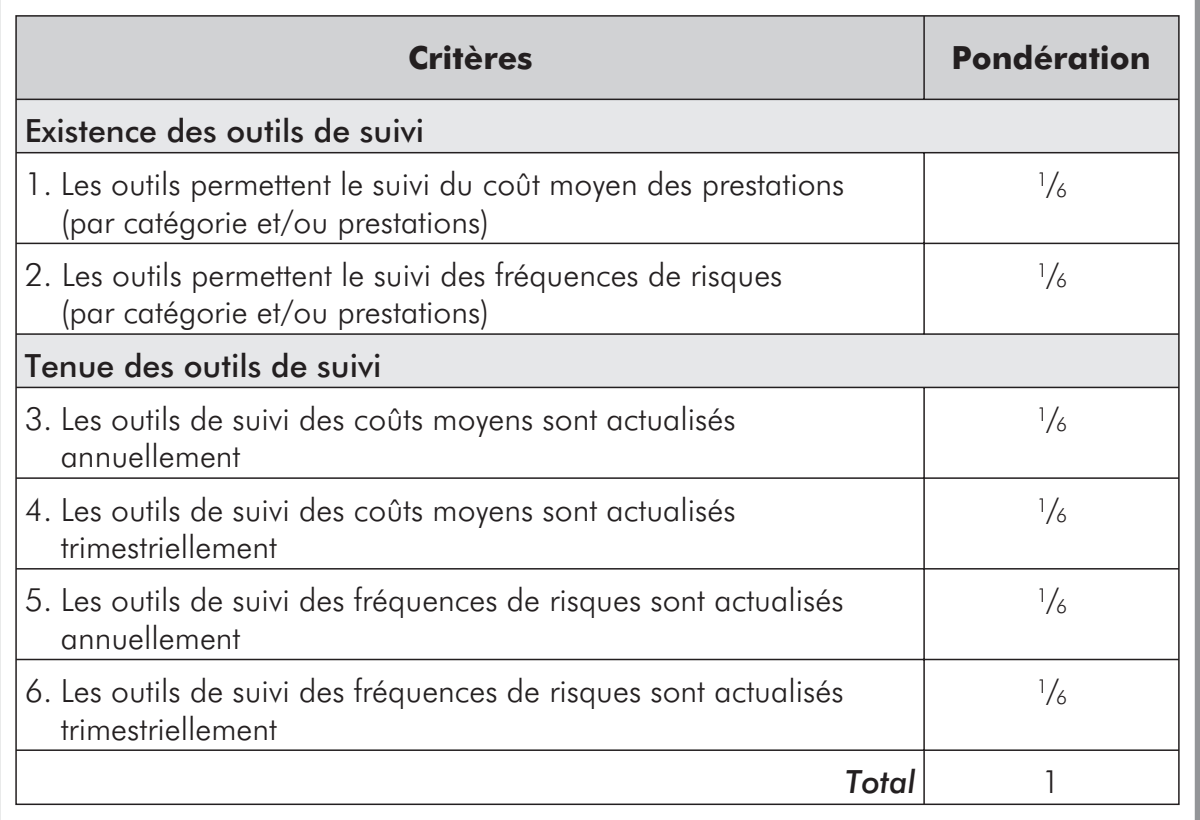

## **T.6: Suivi de l'enregistrement comptable**

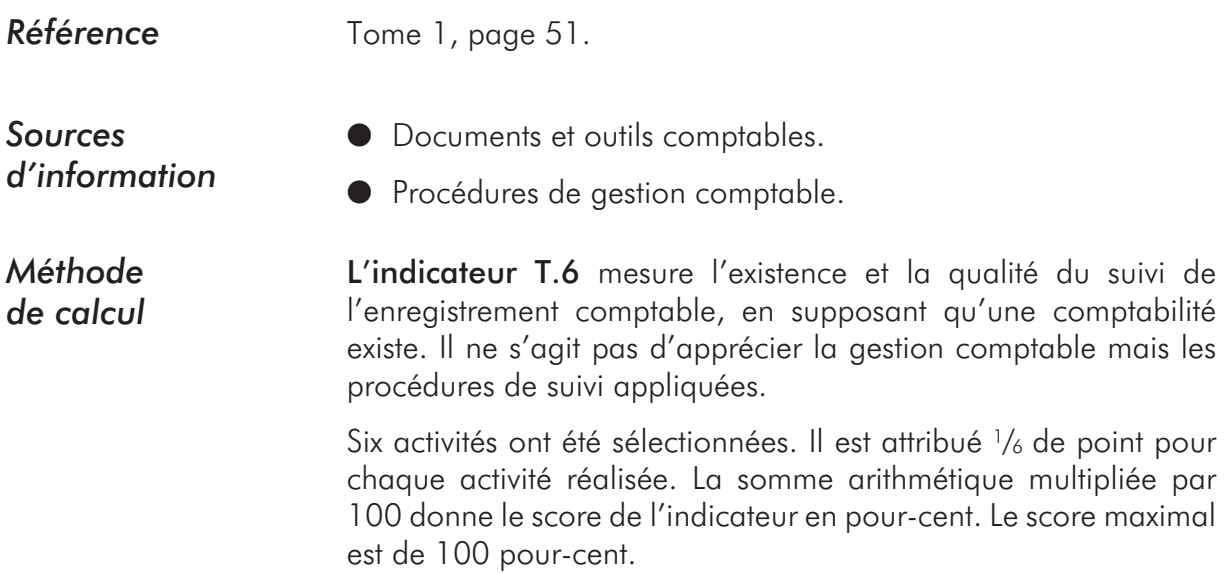

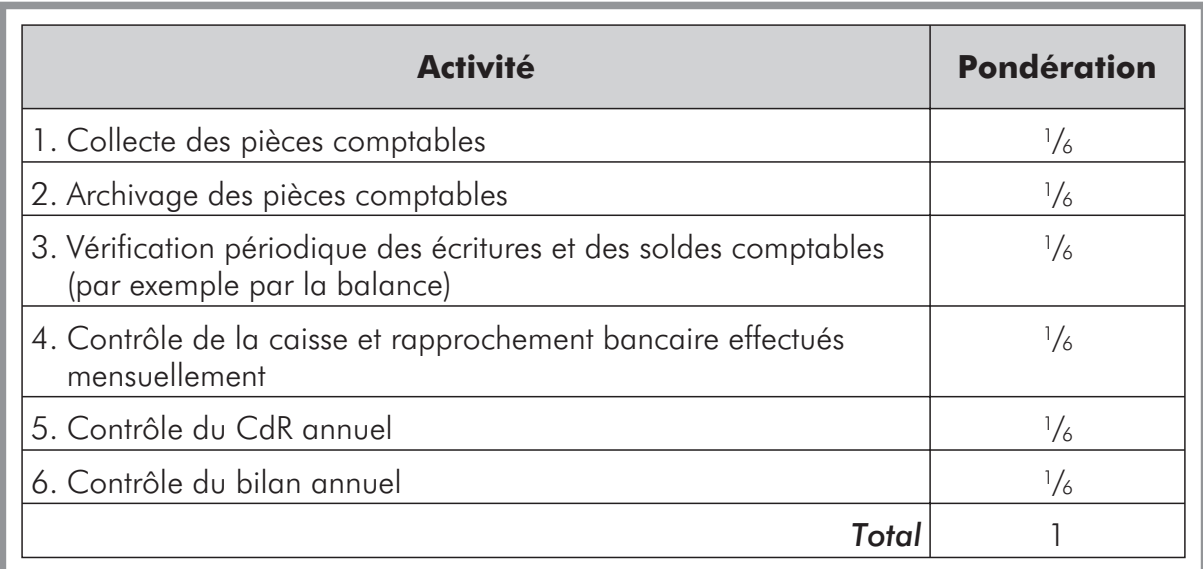

## **T.7: Suivi financier**

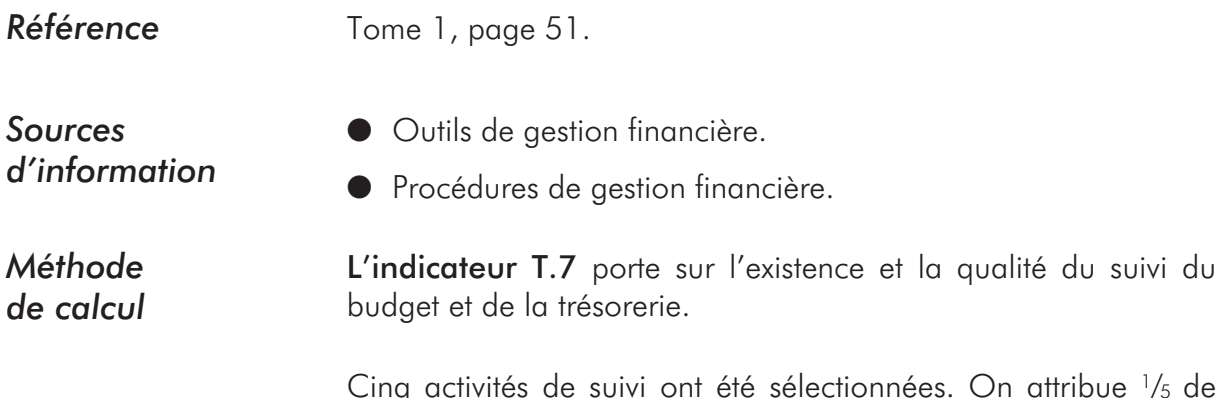

Cinq activités de suivi ont été sélectionnées. On attribue 1/5 de point par activité réalisée. La somme arithmétique multipliée par 100 donne le score de l'indicateur en pour-cent. Le score maximal est de 100 pour-cent.

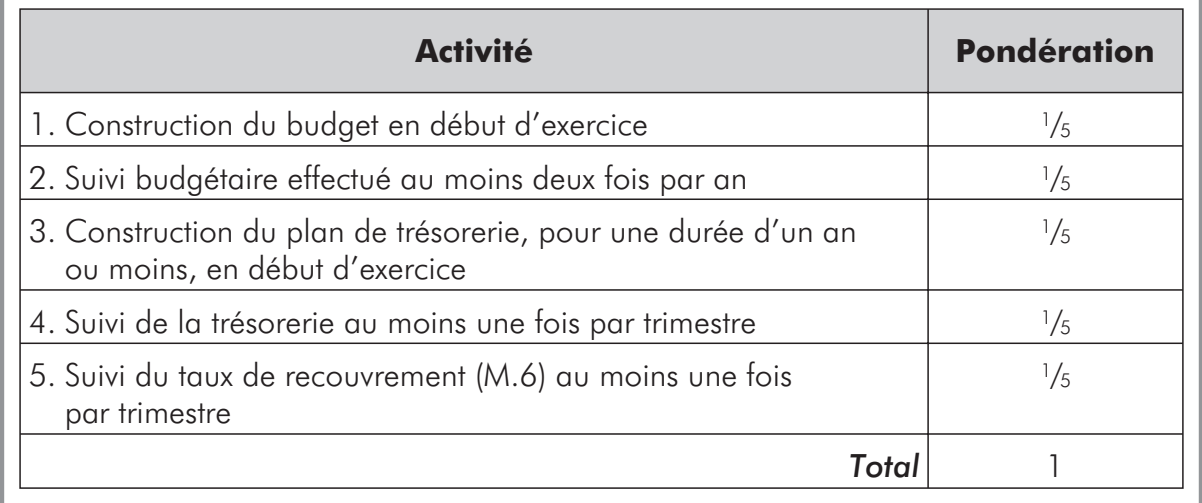

## **T.8: Qualité globale du suivi**

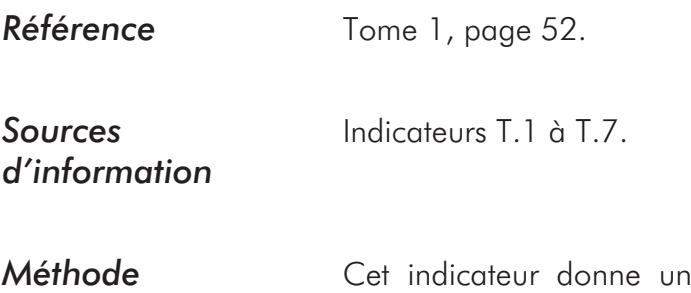

*de calcul*

e appréciation de la qualité globale du suivi du SA à partir des indicateurs de suivi présentés précédemment.

> Les scores des différents indicateurs de suivi sont portés dans le tableau ci-après:

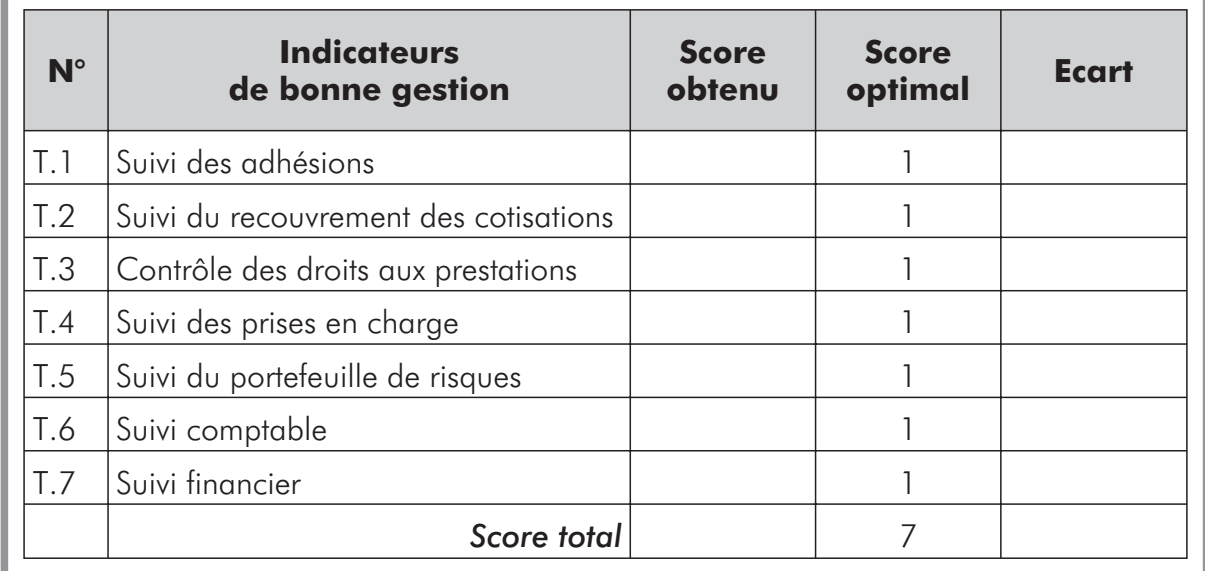

L'indicateur est égal à la moyenne arithmétique des autres indicateurs de suivi:

> $T.8 = \frac{\text{Score total obtenu}}{T} \times 100$ 7

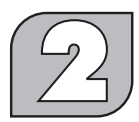

## **Indicateurs d'évaluation de la viabilité technique**

### **G.1: Modalités d'adhésion**

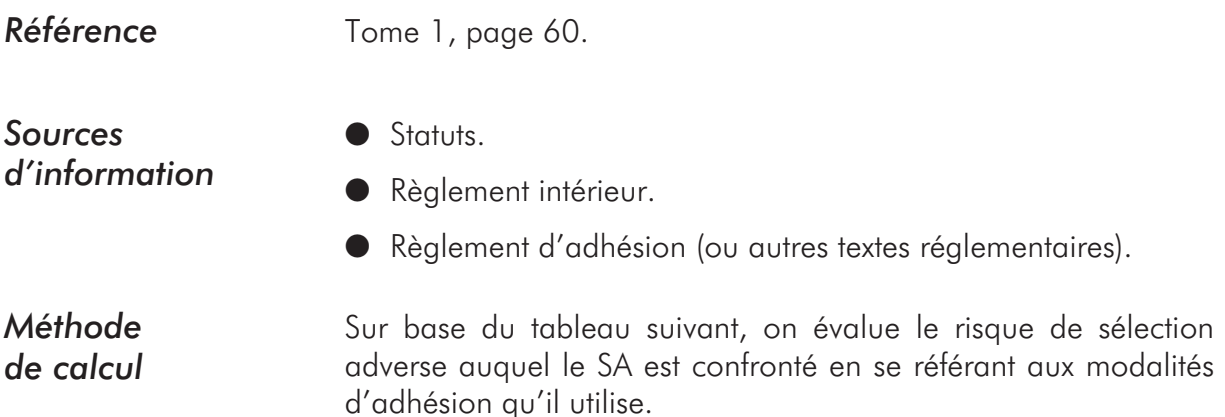

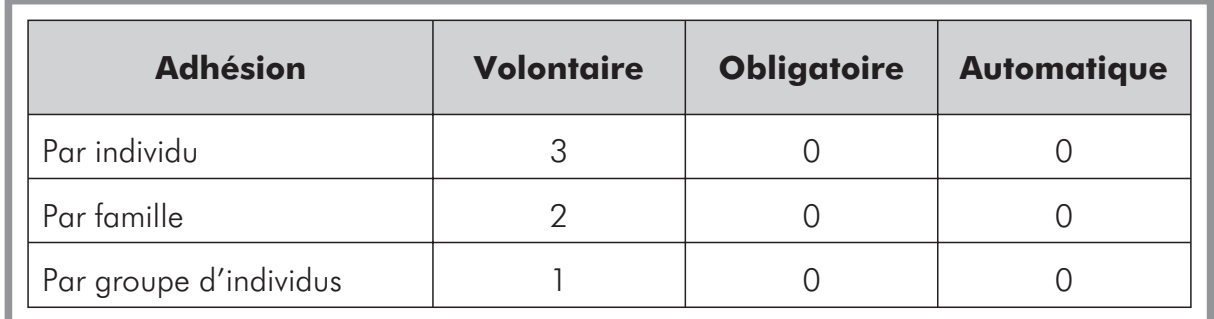

• *0 = pas de sélection adverse.*

• *1 = risque de sélection adverse faible.*

• *2 = risque de sélection adverse moyen.*

• *3 = risque de sélection adverse fort.*

Si l'adhésion est obligatoire ou automatique (pour un groupe socioprofessionnel ou une population d'une communauté donnée), on considère que le risque de sélection adverse est nul. En revanche, dans les systèmes à adhésion volontaire, plus la base d'adhésion est réduite plus le risque de sélection adverse pour le SA est élevé.

Si différentes modalités d'adhésion existent, il convient de pondérer les différents scores par le pourcentage de bénéficiaires appartenant à chacune des catégories proposées (voir tableau 4). L'indicateur se construit alors de la manière suivante:

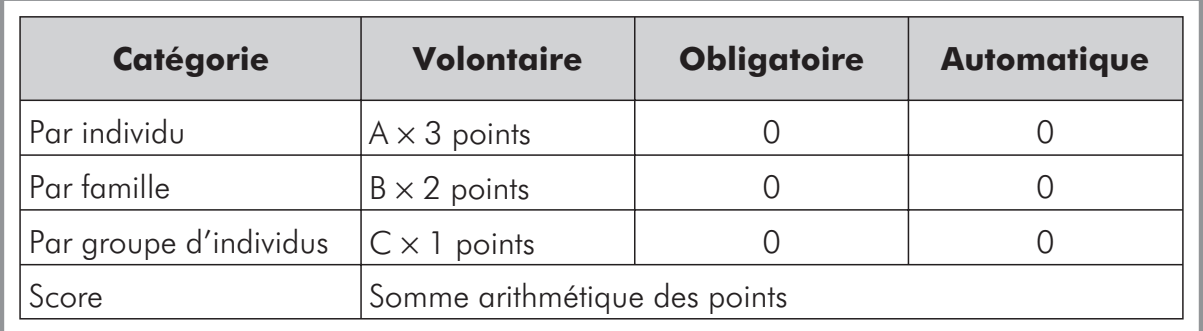

• *A = proportion de bénéficiaires à adhésion volontaire par individu.*

• *B = proportion de bénéficiaires à adhésion volontaire par famille.*

• *C = proportion de bénéficiaires à adhésion volontaire par groupe.*

**Exemple:** Un SA compte 500 bénéficiaires dont:

 $\bullet$  250 à adhésion volontaire par individu;

● 250 à adhésion volontaire par famille.

Calcul des proportions de bénéficiaires:

 $A = 250/500 = 0,5$ 

 $B = 250/500 = 0,5$ 

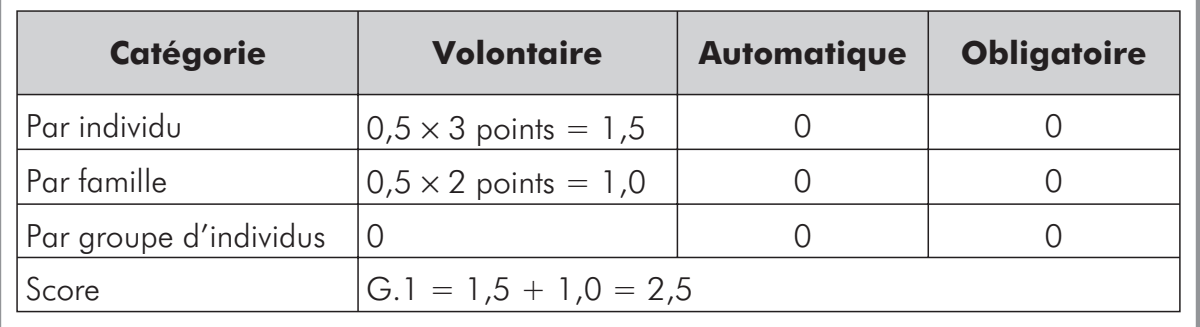

Plus l'indicateur G.1 approche de 0 moins le SA est soumis au risque de sélection adverse au regard des modalités d'adhésion qu'il pratique. Plus G1 s'approche de 3 plus il est exposé à ce risque. Dans l'exemple présenté, la valeur de l'indicateur étant de 2,5, l'exposition au risque est forte.
## **G.2: Qualité du portefeuille de risques**

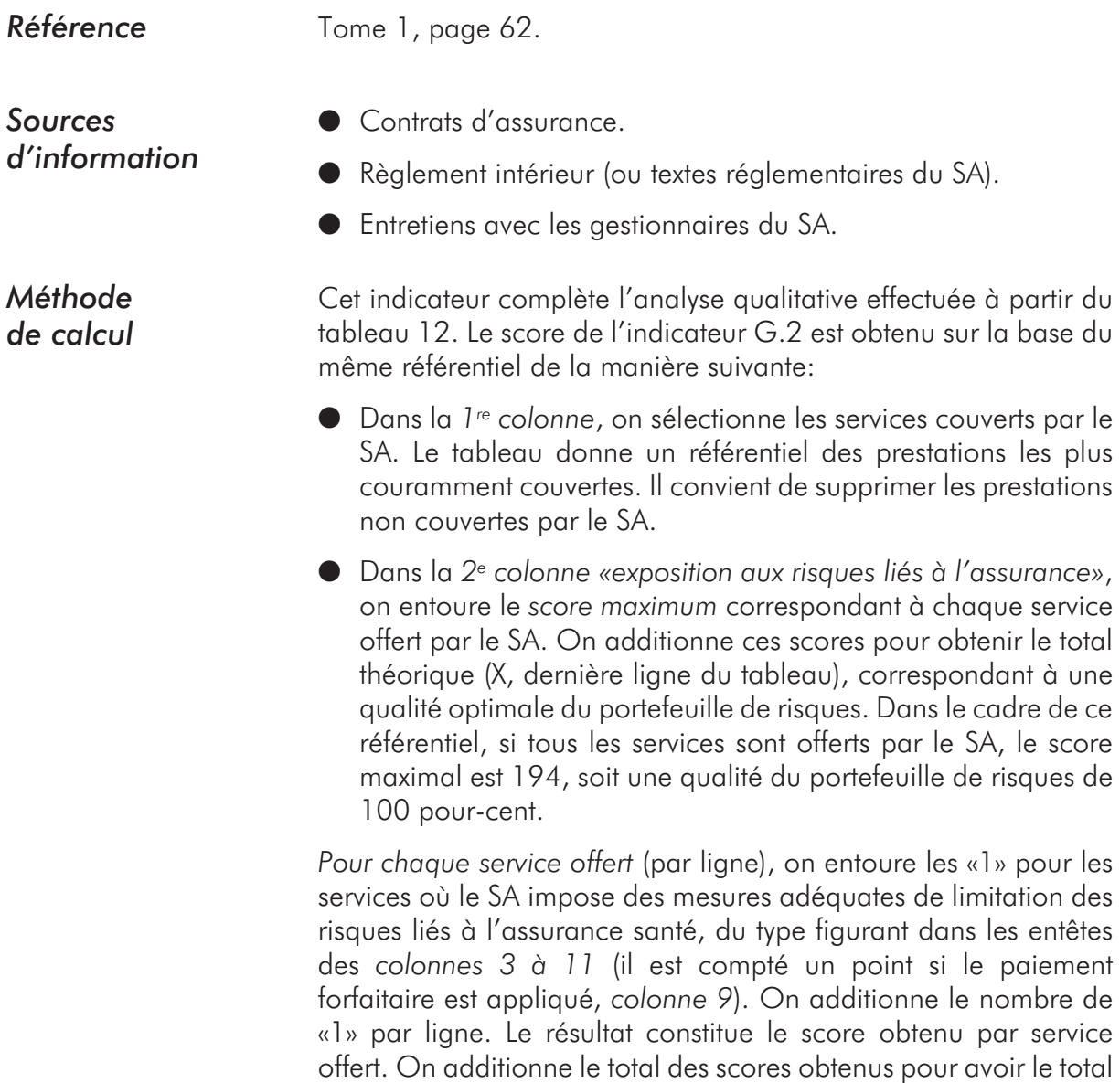

L'indicateur est calculé à l'aide de la formule suivante:

réel du SA (Y, dernière ligne du tableau).

 $G.2 = \frac{Y}{X} \times 100$  (exprimé en %)

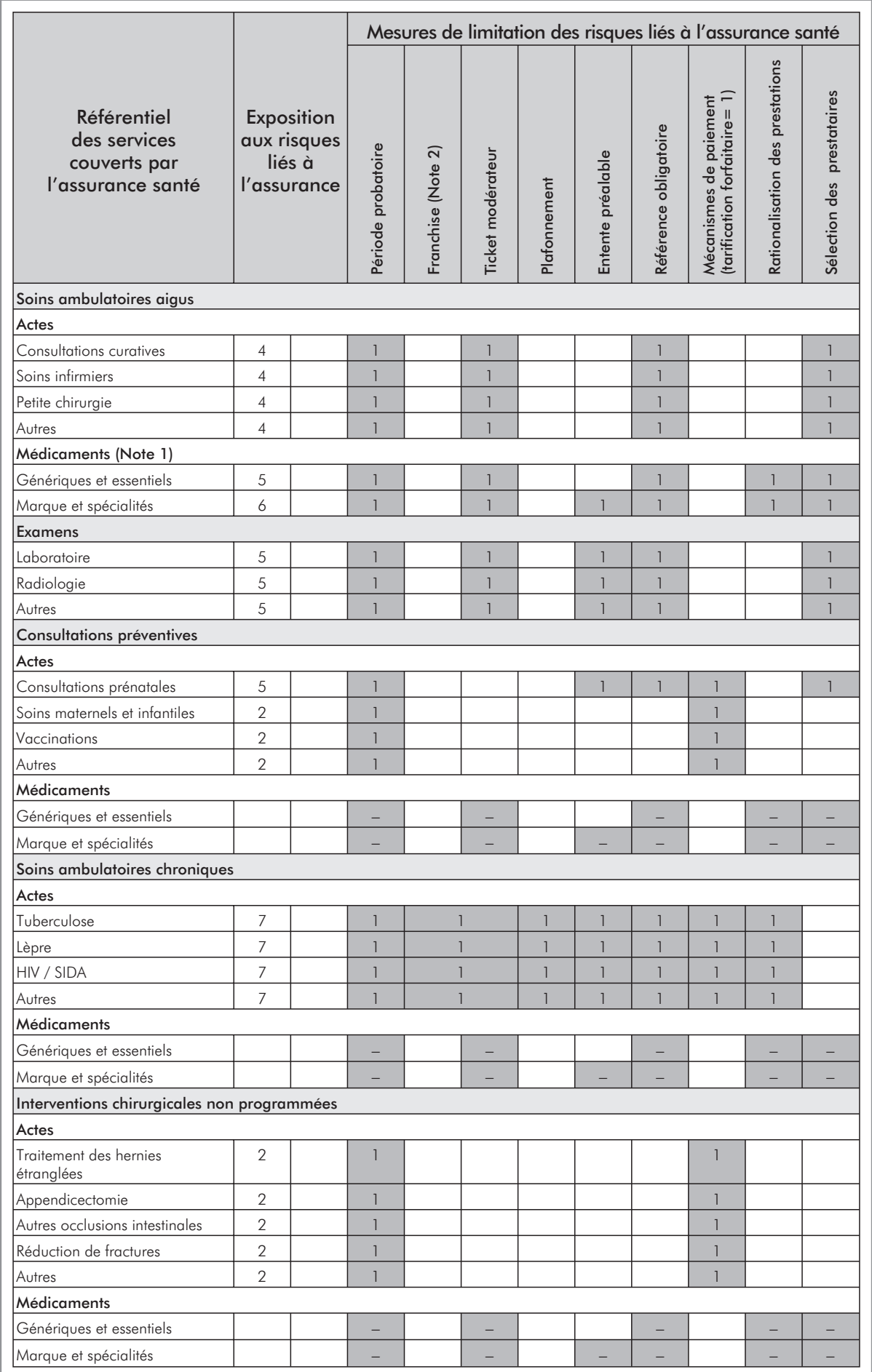

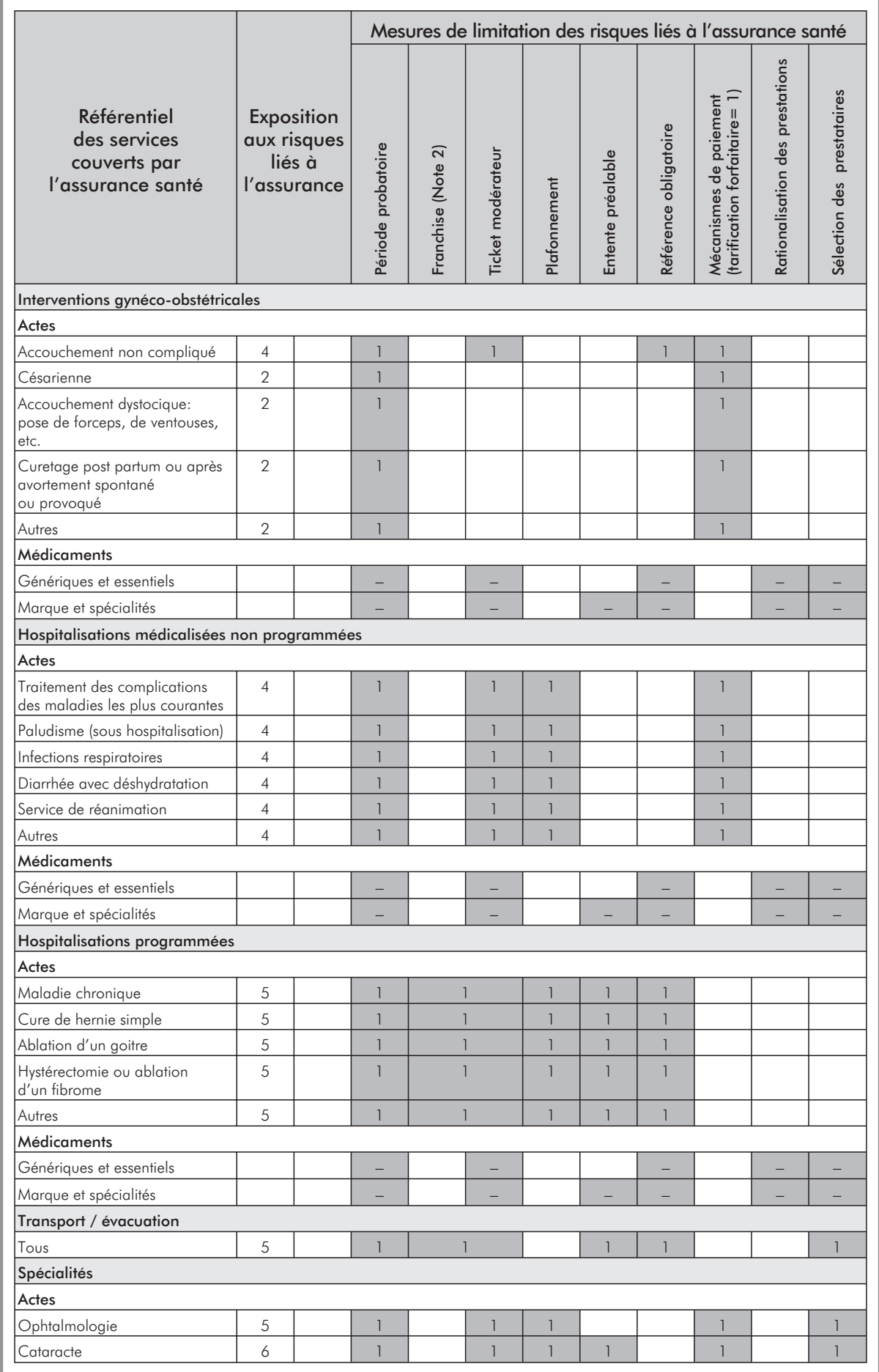

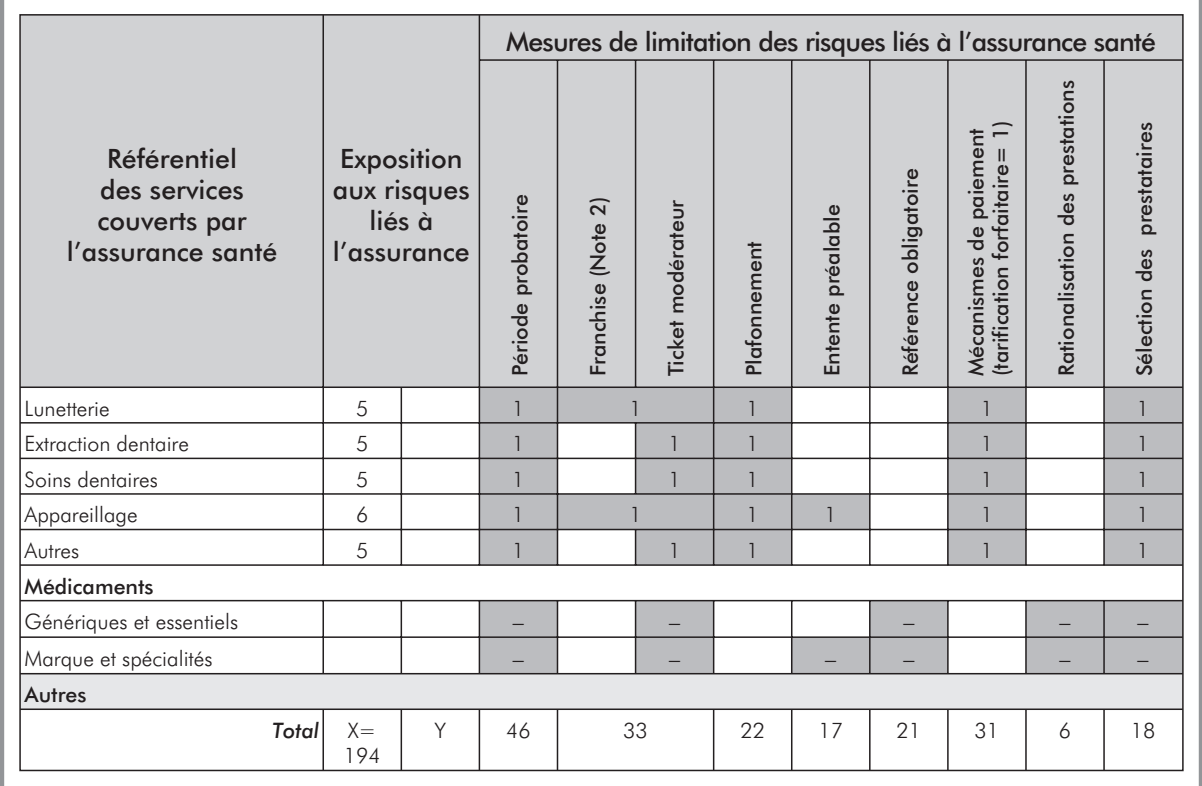

*Note 1: les médicaments ne seront comptabilisés qu'une seule fois dans le calcul de l'indicateur, sauf s'ils sont soumis à des mesures différentes par catégories de services.*

*Note 2: dans le cas des services pour lesquels la franchise et le ticket modérateur limitent les risques liés à l'assurance santé, il a été considéré qu'il suffisait d'appliquer une seule de ces deux mesures à la fois.*

## **G.3: Coûts moyens des prestations prises en charge**

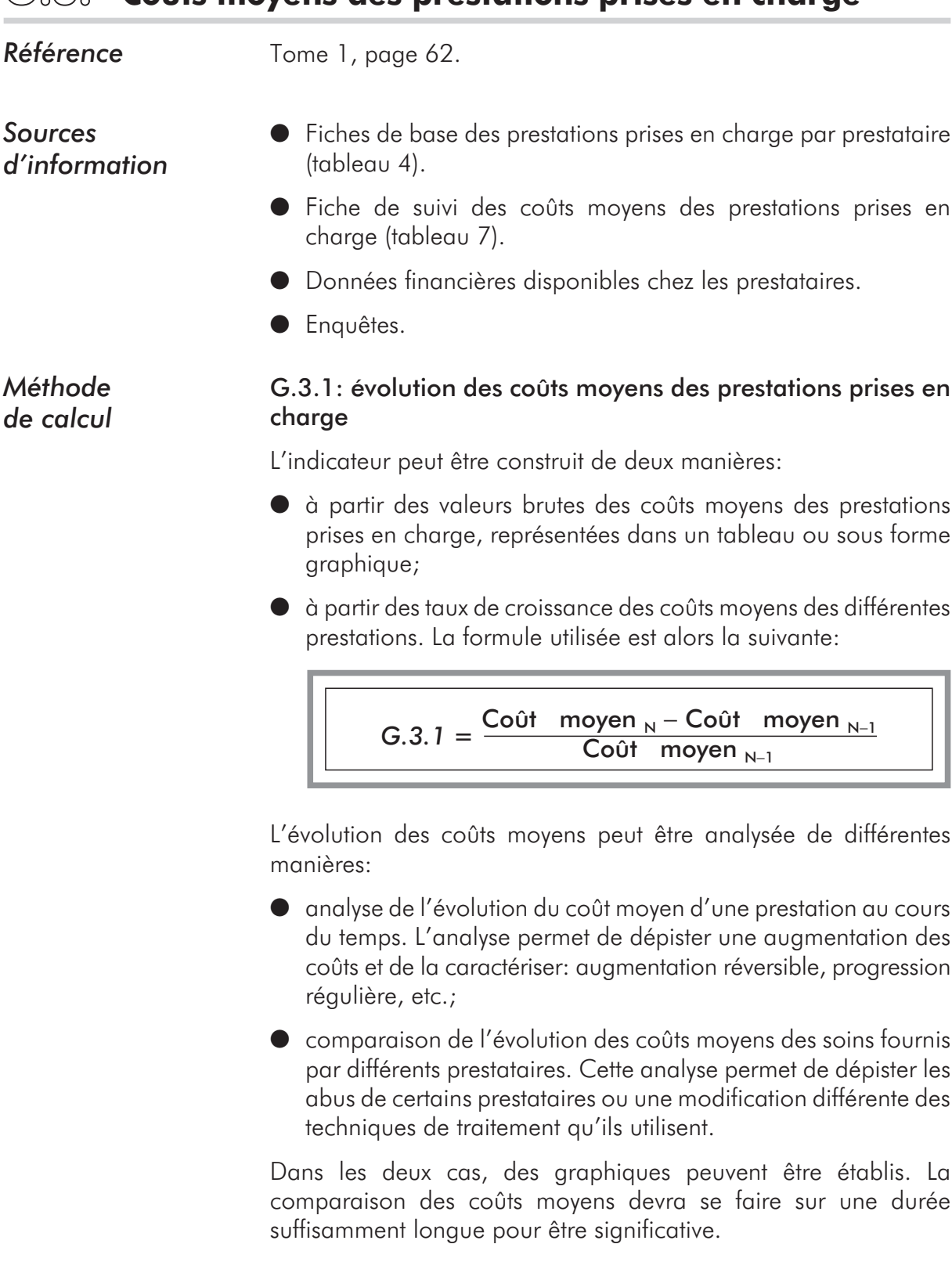

#### *Exemple* Le graphique suivant est construit sur la base des données de la fiche de suivi des coûts moyens de prestations prises en charge, du SA de Kalto.

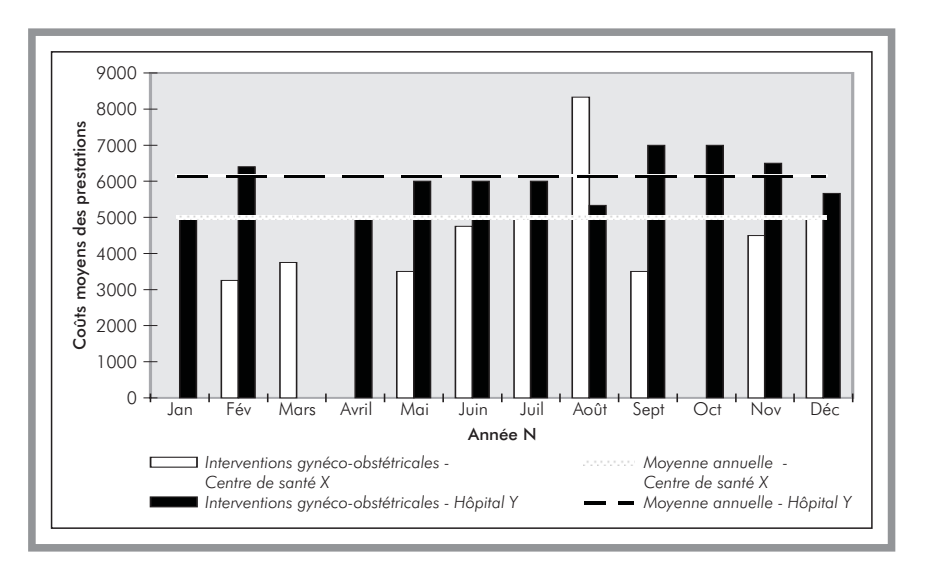

*Note d'analyse: l'analyse du graphique permet de constater une relative stabilité des coûts des interventions gynéco-obstétricales pratiquées par l'hôpital Y. En revanche, cela n'a pas été le cas pour le centre de santé X, où les coûts moyens ont dérapé au cours du mois d'août. L'analyse de ce dérapage a mis en évidence que le centre de santé n'a pas référé vers l'hôpital un cas compliqué nécessitant un traitement coûteux, et ce malgré le schéma de référence convenu avec le SA. Le suivi continu réalisé par le SA a permis d'identifier rapidement ce dérapage et d'intervenir auprès du centre de santé afin d'éviter qu'un tel cas ne se renouvelle.*

#### G.3.2: comparaison des coûts moyens des services pour les bénéficiaires et les non-bénéficiaires

Cet indicateur peut être utile pour confirmer l'existence d'éventuelles surprescriptions. Toutefois, il n'est pas toujours possible d'obtenir les informations nécessaires à son calcul.

Pour chaque service (ou catégorie de services) et pour la même période, il faut disposer des informations suivantes:

- $\bullet$  X = coût moyen de la prestation considérée (ou catégorie).
- $Y =$  copaiement (franchise, ticket modérateur, plafonnement) à la charge du bénéficiaire du SA pour la prestation considérée. Le copaiement est calculé sur la base de la moyenne des copaiements à la charge des bénéficiaires pour la prestation considérée.
- $\bullet$  Z = coût moven de la même prestation facturé à un non-bénéficiaire (à partir des données disponibles chez le prestataire ou par enquêtes sur un échantillon représentatif de non-bénéficiaires).

L'indicateur G.3.2 de comparaison des coûts moyens des services pour des bénéficaires et des non-bénéficaires est obtenu de la manière suivante:

$$
G.3.2 = \frac{X+Y}{Z} \times 100
$$

Un taux supérieur à 100 pour-cent indique une possible surprescription de la part des prestataires. Pour vérifier si une telle surprescription existe, d'autres analyses sont nécessaires.

**Exemple** Avec l'intervention du médecin-chef de district, il a été possible d'estimer le coût moyen d'un accouchement simple pour une parturiente bénéficiaire et non bénéficiaire du SA. Pour les bénéficiaires, le coût était de 5 000 FCFA, pour les autres, de 3 000 FCFA en année N. Interrogée sur ces différences, la sage-femme a avancé le fait qu'elle ne pouvait pas pratiquer tous les soins nécessaires aux non-bénéficiaires, argument non confirmé par l'analyse des dossiers médicaux effectués par le médecin.

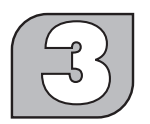

#### **Indicateurs d'évaluation de la viabilité fonctionnelle**

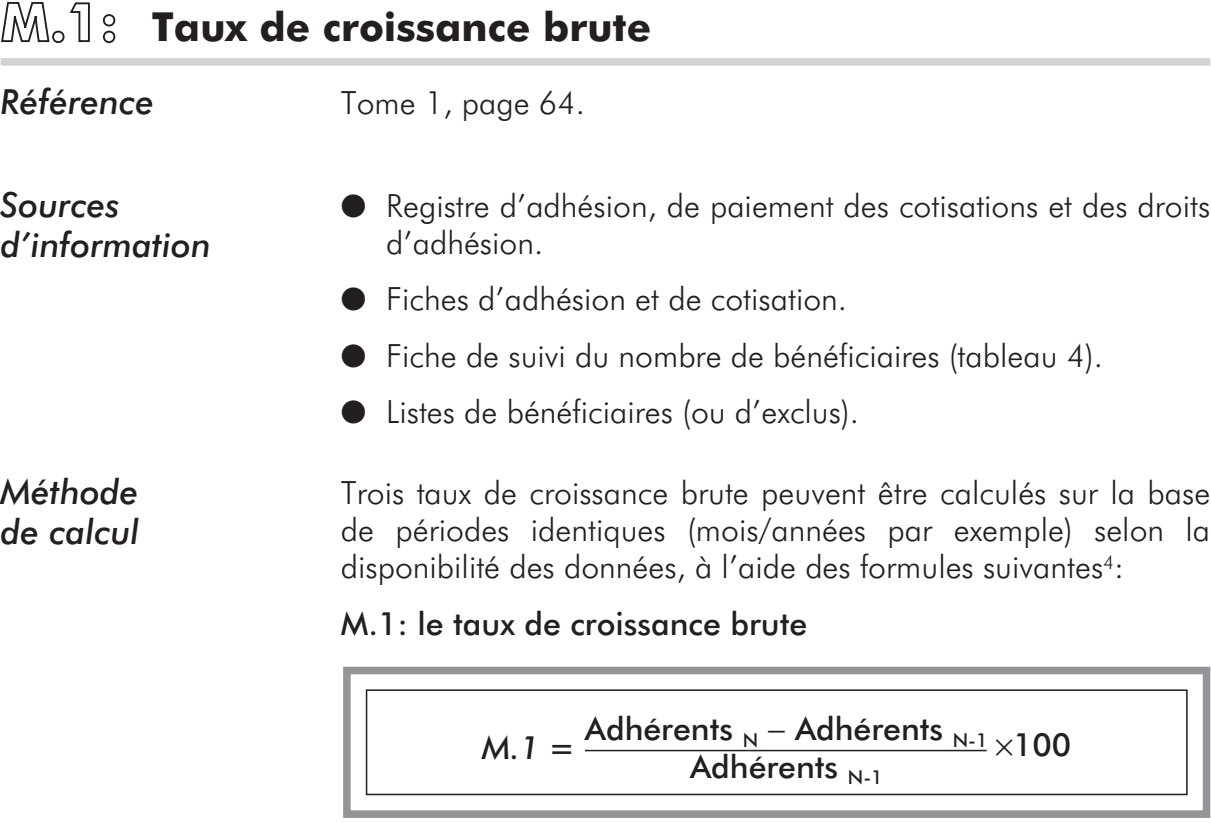

M.1.1: le taux de croissance du nombre de bénéficiaires

*M.1.1* =  $\frac{\text{Bénéficiaires}}{\text{Bénéficiaires}}$   $N-1$   $N-1$   $\times$  100

M.1.2: le taux de croissance du nombre de personnes à charge

*M.1.2* =  $\frac{\text{Personnes à charge}}{\text{Personnes à charge}}$   $\frac{\text{Personnes à charge}}{\text{Personnes à charge}}$  ×100

<sup>4</sup> Par souci de simplification de la présentation des formules, le terme «nombre» n'a pas été incorporé aux formules. Ainsi la mention «adhérents» doit être lu «nombre d'adhérents».

*Exemple* Les taux de croissance brute du SA de Kalto en années N et N-1, calculés à partir des données du tableau 4, sont les suivantes:

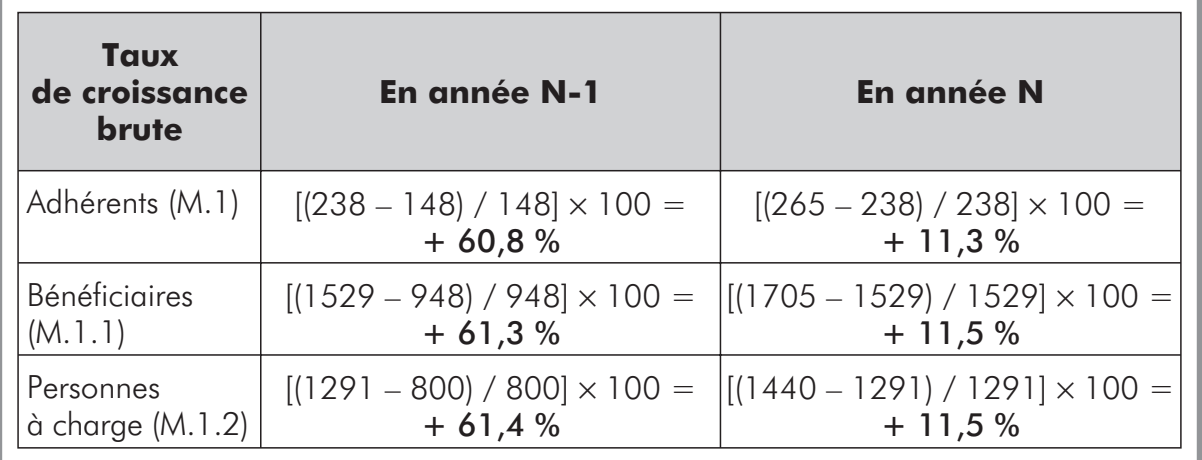

### **M.2: Taux de fidélisation**

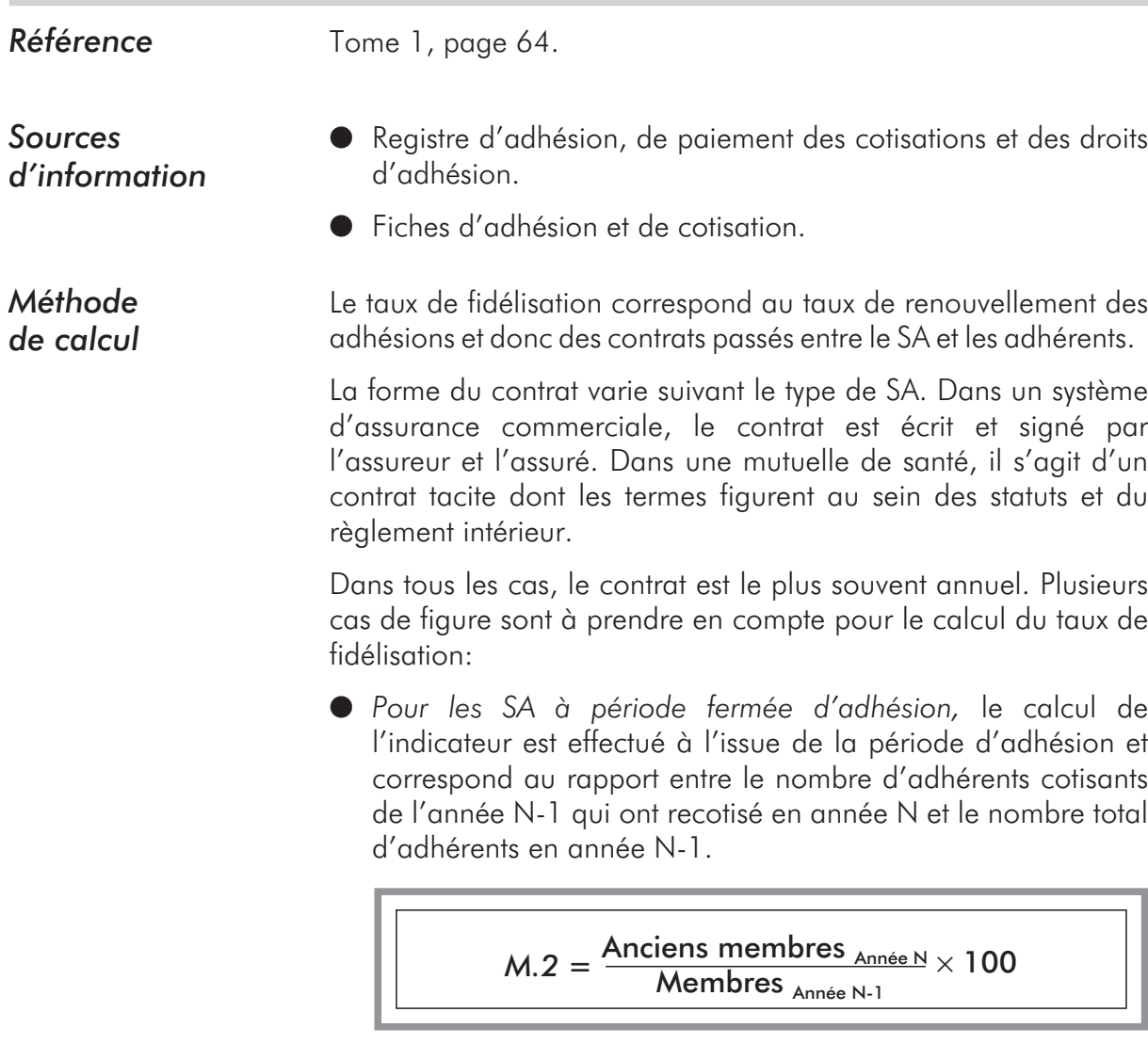

Lorsque les cotisations sont annuelles, le renouvellement des contrats correspond également au renouvellement des cotisations. On parle alors de taux de fidélisation ou de recotisation.

Lorsque les cotisations sont fragmentées par semaine, mois, trimestre, etc., la recotisation correspond au paiement régulier des cotisations suite à chaque appel du SA. La fidélisation et la recotisation sont alors à distinguer, la seconde étant mesurée par le taux de recouvrement des cotisations.

- l *Pour les SA à période ouverte d'adhésion,* le calcul de l'indicateur s'effectue en deux temps:
	- 4 Chaque mois, le SA calcule le taux de renouvellement des contrats passés (ou renouvelés) le même mois de l'année précédente en appliquant la formule proposée plus haut.
	- 4 En fin d'année, le taux de fidélisation correspond à la moyenne des taux calculés mensuellement.

*Exemple* L'exemple suivant illustre le calcul en années N et N-1, du taux de fidélisation dans un SA à période fermée d'adhésion qui chaque année présente les situations suivantes:

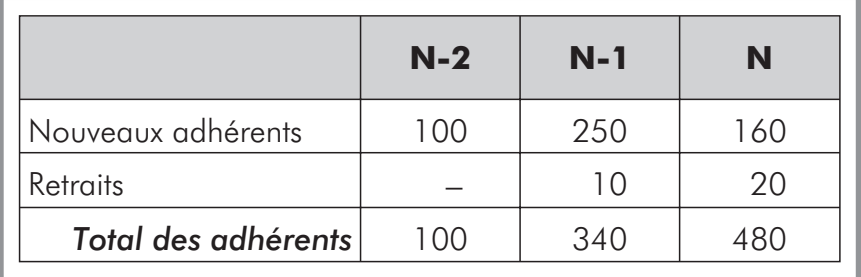

Les taux de fidélisation en années N-1 et N sont les suivants:

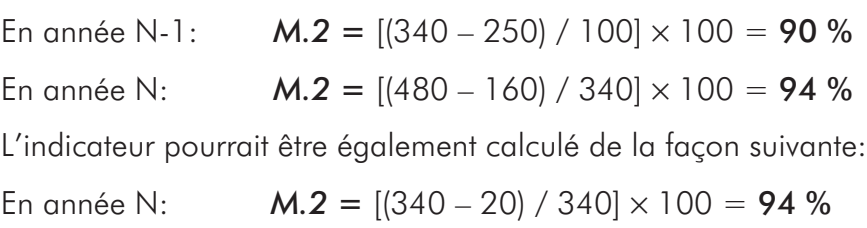

#### **M.3: Taux de croissance interne**

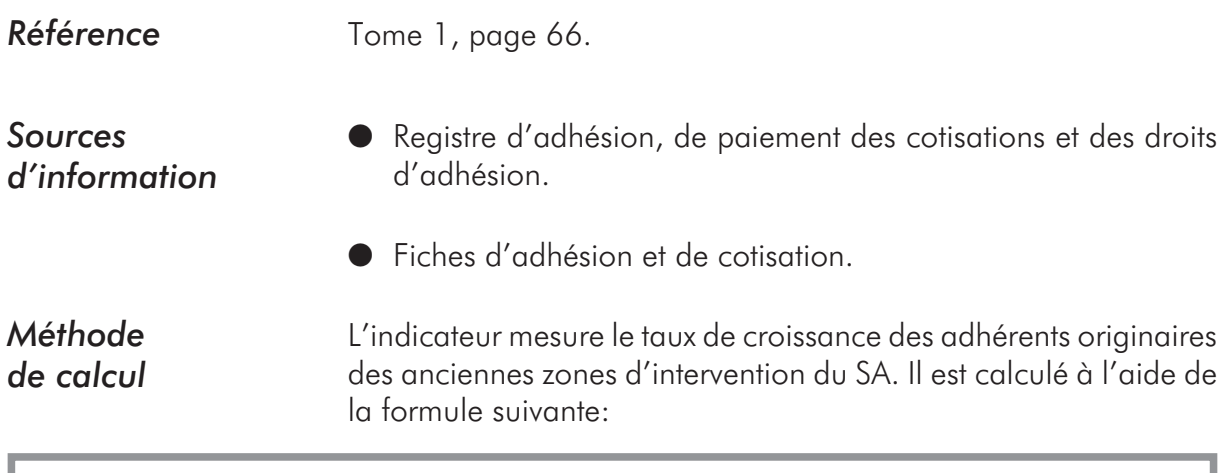

 $M.3 = \frac{\text{Adhérents}}{\text{Année N}}\frac{\text{dans} \text{les zones où opérait} \text{le SA en Année N-1} - \text{Adhérents}}{\text{Adhérents }\text{Année N-1}} \times 100$ 

Comme pour l'indicateur M.1, ce taux peut être calculé pour les bénéficiaires et les personnes à charge en remplaçant, dans la formule, le nombre d'adhérent par le nombre considéré.

#### **Exemple** A partir de l'enregistrement des adresses des adhérents enregistrées dans les outils de suivi du SA de Kalto, il est possible de répartir les adhérents cotisants en année N-1 selon leur origine.

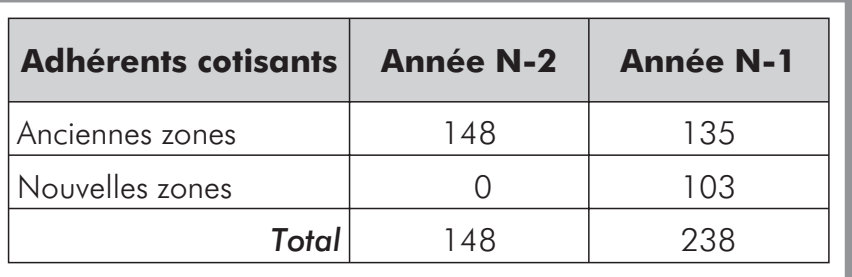

Le taux de croissance interne en l'année N-1 est:

 $M.3 = [(135-148) / 148] \times 100 = -8.8$  %

*Note d'analyse: M.3 est négatif alors que le taux de croissance brute (M.1) est positif (+ 60,8 pour-cent). Cela montre qu'il n'y pas eu de croissance du nombre d'adhérents dans l'ancienne zone d'intervention et que la croissance du nombre total d'adhérents est due à l'extension géographique.*

#### **M.4: Taux de croissance externe**

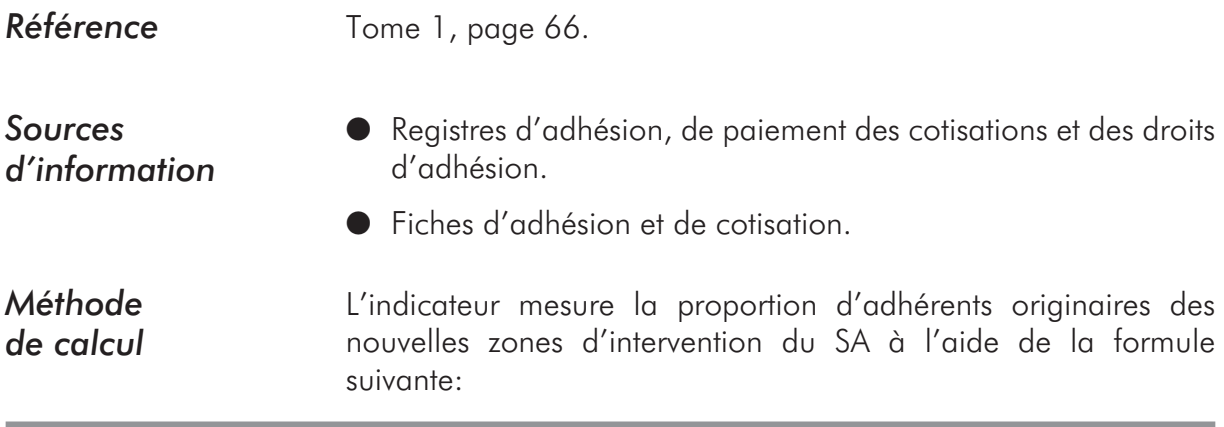

*M.4* =  $\frac{\text{Adhérents}}{\text{Année N}} \frac{\text{dans} \text{les nouvelles zones d'intervention du SA}}{\text{Adhérents}}$  × 100

Comme pour l'indicateur M.1, ce taux peut être calculé pour les bénéficiaires et les personnes à charge en remplaçant, dans la formule, le nombre d'adhérents par le nombre considéré.

#### *Exemple*

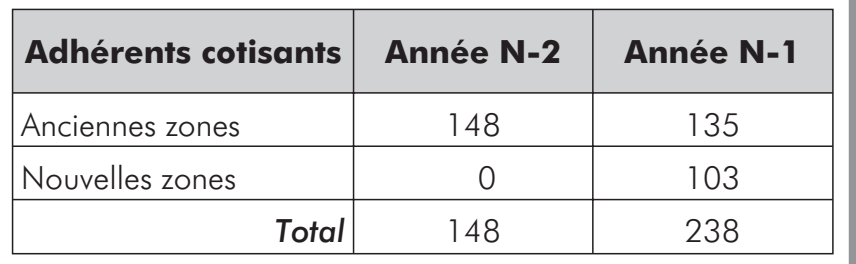

Le taux de croissance externe du SA de Kalto au cours de l'année N-1 est:

 $M.4 = (103 / 148) \times 100 = 69,6 %$ 

*Note d'analyse: l'indicateur montre que pour l'année N-1, la croissance externe a été très importante dans la dynamique d'adhésion.*

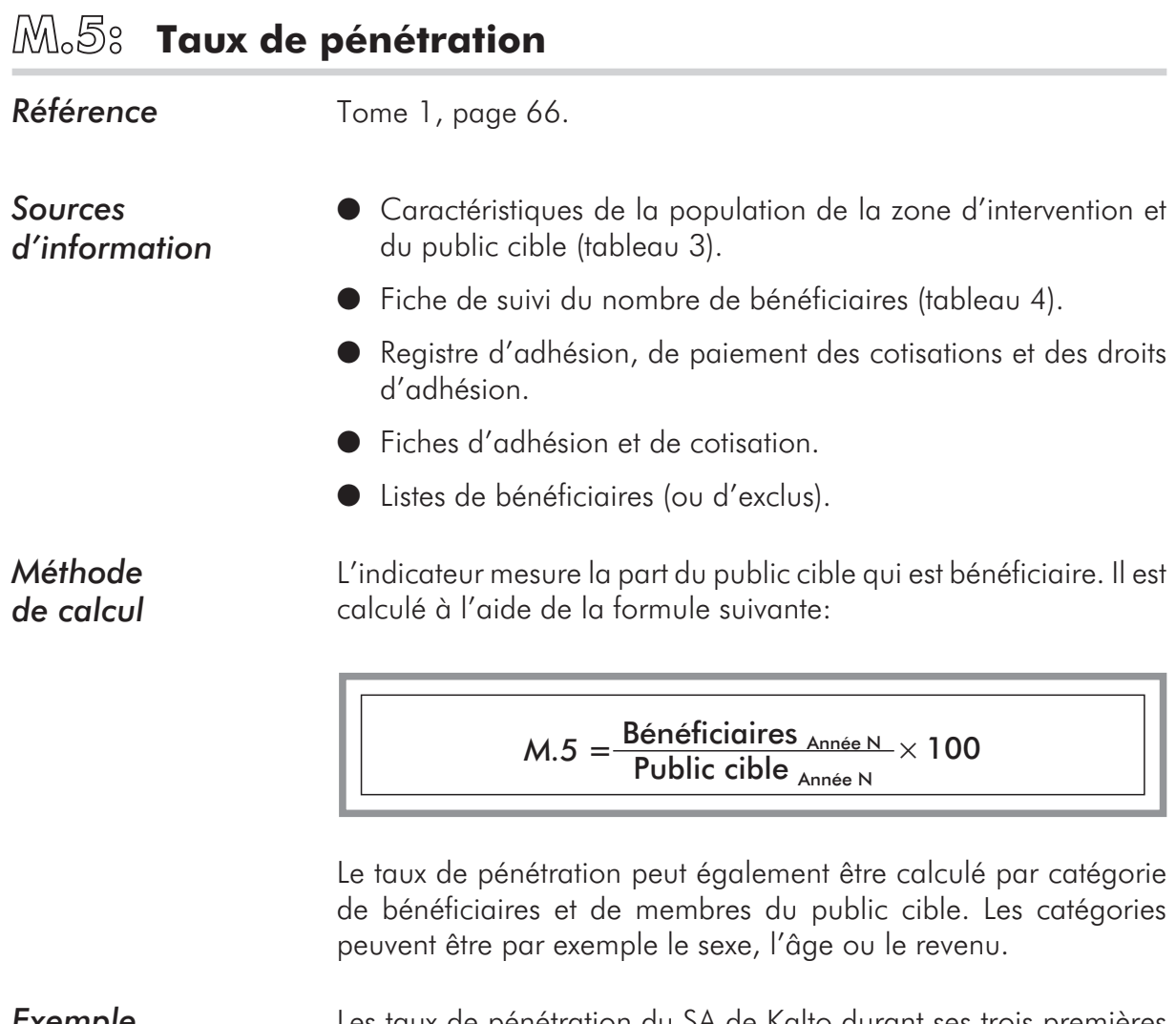

*Exemple* Les taux de pénétration du SA de Kalto durant ses trois premières années de fonctionnement sont les suivants:

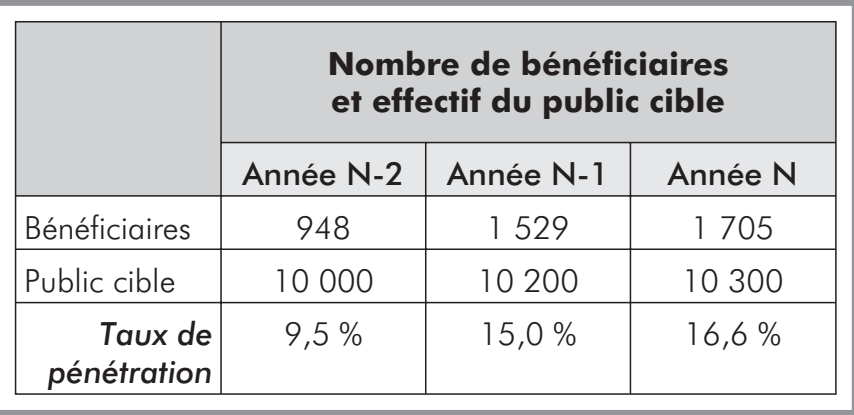

## **M.6: Taux de recouvrement**

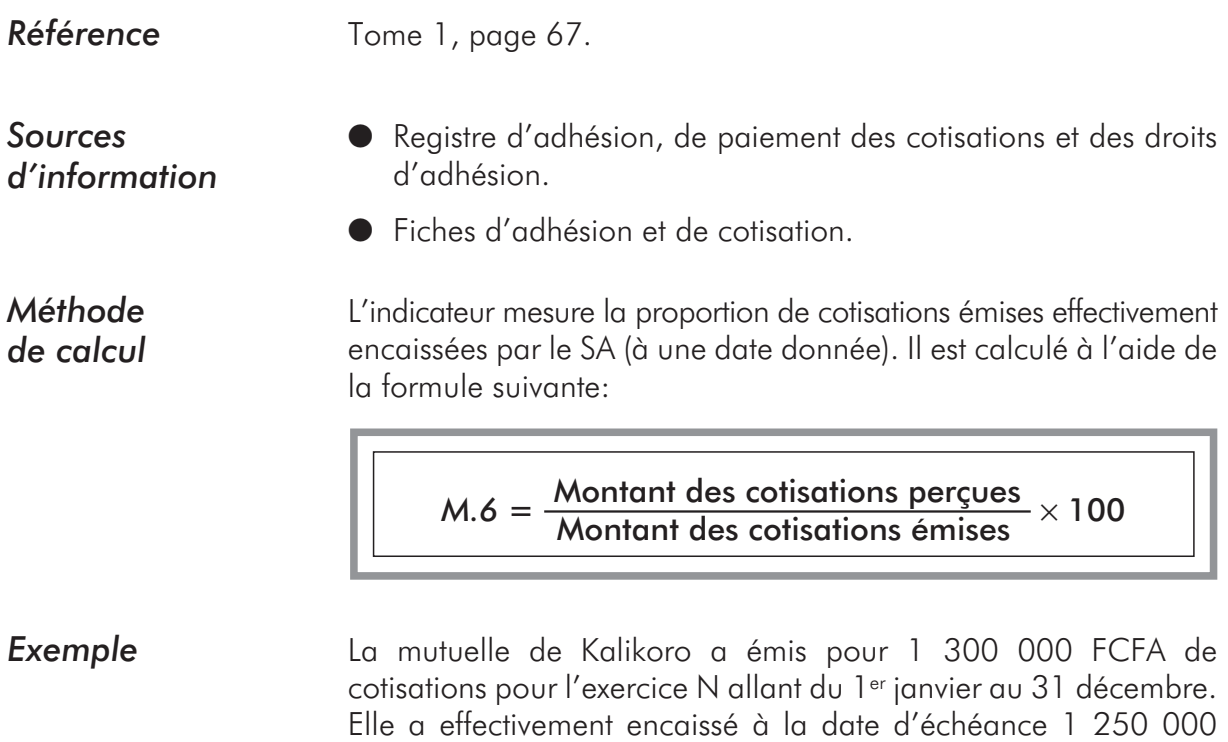

 $M.6 = (1 250 000 / 1 300 000) \times 100 = 96.2 %$ 

FCFA. Le taux de recouvrement est égal à:

#### **M.7: Délai moyen de paiement des prestataires ou de remboursement des adhérents**

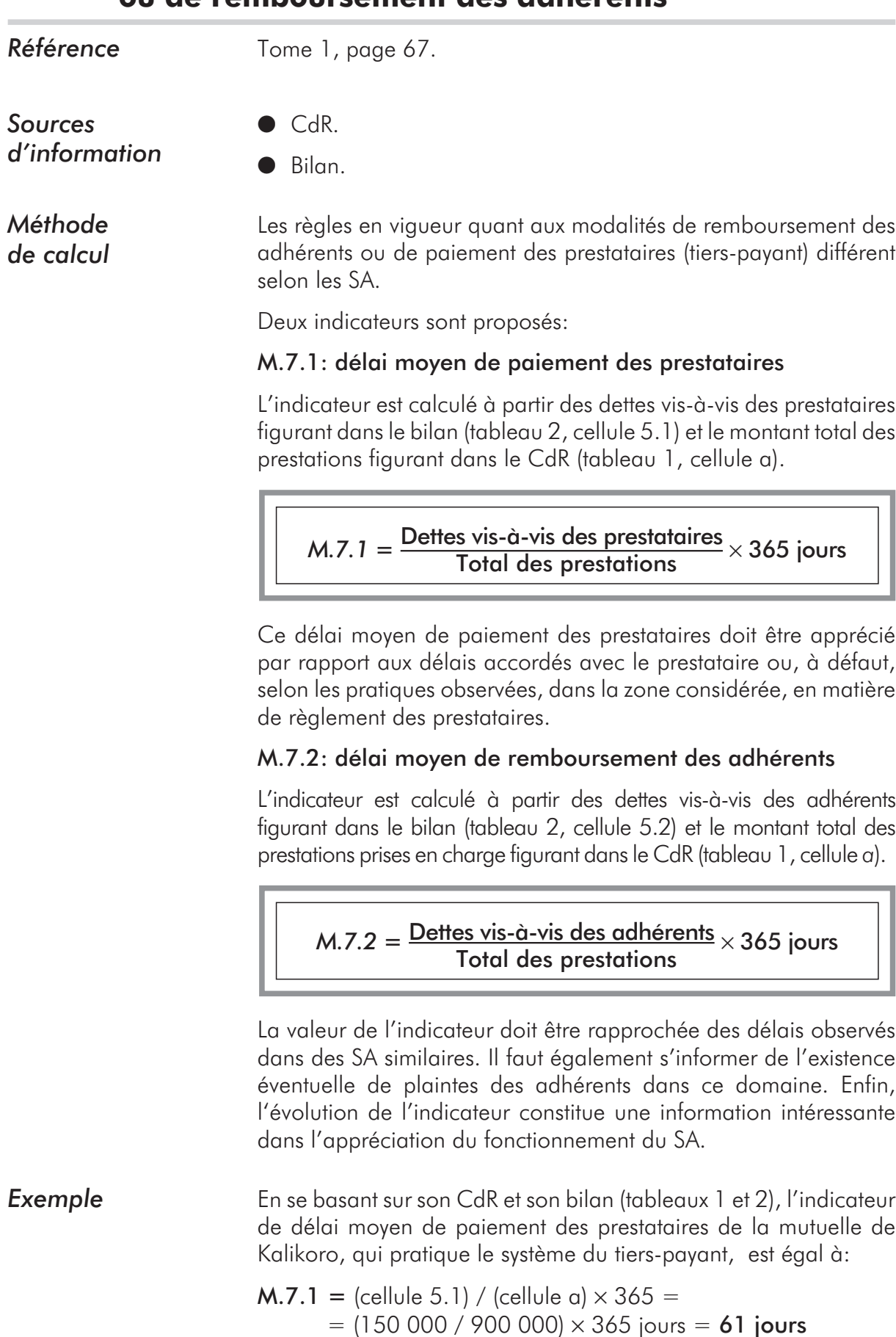

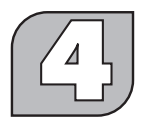

#### **Indicateurs d'évaluation de viabilité financière**

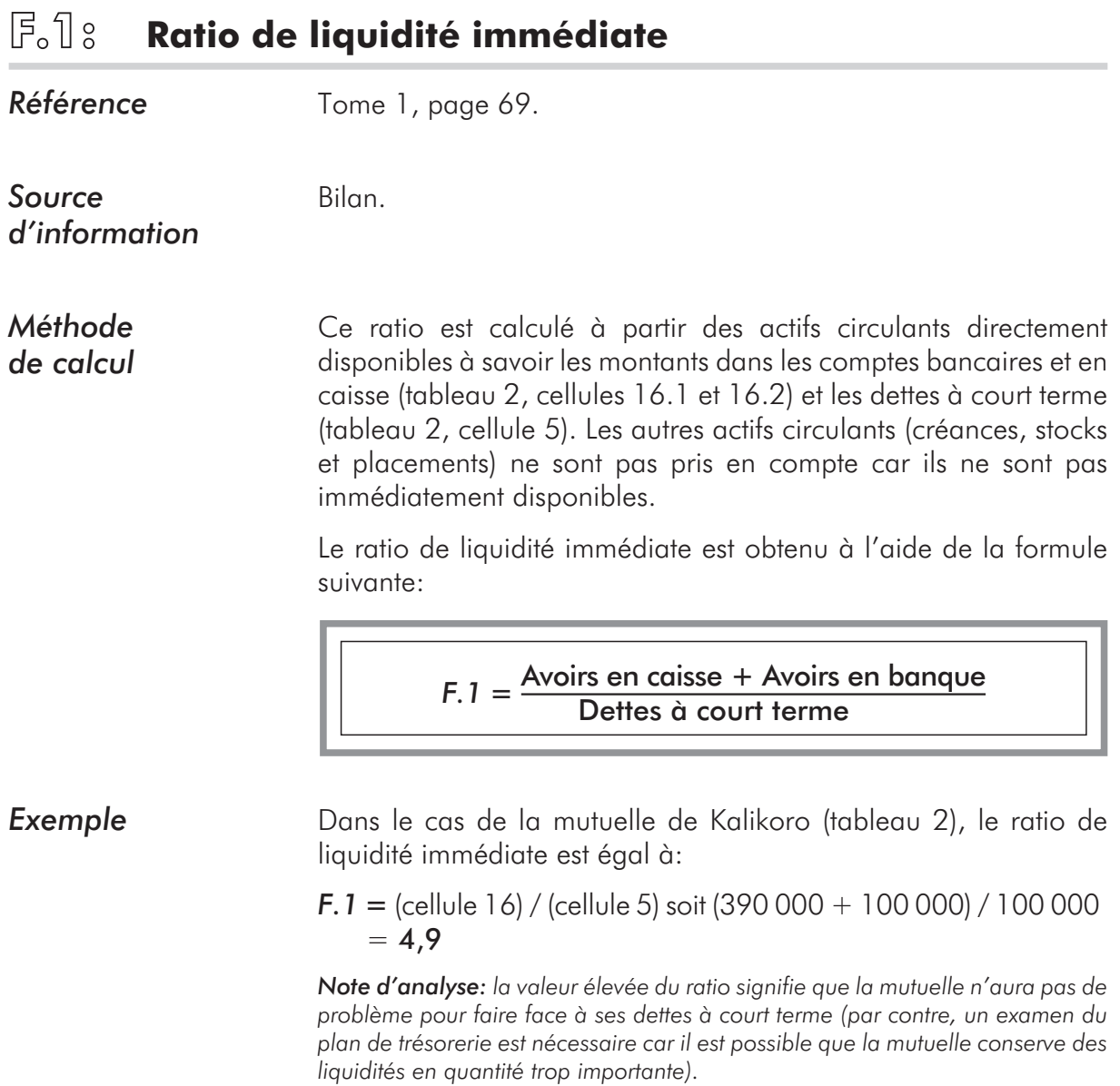

## **F.2: Ratio de capitaux propres**

Bilan.

*Référence* Tome 1, page 70.

*Source d'information*

*Méthode de calcul* Ce ratio est calculé à partir des capitaux propres (tableau 2, cellules 1, 2, 3) et de l'ensemble des dettes du SA (tableau 2, cellules 4 et 5).

Le ratio de capitaux propres est obtenu à l'aide de la formule suivante:

$$
F.2 = \frac{\text{Capitaux propres}}{\text{Dettes}} \times 100
$$

**Exemple** Dans le cas de la mutuelle de Kalikoro (tableau 2), le ratio de capitaux propres est égal à:

> $F.2 = [$ (cellules  $1+2+3$ ) / (cellules  $4 + 5$ )  $\times 100$  $=$  [(300 000 + 90 000 + 150 000) / 150 000]  $\times$  100 = **360 %**

> Le ratio indique que la solvabilité générale de la mutuelle est excellente.

#### **F.3: Ratio de couverture des charges ou taux de réserve**

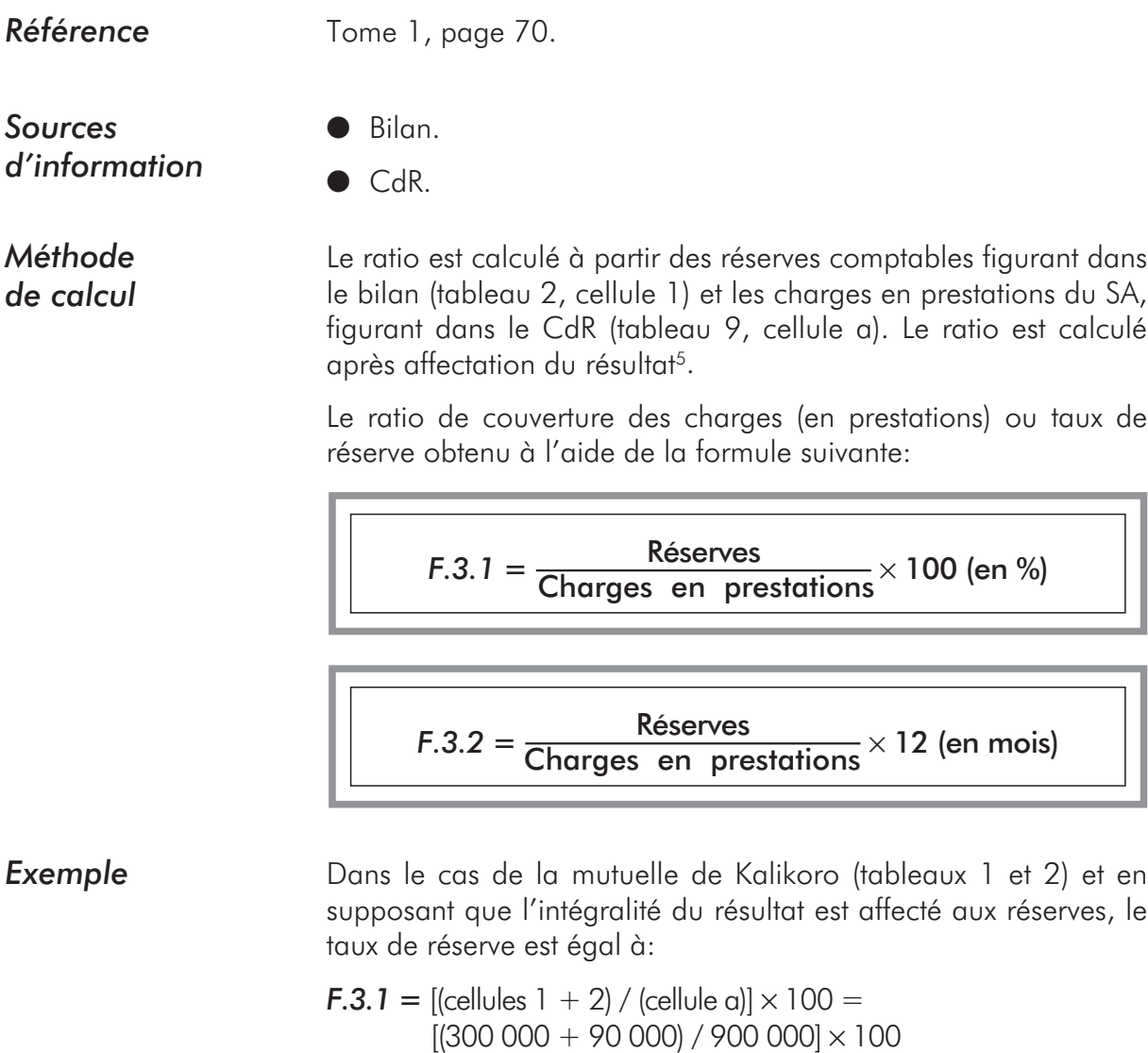

 $F.3.2 = [$ (cellules 1 + 2) / (cellule a)]  $\times$  12 =  $[(300 000 + 90 000) / 900 000] \times 12$  $= 5,2$  mois

 $=$  43,3 %

<sup>5</sup> Dans le cas ou le résultat est porté dans un compte de report à nouveau, celui-ci doit être ajouté aux montants des réserves pour le calcul du ratio.

## **F.4: Ratio des cotisations acquises / charges**

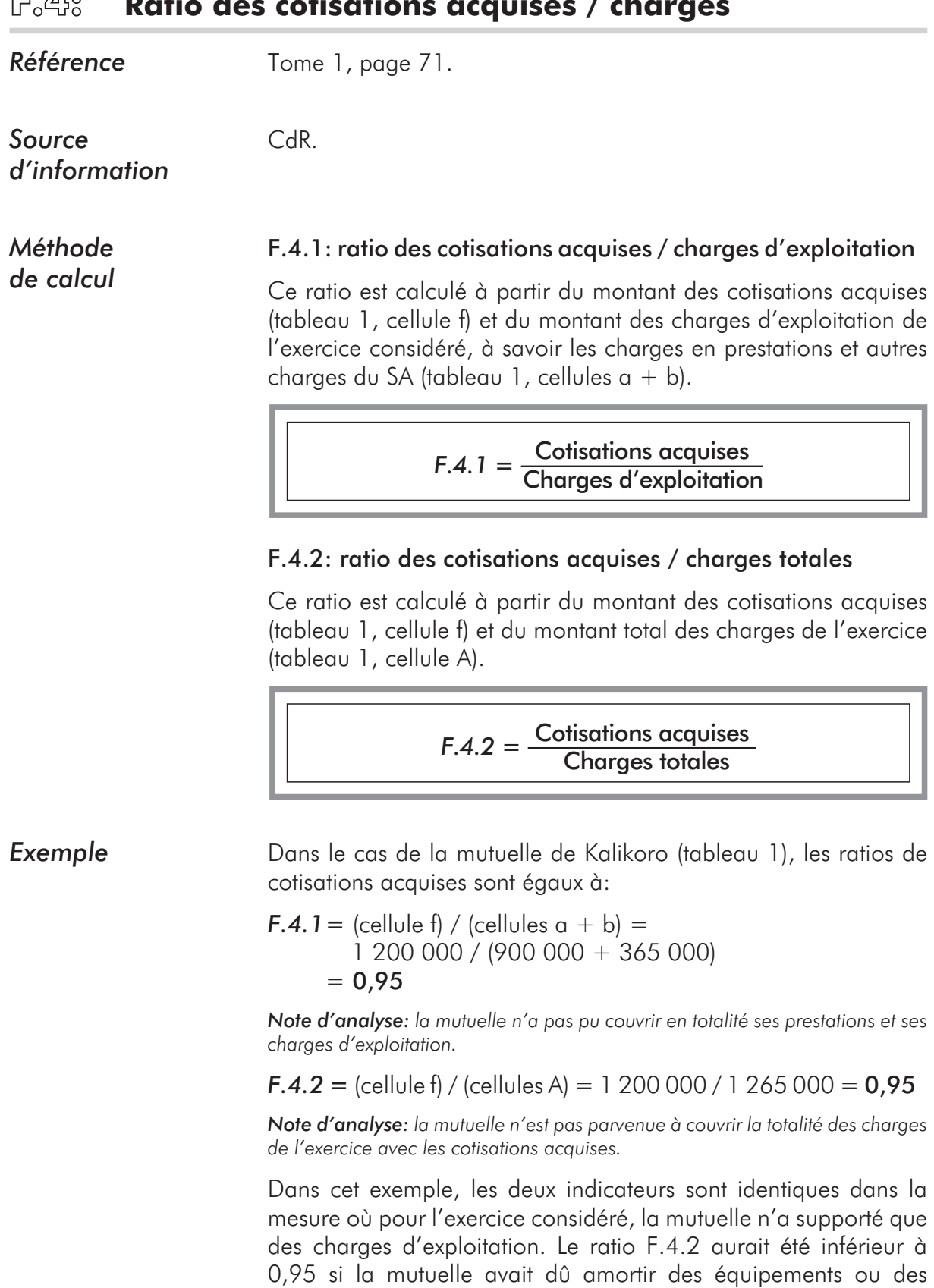

bâtiments, supporté des charges financières ou des charges

exceptionnelles.

## **F.5: Ratio de sinistralité**

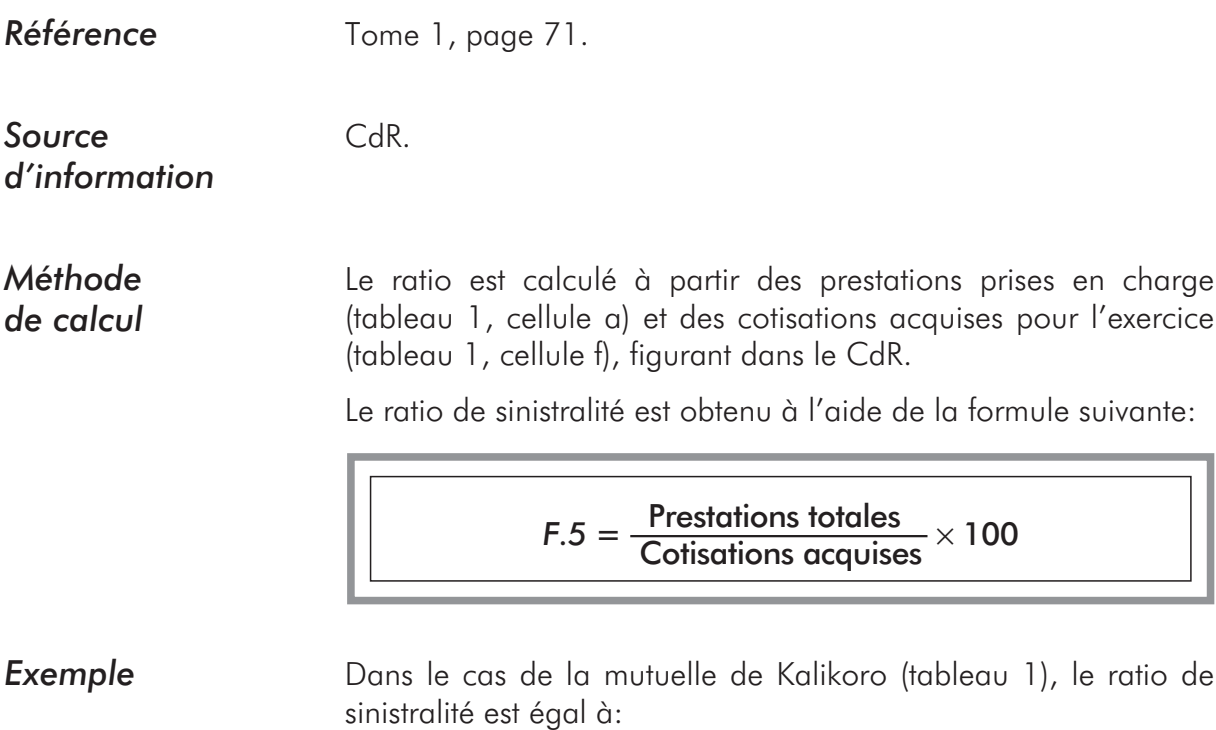

 $F.5 =$  (cellule a) / (cellules f) = (900 000 / 1 200 000)  $\times$  100 = **75 %** 

*Note d'analyse: la valeur du ratio indique qu'une bonne partie des cotisations sert effectivement au financement des prestations. Cette valeur est satisfaisante.*

## **F.6: Ratio des frais de fonctionnement brut**

*surveiller.*

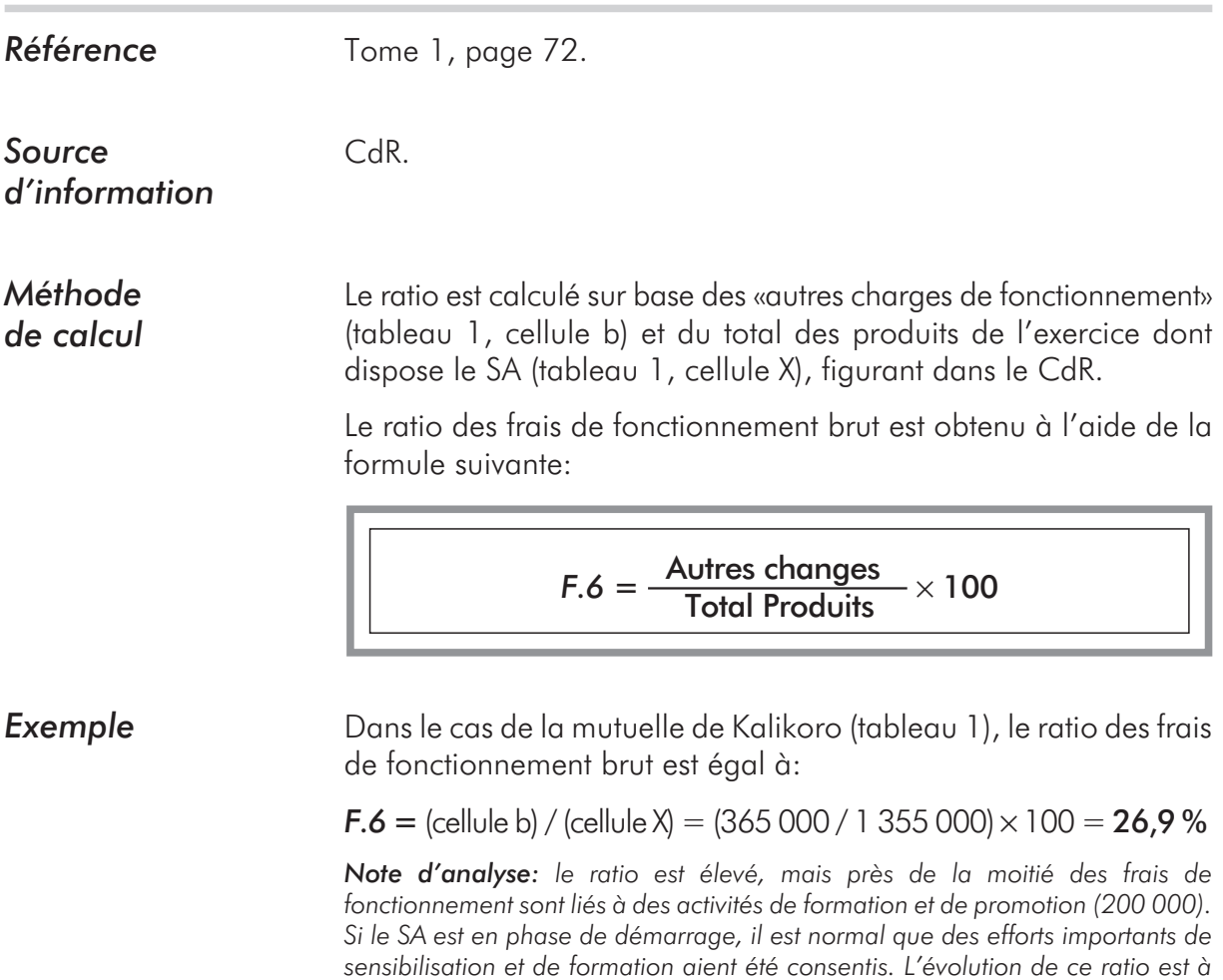

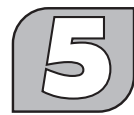

#### **Méthode de valorisation des coûts cachés et calcul du résultat économique**

*Référence* Tome 1, page XXX.

*Sources d'information*

- Tableaux de rôle (tableaux 15 et 15bis).
- $\bullet$  CdR.
- l Bilan.

*Identification et valorisation des coûts cachés*

#### 1. L'identification:

Les évaluateurs ont à identifier les activités dont les coûts n'ont pas été considérés dans le CdR et le bilan.

*Exemple: la mutuelle de Kalikoro, en phase de lancement, a bénéficié de l'appui d'un projet. Les activités suivantes ont été réalisées sans qu'elle n'en supporte les coûts:*

- l Le remplissage des cartes d'adhérents. Cette activité a été effectuée par des animateurs et un secrétaire mis à disposition de la mutuelle.
- l L'établissement du CdR et du bilan de la mutuelle. Cette activité a été réalisée par le projet.
- l L'organisation de trois cessions de formation pour les responsables et gestionnaires du SA. Cette activité a été exécutée par une ONG et financée par le projet.

#### 2. La valorisation:

Pour déterminer le montant des coûts cachés, on estime le coût des activités que le SA aurait dû réaliser pour bénéficier des mêmes services que ceux qui lui ont été fournis gratuitement.

En reprenant l'exemple précité, la valorisation des coûts cachés pour les différentes activités est la suivante:

- l *Le remplissage des cartes d'adhérents.* Il a été estimé que si la mutuelle avait dû contracter les services d'un agent pour le remplissage des cartes d'adhérents, il lui en aurait coûté 20 000 FCFA.
- l *L'établissement du CdR et du bilan.* La mutuelle a évalué à 50 000 FCFA le coût d'élaboration des états financiers par un comptable agréé de la place.
- l *L'organisation et le financement de trois cessions de formation.* Le coût des cessions de formation a été estimé à 100 000 FCFA (déplacement, hébergement de 5 personnes pendant quatre jours).

Dans cet exemple, les coûts cachés représentent au total:

 $20,000 + 50,000 + 100,000 = 170,000$  FCFA

*Calcul du résultat économique* 1. La prise en compte des coûts cachés: après avoir identifié les coûts cachés, il faut déterminer ceux qui sont à considérer pour le calcul du résultat économique du SA. Pour ce faire, il faut tenir compte du besoin de reconduire dans le futur les activités concernées, de la pérennité des sources externes de financement (projet, institution publique, communauté, etc.), du degré désiré d'autonomie du SA, etc. Il faut garder à l'esprit que l'objectif premier de la valorisation des coûts cachés est de déterminer la capacité du SA à faire face durablement à l'ensemble de ses charges.

2. Le calcul du résultat économique: le résultat économique est égal au résultat de l'exercice diminué des coûts cachés valorisés.

*Exemple: dans le cas de la mutuelle de Kalikoro, le résultat de l'exercice est égal à + 90 000 FCFA. Le résultat économique est lui égal à:*

90 000 FCFA –170 000 FCFA = −80 000 FCFA

La mutuelle a un résultat économique négatif alors que son CdR faisait apparaître un résultat positif (après subvention). La mutuelle n'est pas en mesure, au regard de cet exercice, de supporter l'ensemble des charges nécessaires à son fonctionnement.

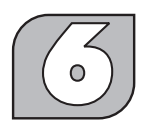

### **Indicateurs d'évaluation de la viabilité économique**

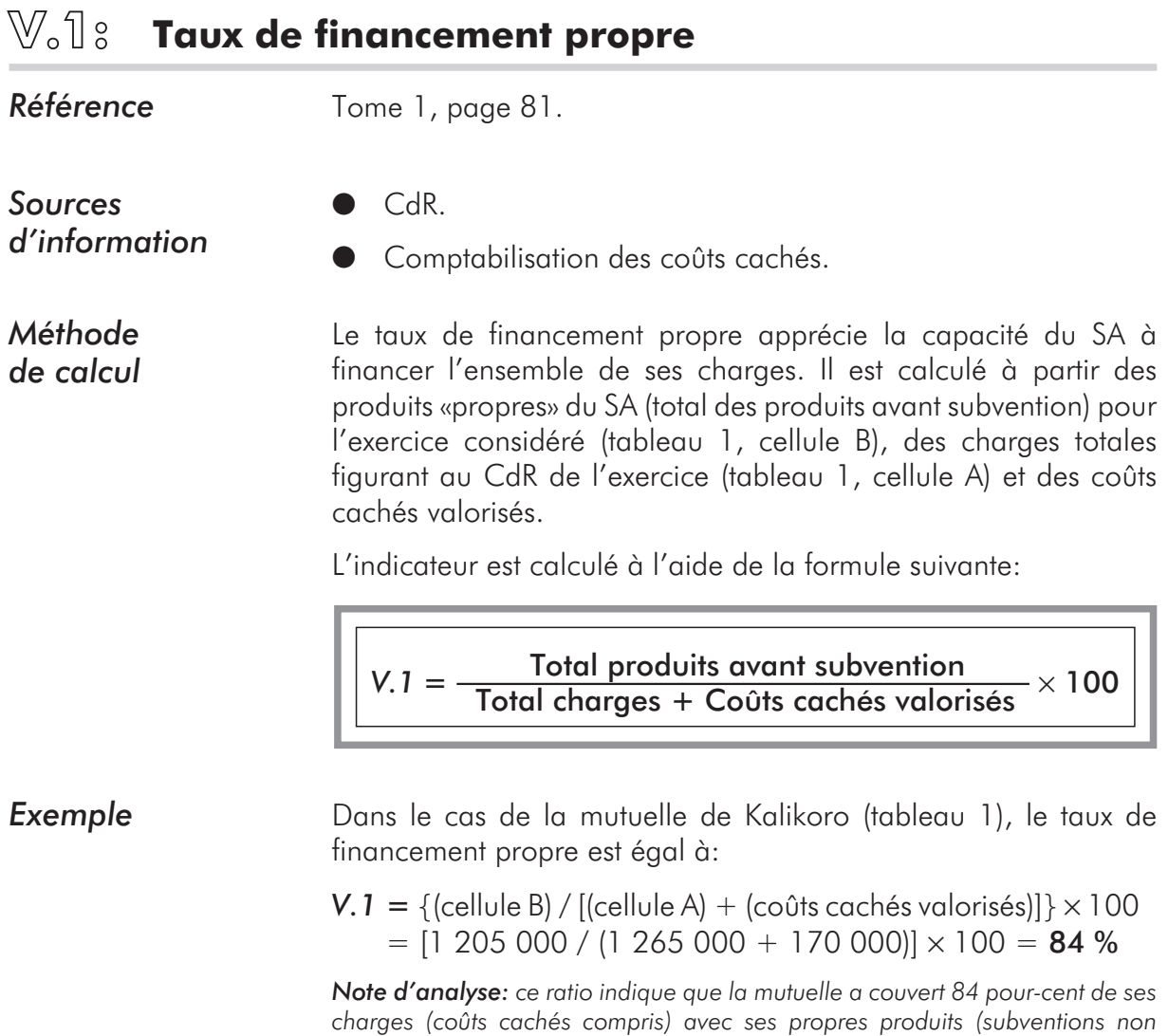

*comprises) au cours de l'exercice considéré.*

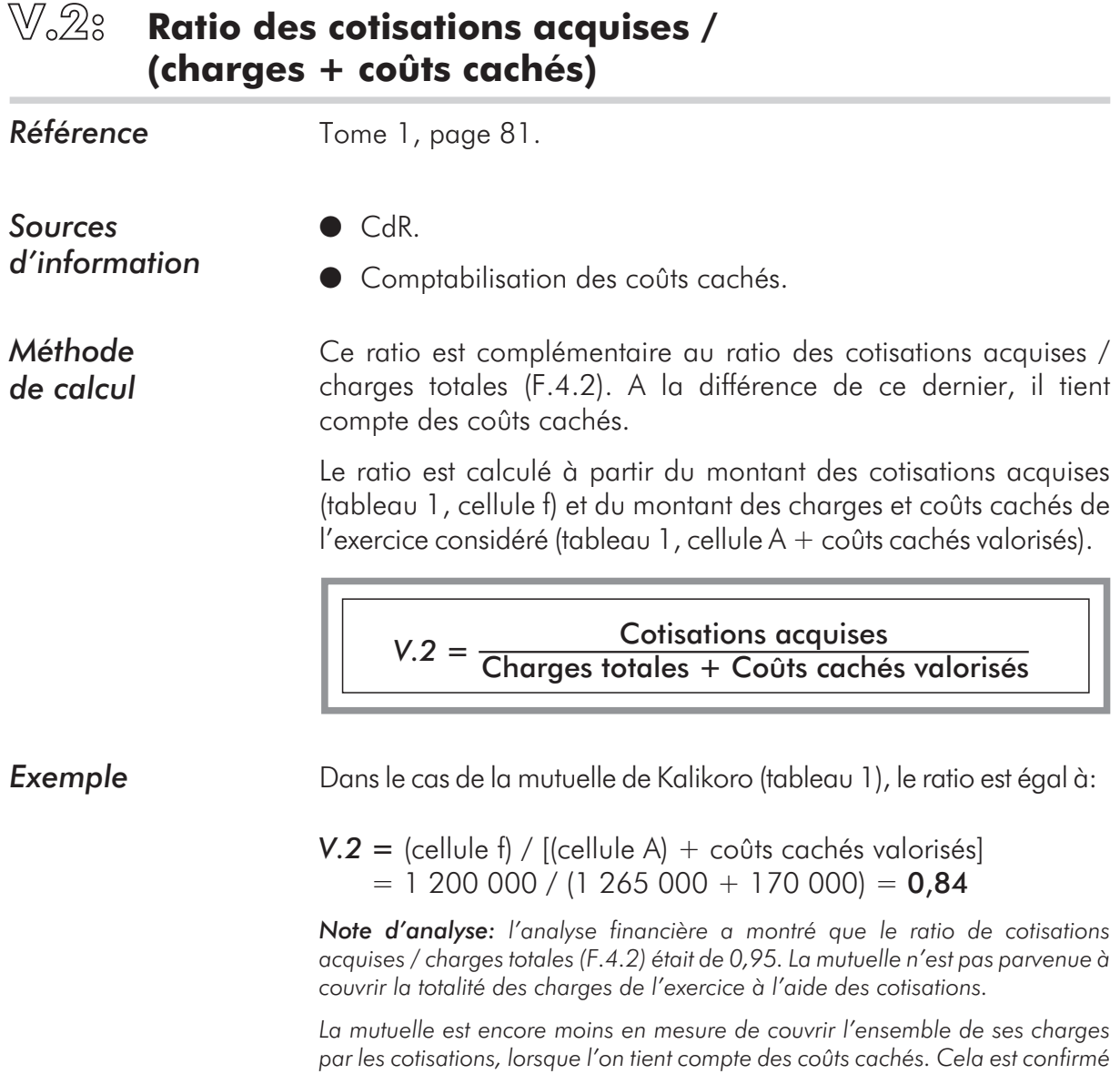

*extérieures.*

*par la valeur du ratio V.2 qui est inférieure à celle de F.4.2. Les deux ratios indiquent que l'équilibre financier de la mutuelle dépend de ressources*

### **Indicateurs d'évaluation des ressources humaines**

# **H.1: Outils d'administration du personnel**

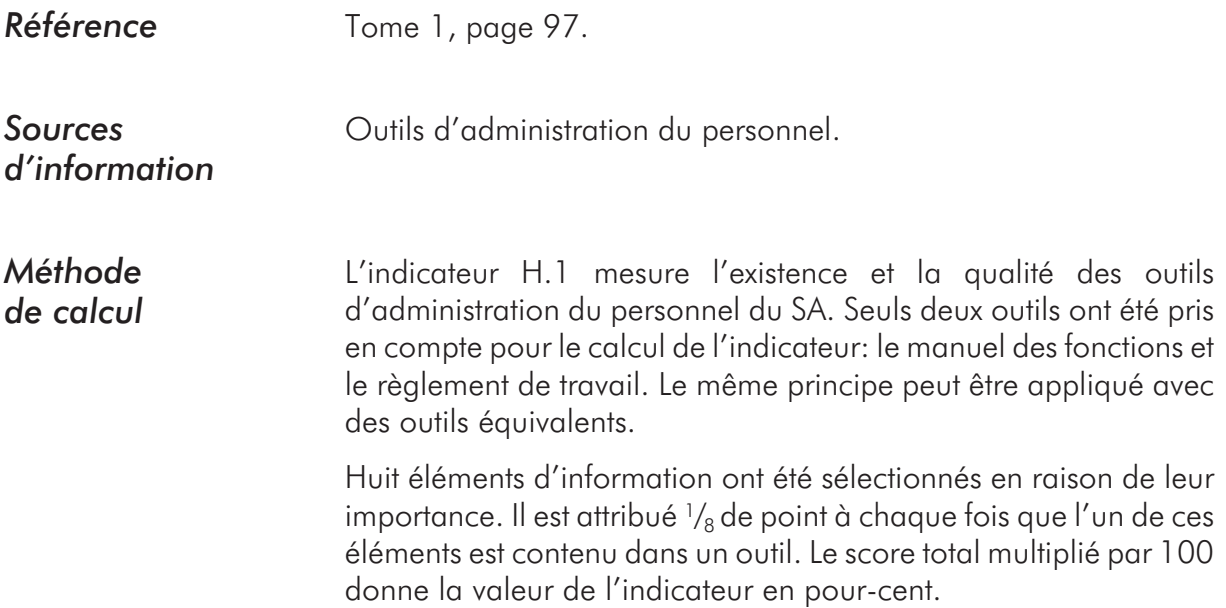

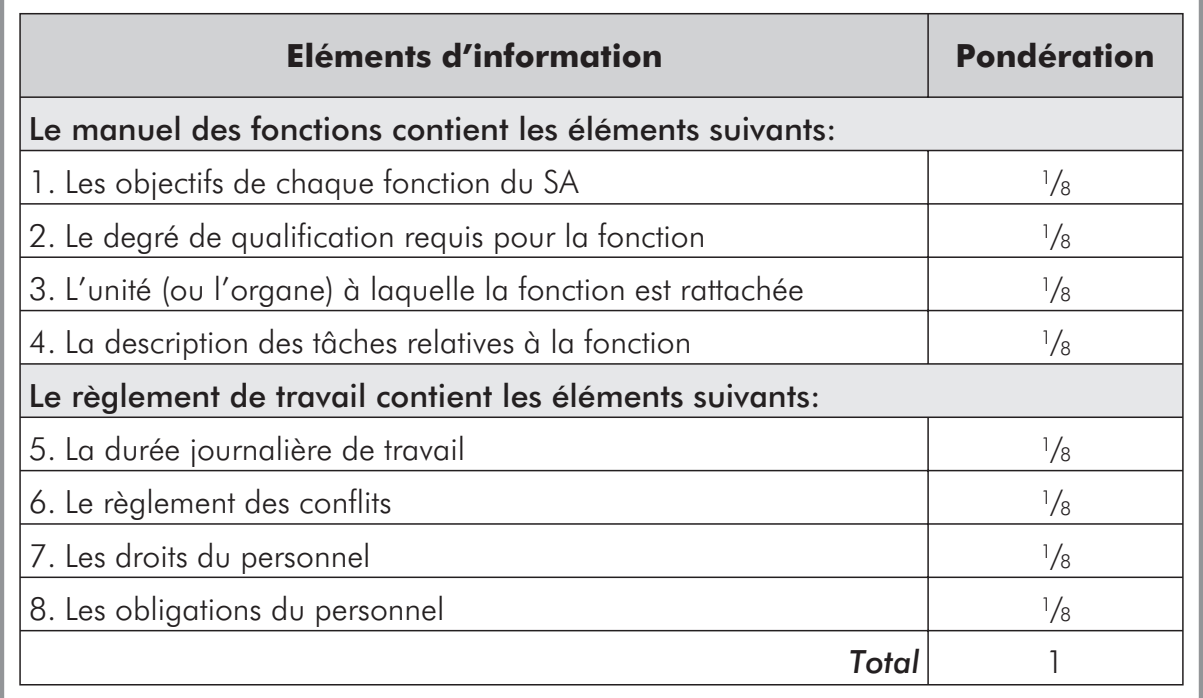

#### **H.2: Investissement en formation**

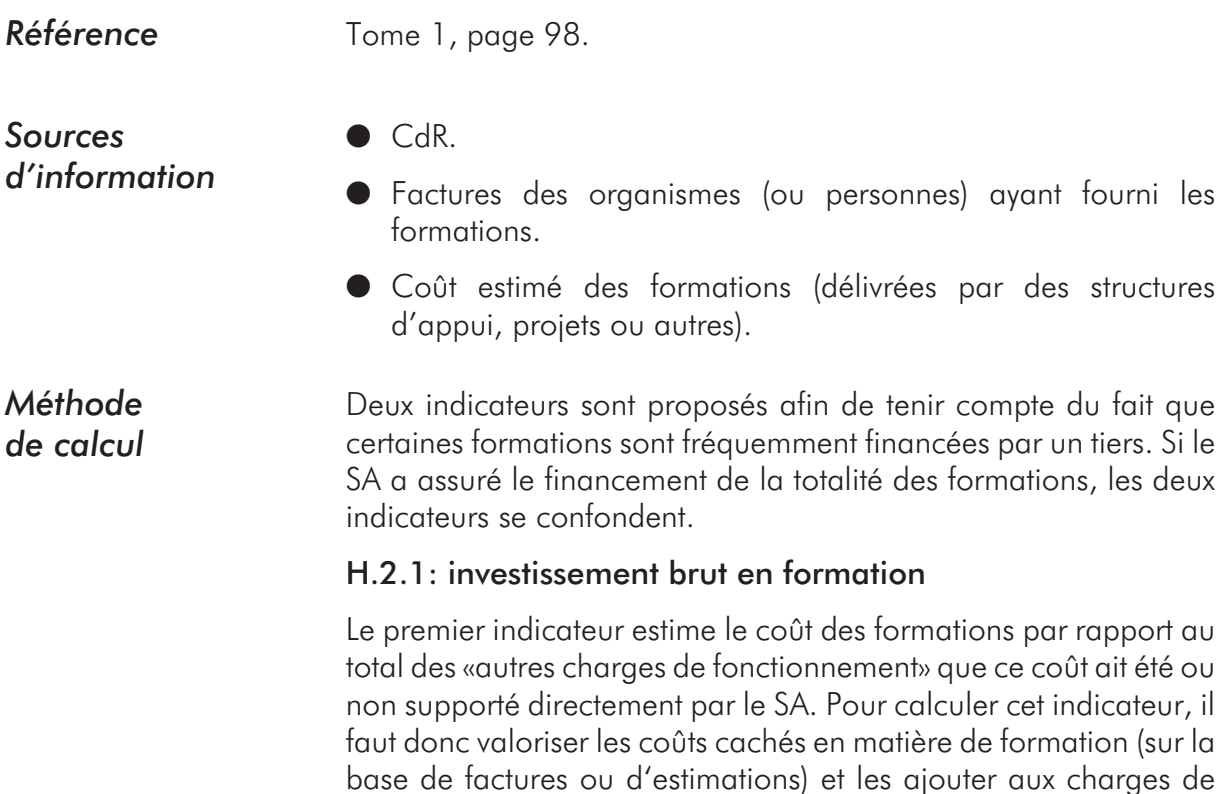

formation figurant dans le CdR.

L'indicateur H.2.1 se calcule, pour l'exercice considéré, par la formule suivante:

 $H.2.1 = \frac{\text{Coût total de formations}}{\text{Chargest totals de fonctionnement}} \times 100$ 

#### H.2.2: investissement net en formation

Le second indicateur est semblable au précédent mais il ne prend en compte que les coûts des formations assumées par le SA (cellule b5 − sans les frais de promotion). Il permet d'apprécier la part des charges que le SA consacre à la formation.

L'indicateur H.2.2 se calcule, pour l'exercice considéré, par la formule suivante:

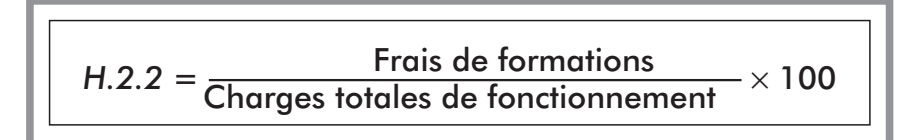

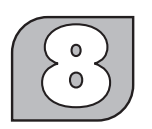

**Indicateurs d'efficacité**

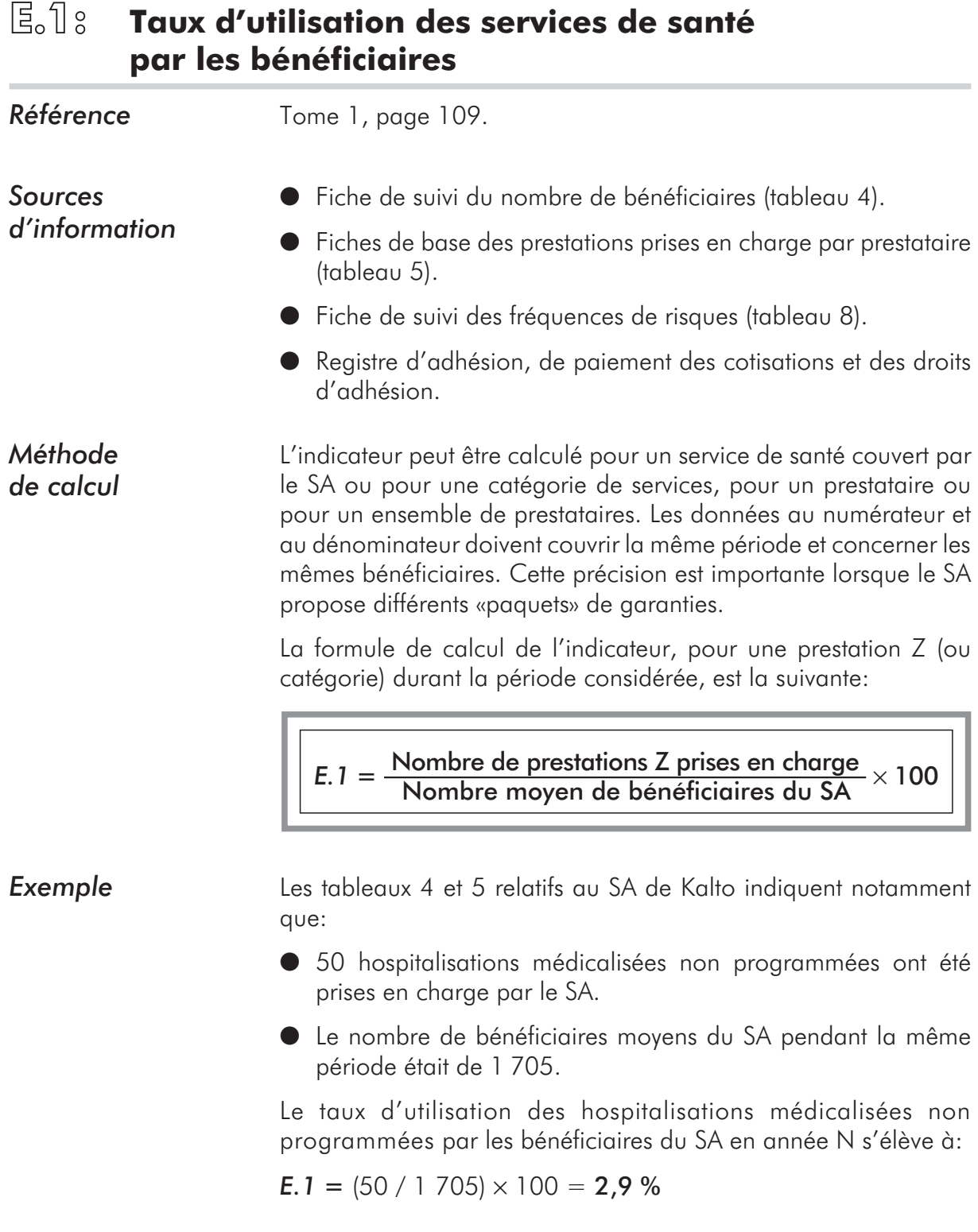

#### **E.2: Taux d'utilisation comparé des services de santé**

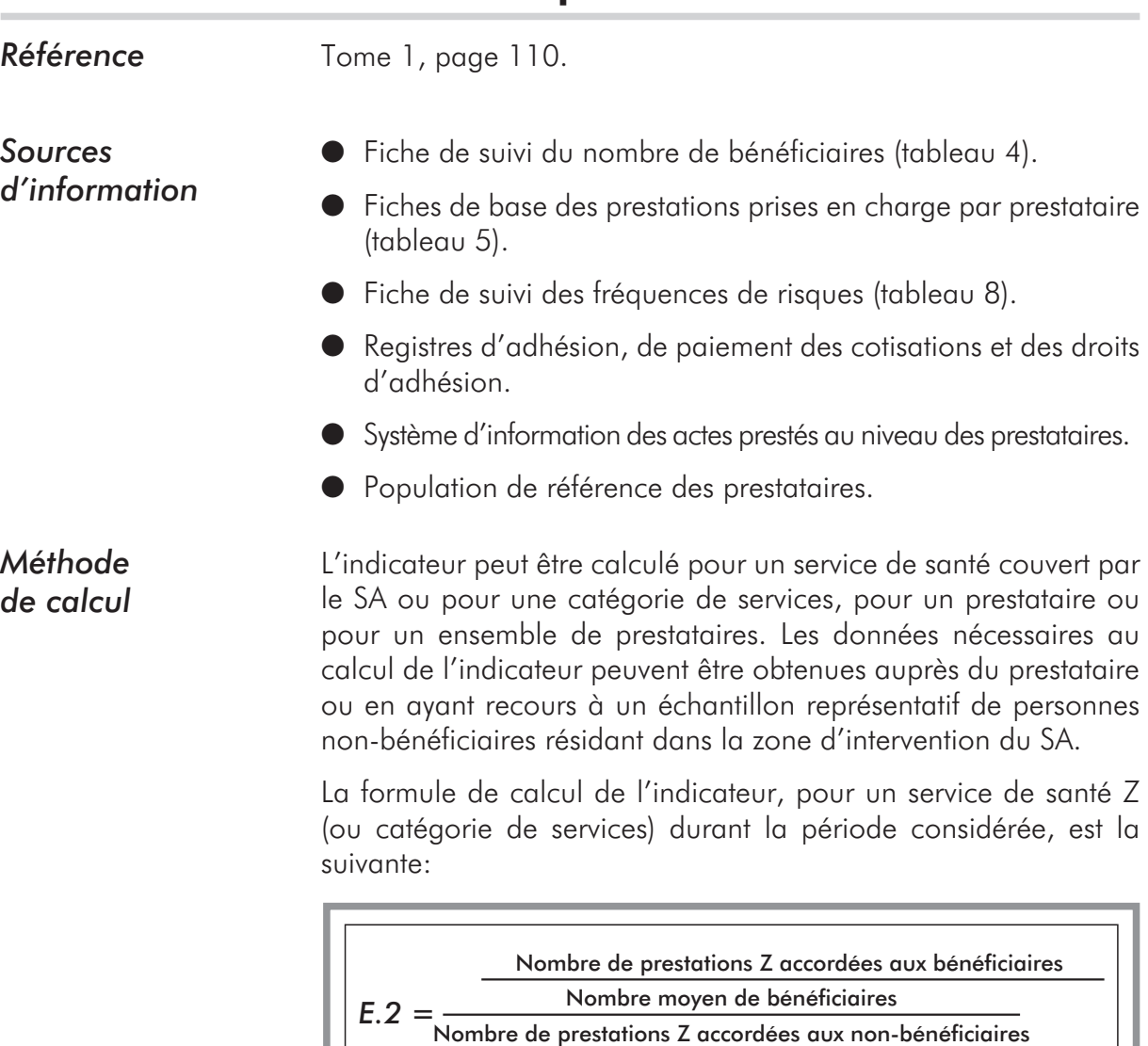

## **Exemple** En reprenant l'exemple des hospitalisations non programmées

prises en charge par le SA de Kalto:

Nombre moyen de non-bénéficiaires

- l 50 hospitalisations médicalisées non programmées ont été prises en charge par le SA.
- 2 400 hospitalisations médicalisées non programmées ont été réalisées par l'hôpital auprès de la population de sa zone d'intervention, non-bénéficiaire du SA.
- l Le nombre de bénéficiaires moyens du SA pendant la même période était de 1 705.
- l L'effectif de la population de la zone couverte par l'hôpital est, pour la période considérée, de 105 000 personnes sans compter les bénéficiaires du SA.

Taux d'utilisation par les bénéficiaires =  $(50 / 1705) \times 100 = 2.9 \%$ 

Taux d'utilisation par les non-bénéficiaires =  $(2,400, 105,000) \times 100 = 2,3%$ 

Taux d'utilisation comparé des services de santé:

 $E.2 = 2,9\% / 2,3\% = 1,26$ 

Les bénéficiaires ont recours 1,26 fois plus souvent aux hospitalisations médicalisées non programmées que les non-bénéficiaires.

## **E.3: Temps de latence comparé**

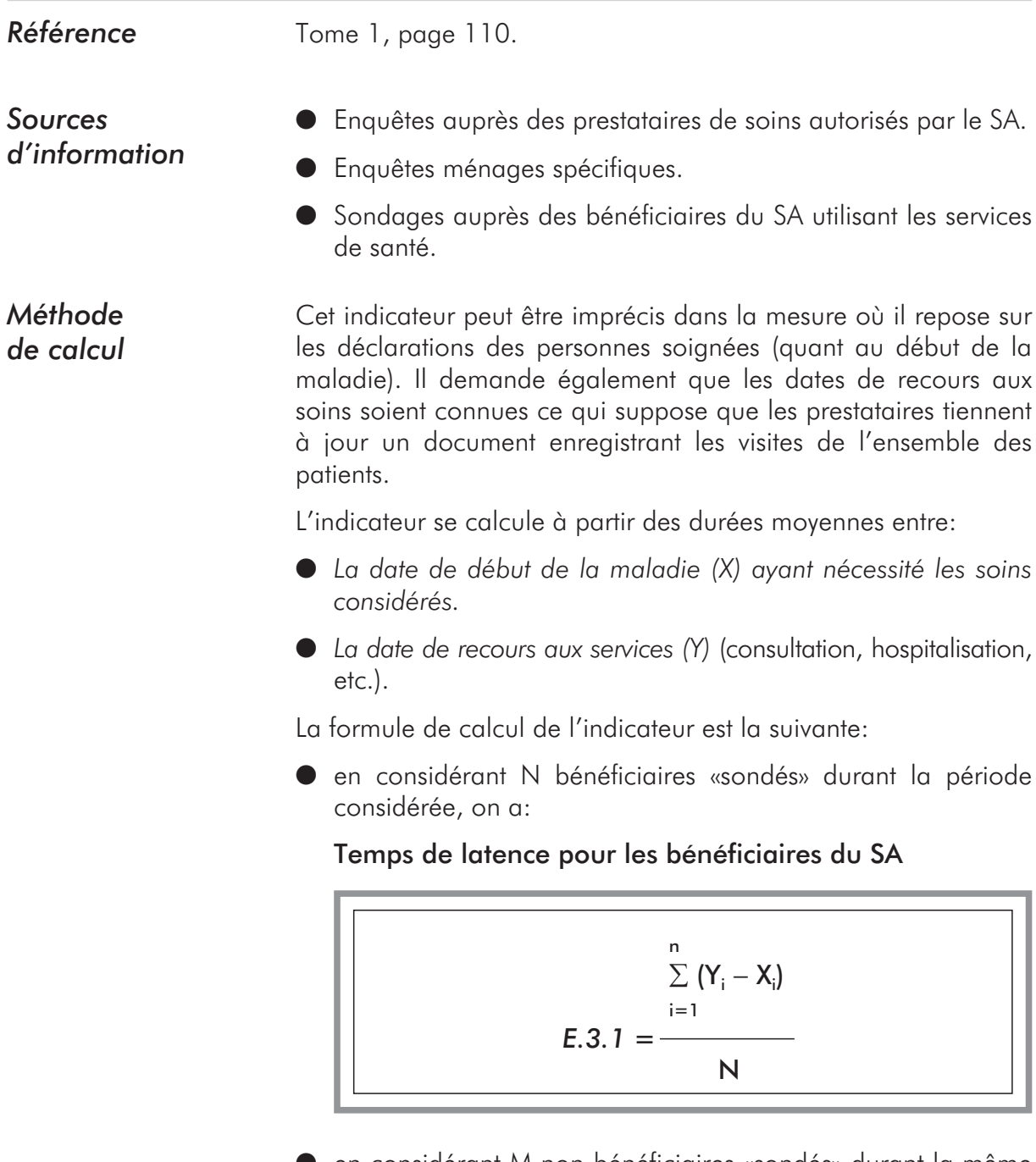

l en considérant M non-bénéficiaires «sondés» durant la même période, on a:

Temps de latence pour les non-bénéficiaires

$$
E.3.2 = \frac{\sum_{i=1}^{m} (Y_i - X_i)}{M}
$$

Le temps de latence comparé obtenu est:

#### *E.3 = E.3.2 – E.3.1*

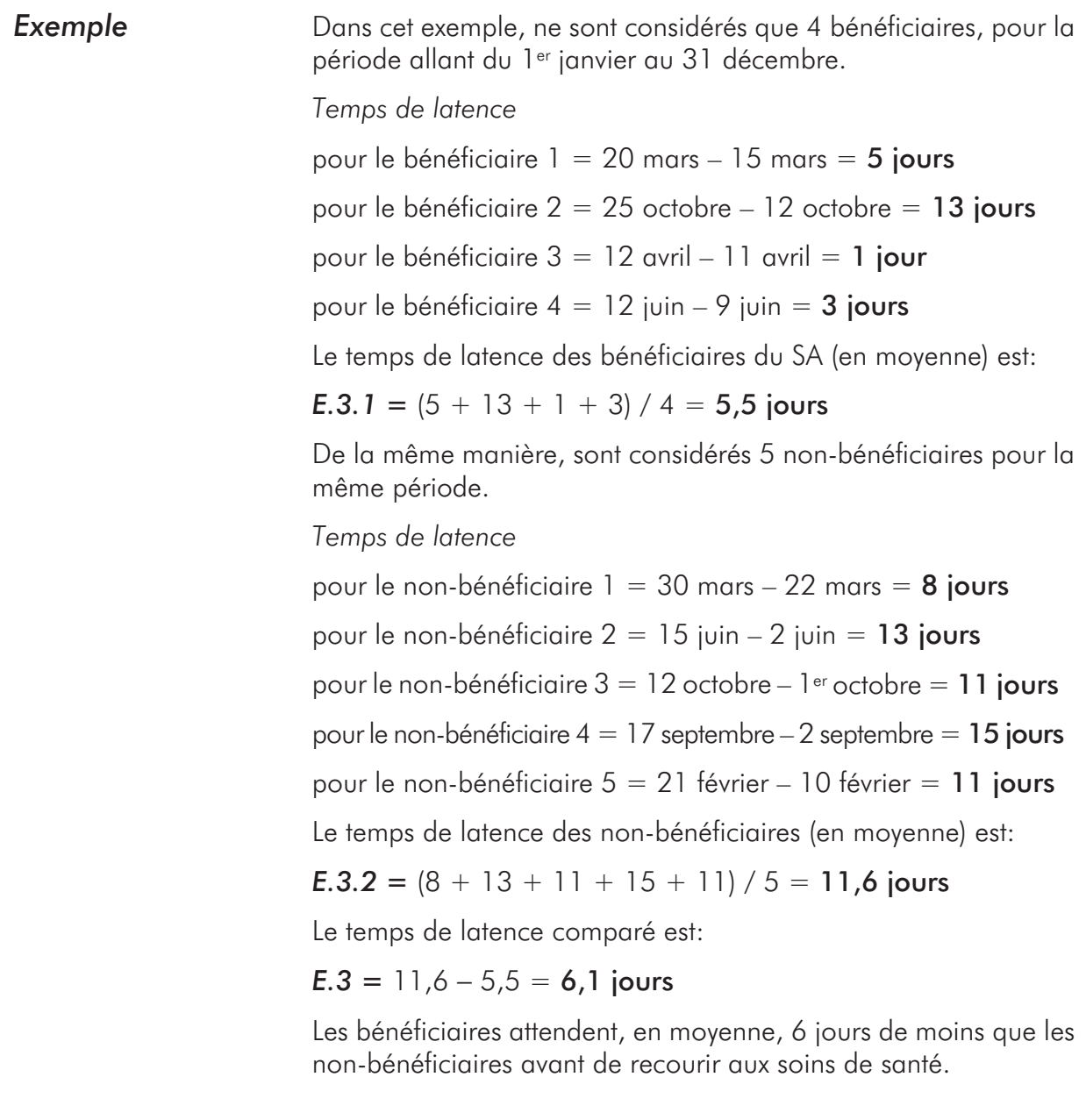

#### **E.4: Durée moyenne comparée d'une hospitalisation non programmée**

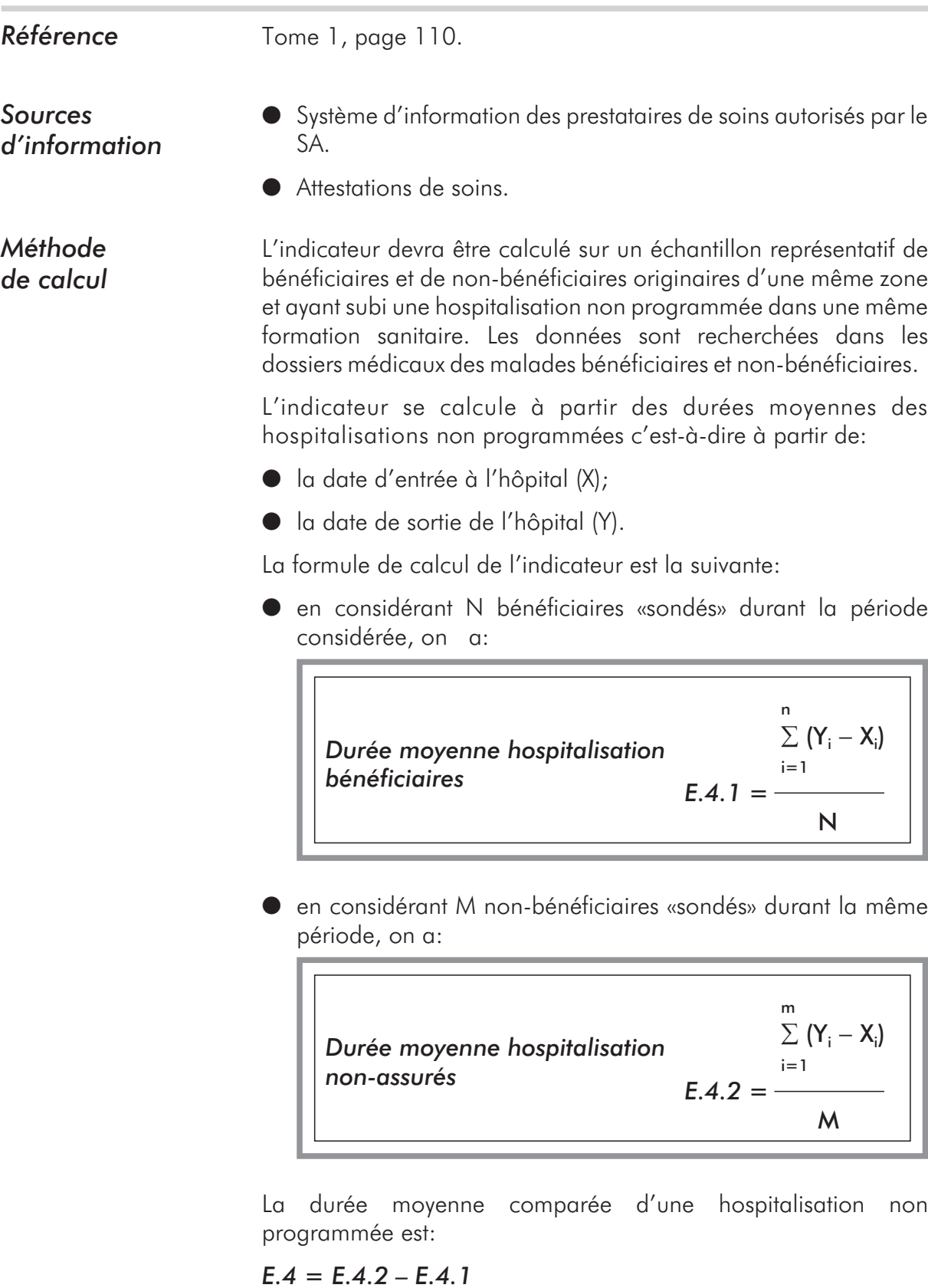

**Exemple Exemple** Dans cet exemple, ne sont considérés que 4 bénéficiaires et 5 non-bénéficiaires. L'ensemble de ces personnes proviennent de la même zone et ont été hospitalisés pendant la période du 1er janvier au 31 décembre.

*Pour les bénéficiaires:* (pour les hospitalisations non programmées).

*Durée d'hospitalisation*

pour le bénéficiaire  $1 = 25$  mars – 17 mars = 8 jours

pour le bénéficiaire  $2 = 25$  décembre – 14 décembre = 11 jours

pour le bénéficiaire  $3 = 12$  mars – 2 mars = 10 jours

pour le bénéficiaire  $4 = 11$  juillet – 6 juillet = 5 jours

La durée moyenne d'une hospitalisation pour les bénéficiaires est de:

 $(8 + 11 + 10 + 5) / 4 = 8.5$  jours

Pour les non-bénéficiaires: (pour les hospitalisations non programmées).

*Durée individuelle*

pour le non-bénéficiaire  $1 = 10$  janvier – 2 janvier = 8 jours

pour le non-bénéficiaire  $2 = 25$  novembre – 10 novembre = 15 jours

pour le non-bénéficiaire  $3 = 12$  février – 3 février = 9 jours

pour le non-bénéficiaire  $4 = 12$  juin –  $1<sup>er</sup>$  juin = 11 jours

pour le non-bénéficiaire  $5 = 15$  août –  $3$  août = 12 jours

La durée moyenne d'une hospitalisation pour les non-bénéficiaires est de:

 $(8 + 15 + 9 + 11 + 12) / 5 = 11$  jours

 $E.4 = 11 - 8.5 = 2.5$  jours.

Les bénéficiaires sont hospitalisés en movenne 2,5 jours de moins que les non-bénéficiaires.

#### **E.5: Coût moyen comparé d'une hospitalisation non programmée**

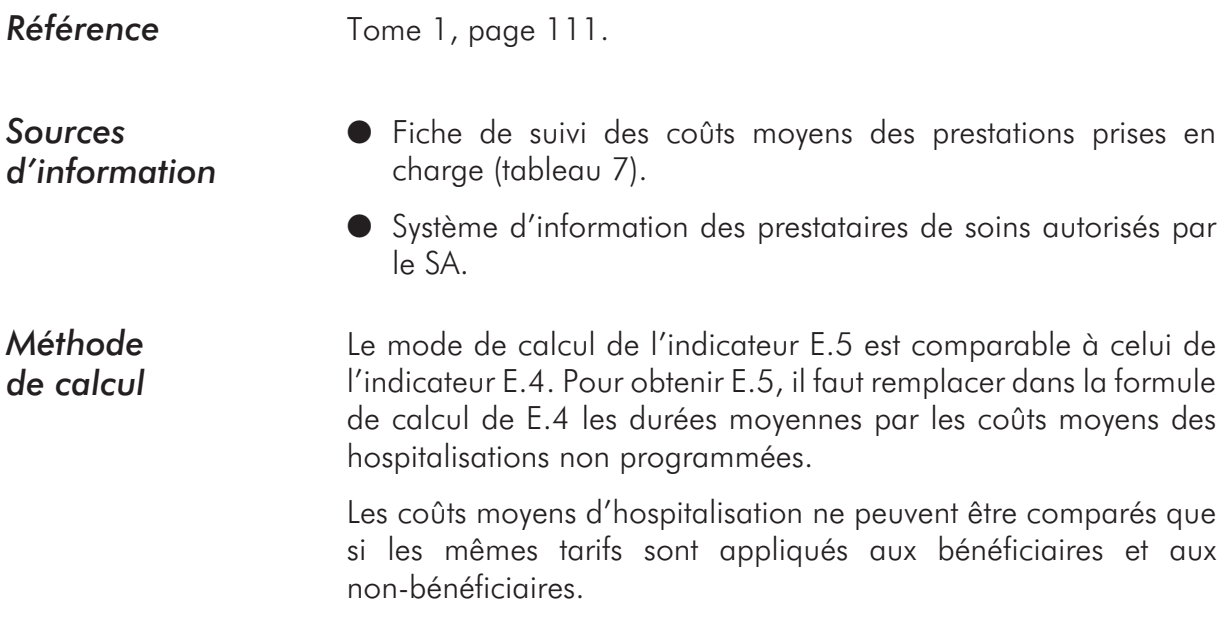
# **E.6: Taux d'exclusion des bénéficiaires**

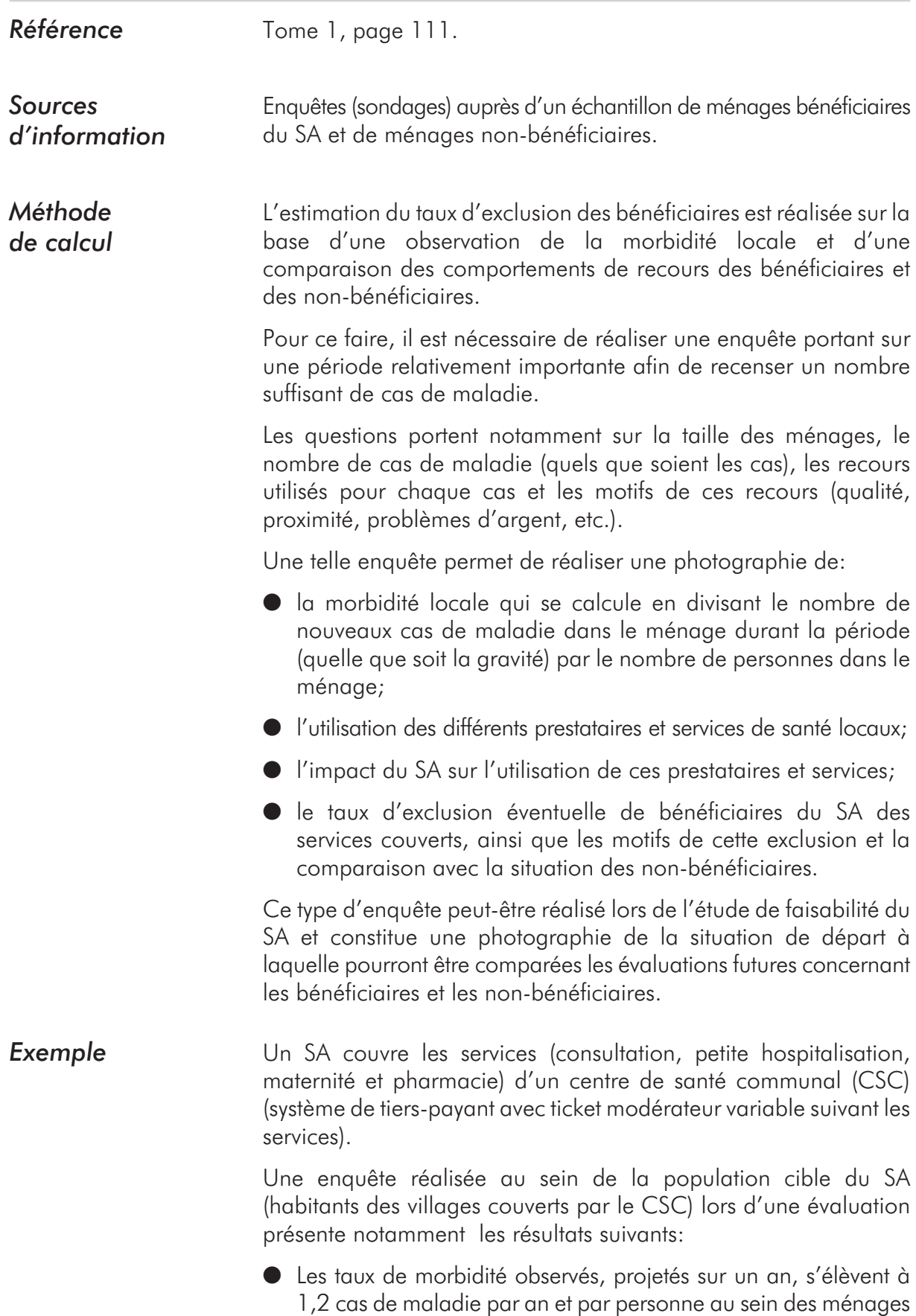

bénéficiaires et à 1,3 au sein des ménages non-bénéficiaires.

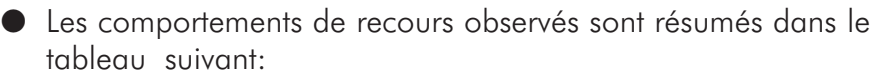

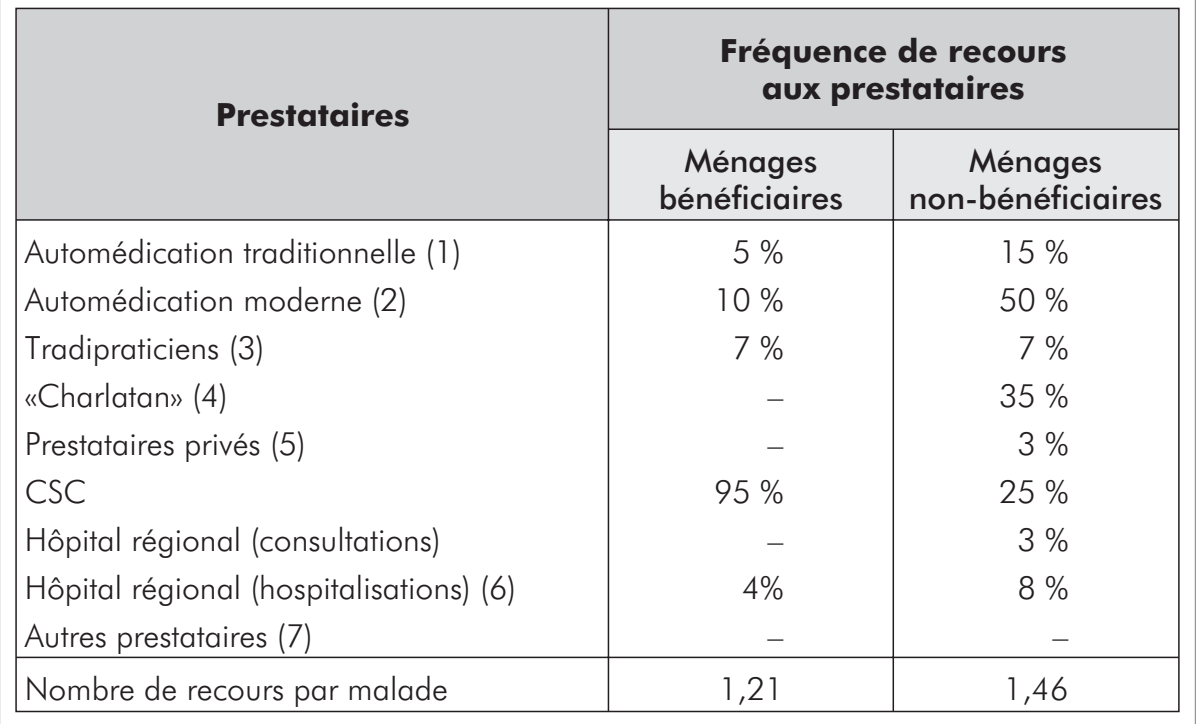

*(1) Utilisation de la pharmacopée traditionnelle à la maison.*

- *(2) Achat de médication sur le marché, dans les boutiques et utilisation de médicaments divers disponibles à la maison.*
- *(3) Guérisseurs traditionnels.*
- *(4) Arracheurs de dents, colporteurs et autres «prestataires» sans compétence médicale.*
- *(5) Soins de santé modernes.*
- *(6) L'hôpital régional dispose d'un centre de santé pour les habitants de la commune où il est implanté et reçoit les habitants des autres communes référés par les centres de santé dont le CSC, en hospitalisation.*
- *(7) Autres CS communaux et prestataires hors de la région.*

*Note d'analyse: avec des taux de morbidité comparables entre les bénéficiaires et les non-bénéficiaires (respectivement: 1,2 et 1,3 cas de maladie par an et par personne), le SA a drainé vers le CSC 95 pour-cent des malades bénéficiaires alors que seuls 25 pour-cent des malades non-bénéficiaires l'ont utilisé.*

*22 pour-cent des malades bénéficiaires ont recouru en premier lieu à l'automédication moderne et/ou traditionnelle et aux tradipraticiens. Il peut s'agir d'une forme d'exclusion temporaire, mais les motifs avancés par les ménages montrent que ceux-ci préfèrent tenter de soigner d'abord le malade, quand le cas est jugé bénin, au village pour gagner du temps ou éviter de se déplacer vers le CSC. Beaucoup de malades continuent également d'associer médecine moderne et médecine traditionnelle.*

*Les 5 pour-cent de malades bénéficiaires (répartis entre l'automédication traditionnelle et/ou moderne et les tradipraticiens) qui n'ont pas recouru au CSC se répartissent ainsi:*

- *2 pour-cent par manque d'argent au moment de la maladie pour payer le ticket modérateur;*
- *3 pour-cent estimaient les tradipraticiens plus compétents pour soigner la maladie en question.*

*Le taux d'exclusion des bénéficiaires, pour des raisons financières, s'élèverait donc à 2 pour-cent. Pour les non-bénéficiaires et d'après leurs réponses, ce taux s'élève à 32 pour-cent.*

*4 pour-cent des malades bénéficiaires ont été traités à l'hôpital régional (cas référés par le CSC) contre 8 pour-cent des non-bénéficiaires. Interrogés sur ce point, l'infirmier du CSC et le médecin-chef de l'hôpital ont expliqué que les bénéficiaires recourent plus rapidement et directement au CSC d'où une prise en charge de la maladie précoce, contrairement aux non-bénéficiaires. Ces derniers arrivent souvent au CSC dans un état grave et nécessitent une référence plus fréquente vers l'hôpital.*

*Cette utilisation plus faible des services de santé secondaires par les bénéficiaires ne traduit pas un phénomène d'exclusion mais une utilisation plus rapide et efficace du niveau primaire.*

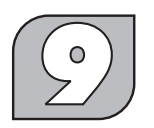

### **Indicateur d'efficience**

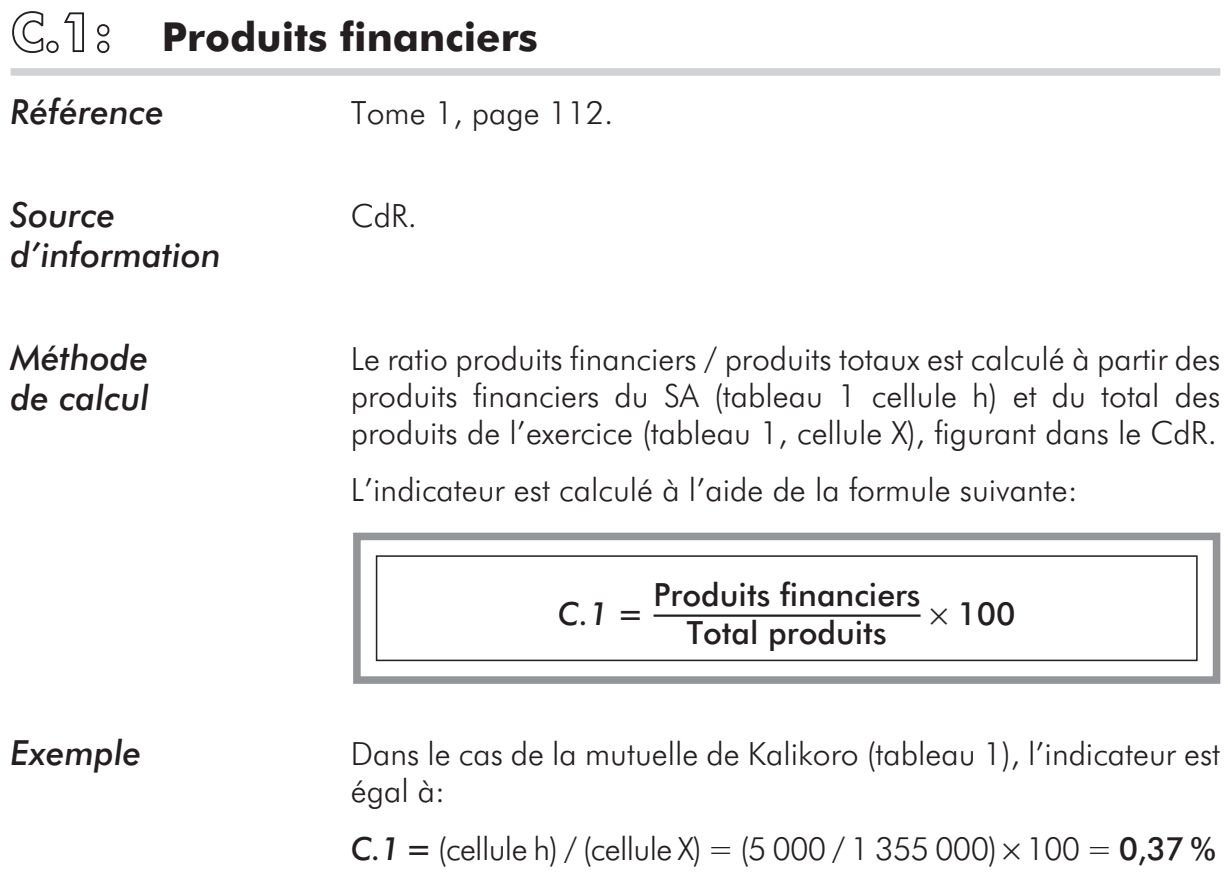

**Indicateurs d'impact**

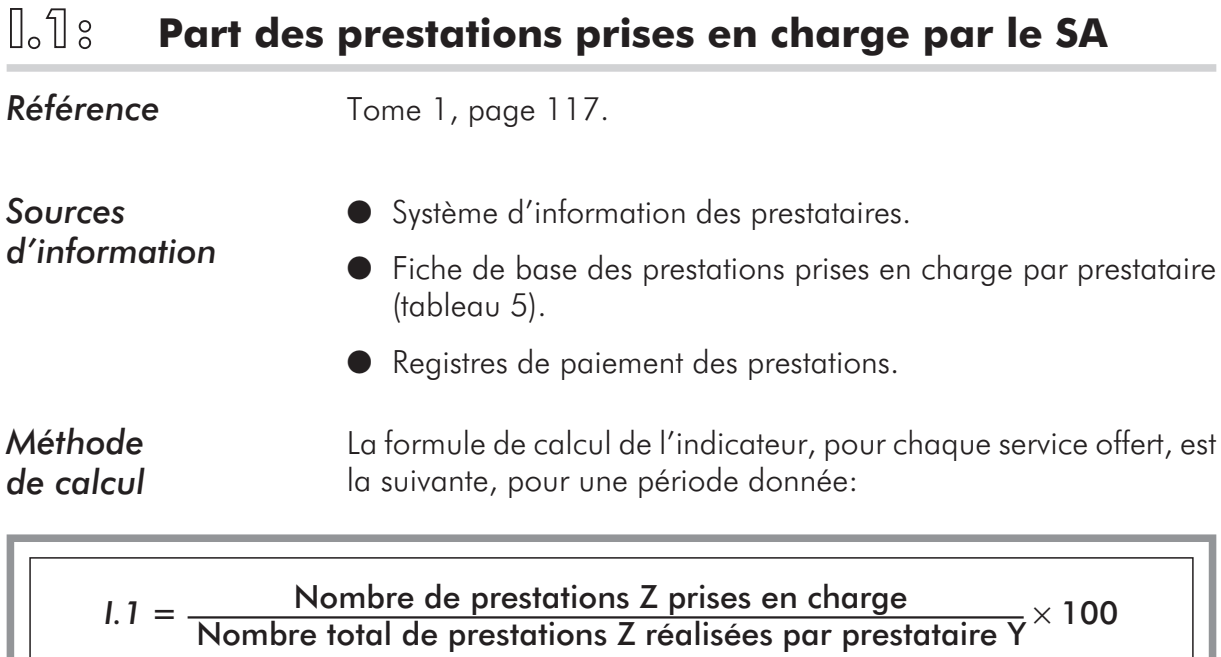

Cet indicateur est utile à calculer:

- $\bullet$  pour les prestations les plus courantes prises en charge par le SA;
- l pour les prestataires les plus fréquentés par les bénéficiaires.
- **Exemple** Un hôpital Y a effectué durant la période considérée 200 prestations  $(2^e$  colonne) dont 122 ont été prises en charge par le SA  $(3^e)$ colonne). L'indicateur I.1 est calculé pour chaque prestation dans la 4e colonne.

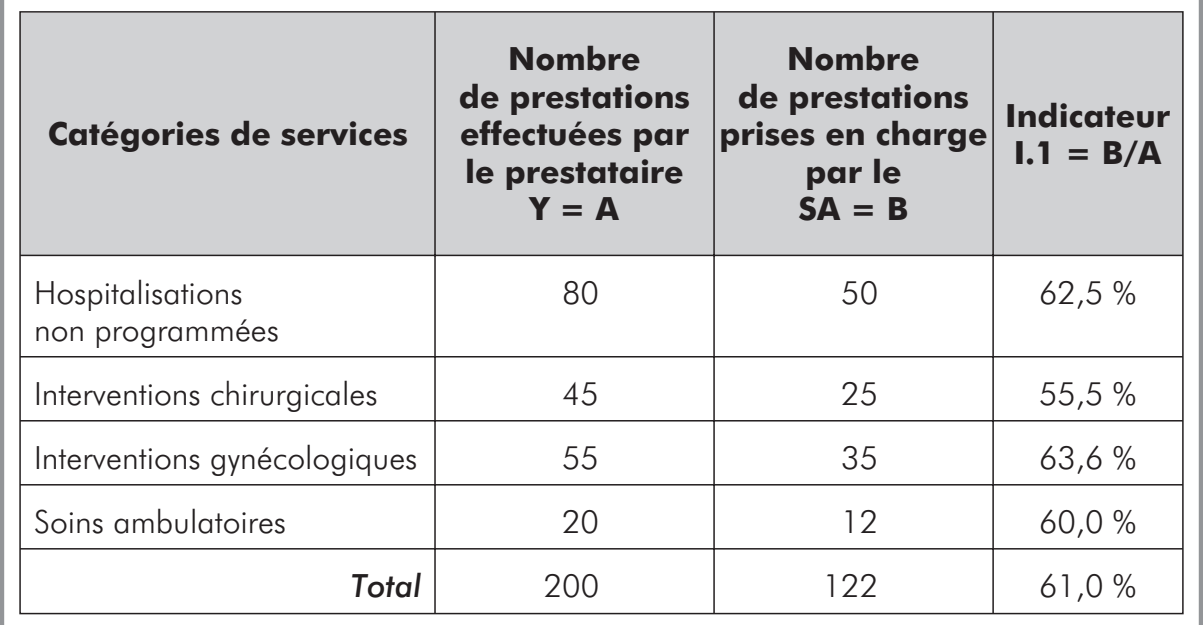

# **I.2: Apport financier du SA aux prestataires de soins**

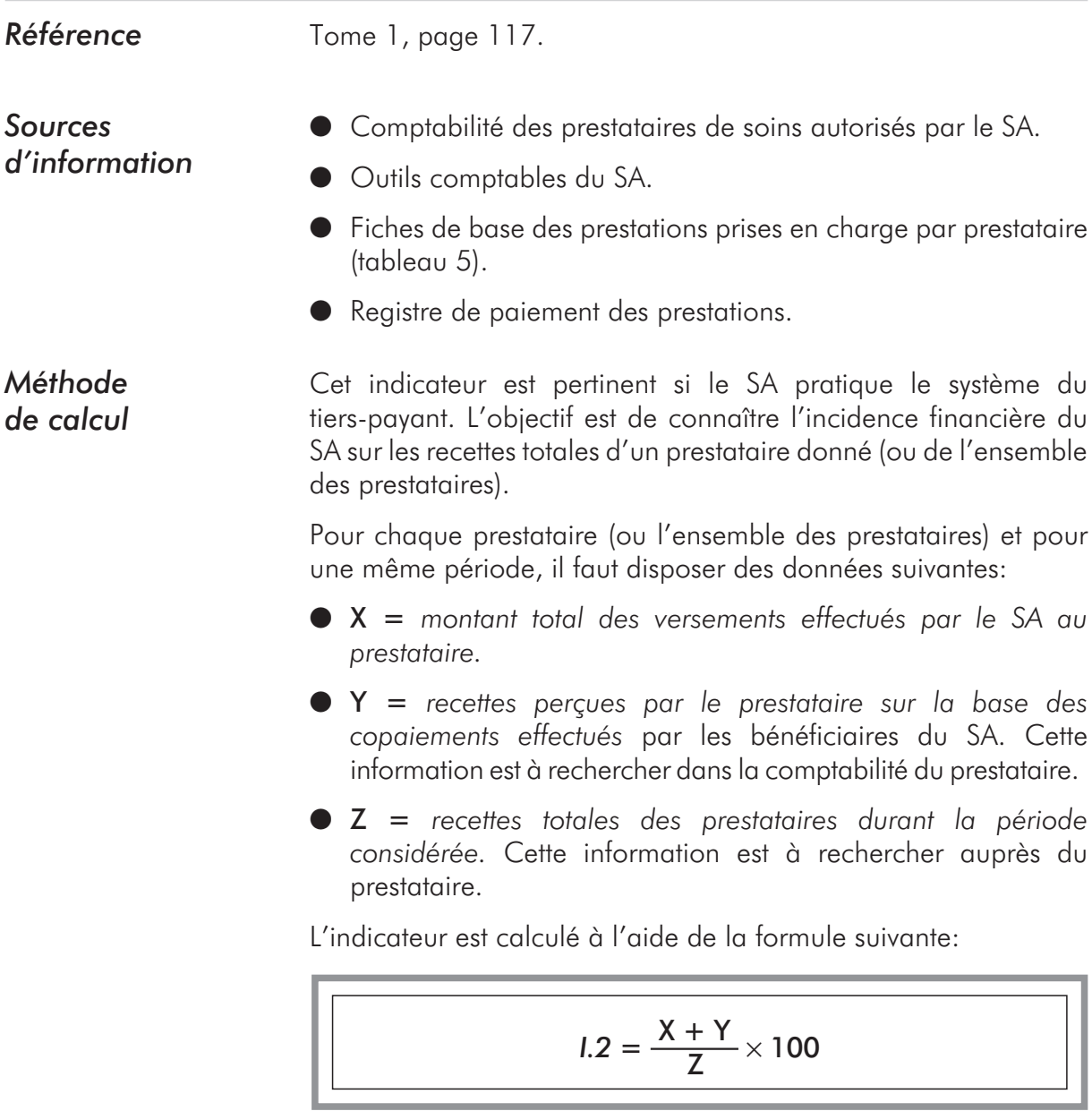

ı

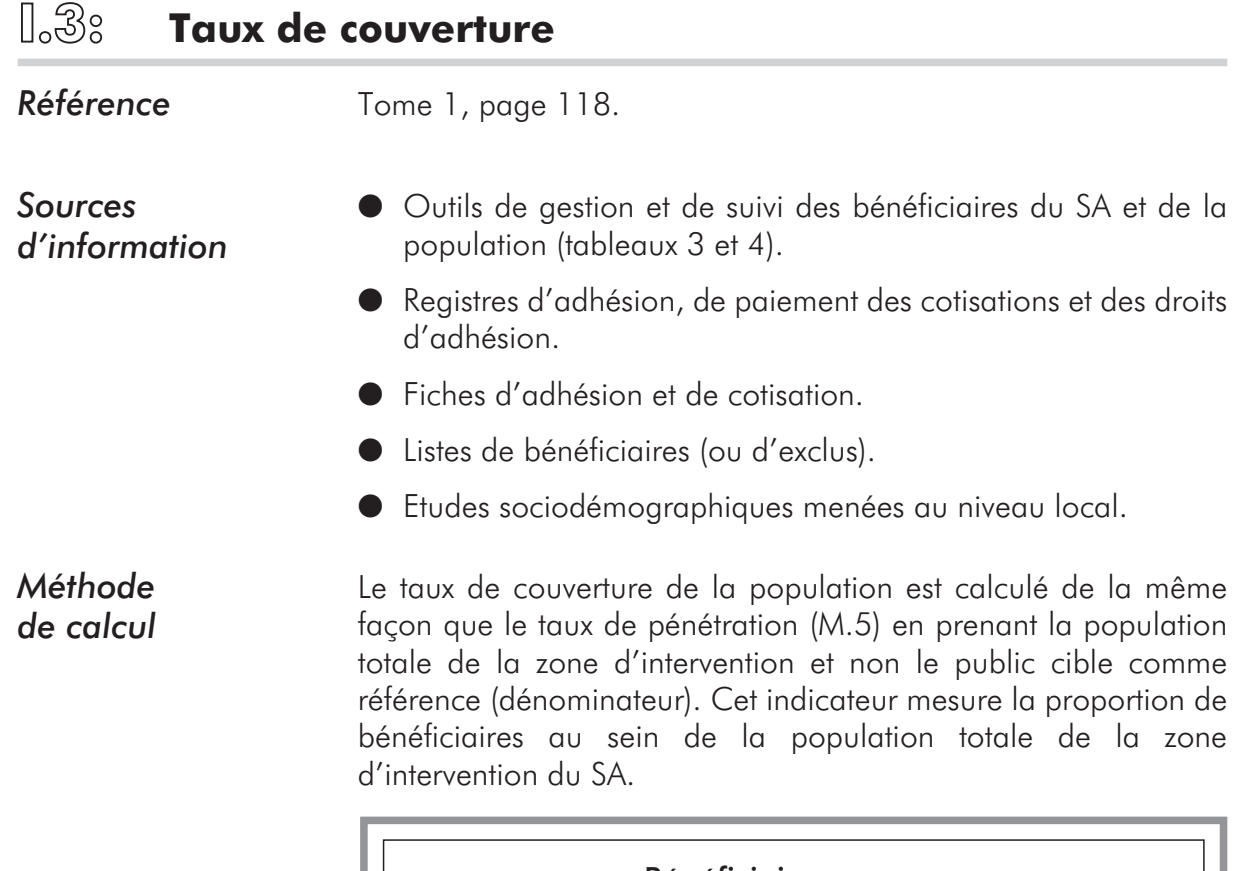

$$
I.3 = \frac{\text{Bénéficiaires}_{\text{Année N}}}{\text{Population zone}_{\text{Année N}}} \times 100
$$

**Exemple** Cet exemple reprend les données utilisées pour la construction du taux de pénétration (M.5) du SA de Kalto:

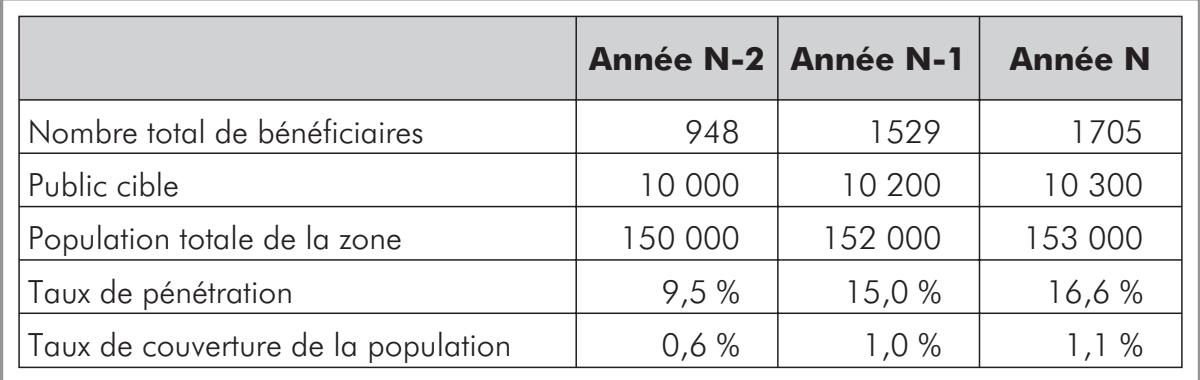

*Note d'analyse: cet exemple montre que malgré un taux de pénétration de 16,6 pour-cent, le «poids» du SA est très faible sur la population de sa zone d'intervention (1,1 pour-cent).*

# **I.4: Répartition des bénéficiaires par catégorie**

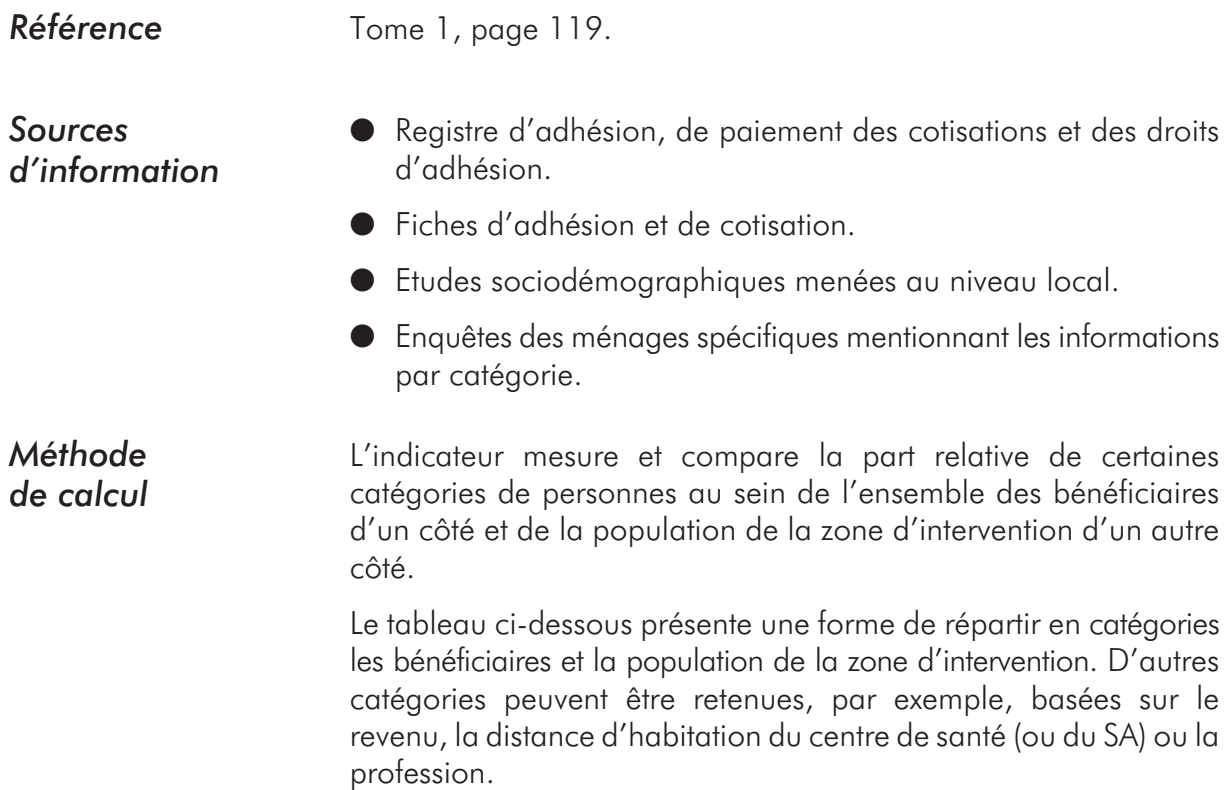

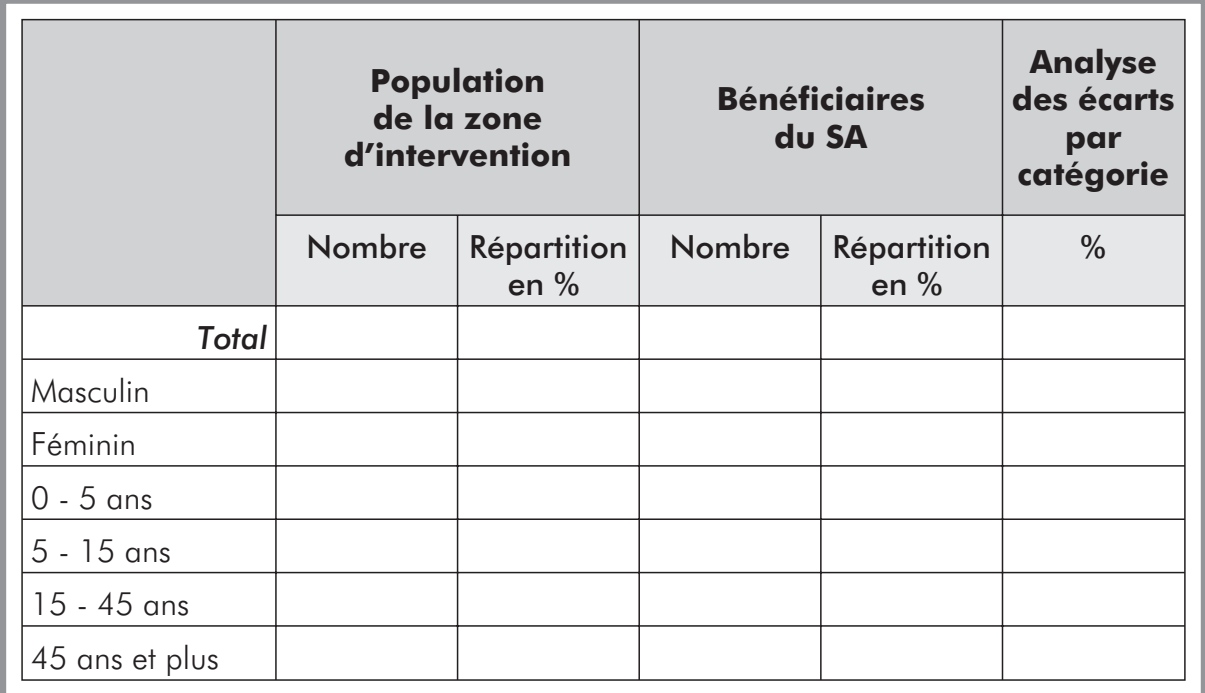

**Exemple** Le tableau ci-dessous donne un exemple de répartition comparée des bénéficiaires du SA de Kalto et des membres de la population de la zone d'intervention en catégories constituées sur la base des âges et du sexe.

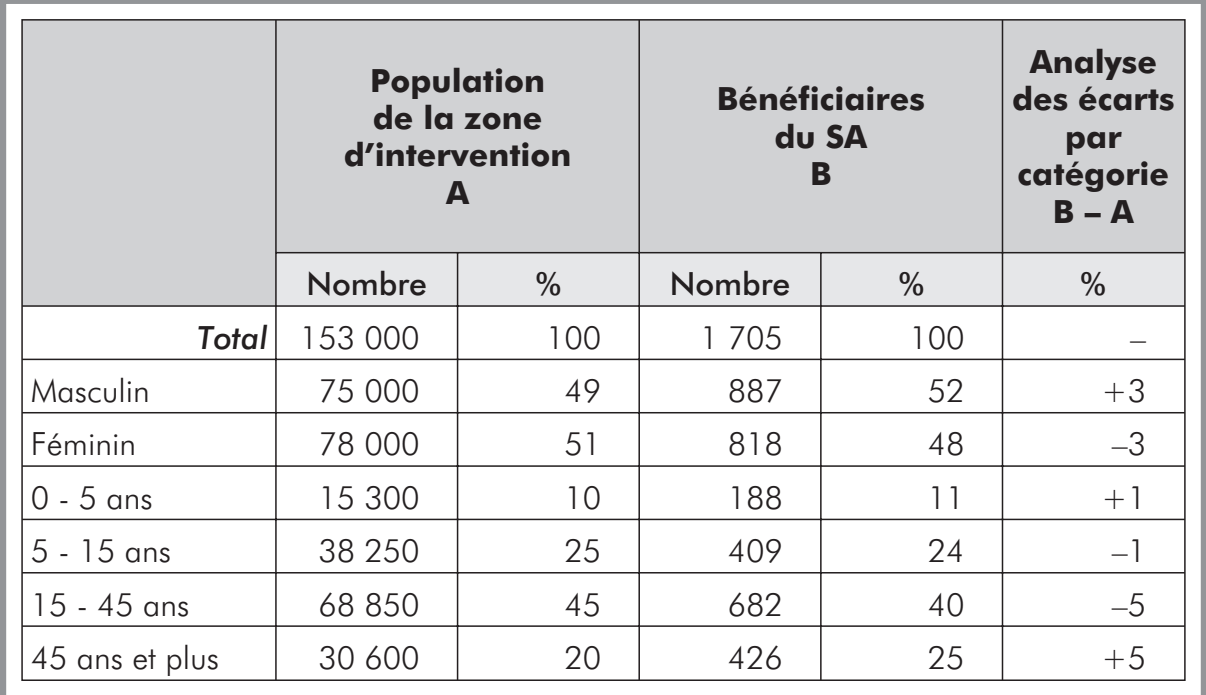

*Note d'analyse: les écarts de répartition, selon les catégories sélectionnées, entre bénéficiaires et membres de la population de la zone d'intervention sont relativement faibles. Il faut noter, toutefois, que la catégorie des plus de 45 ans est surreprésentée au sein des bénéficiaires.*